# *Arbeitskreis Amateurfunk und Telekommunikation in der Schule e.V. "AATiS" gemeinnütziger Verein*

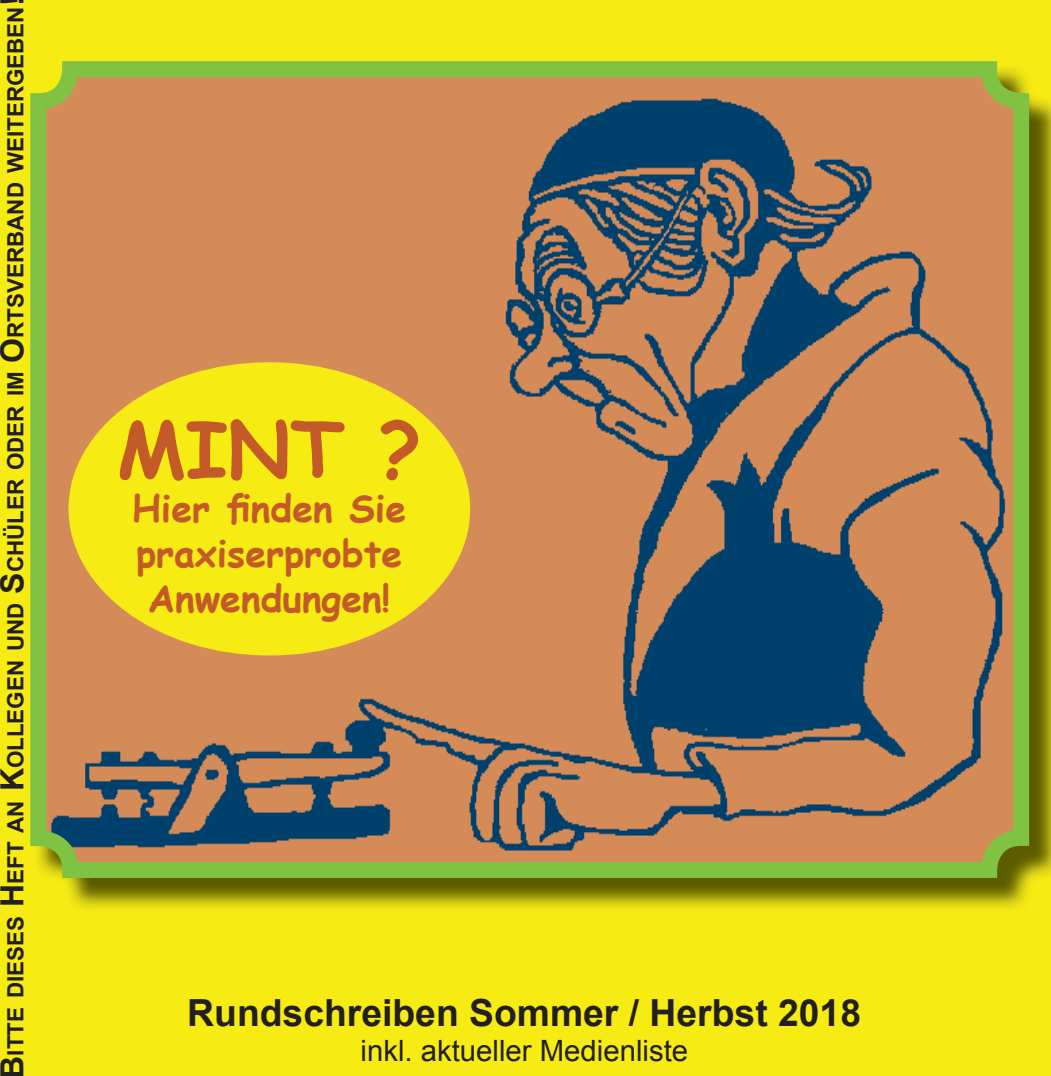

**Rundschreiben Sommer / Herbst 2018**

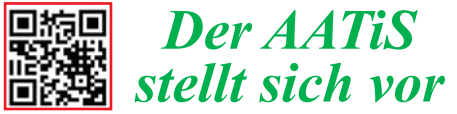

Der Arbeitskreis Amateurfunk und Telekommunikation in der Schule (AATiS) e.V. ist als gemeinnütziger Verein ein kompetenter Partner für Lehrer, Jugendleiter, DARC-Ortsverbände, Ausbilder in der Industrie und weitere Interessenten sowie Schüler und Jugendliche - auch Studenten werden bei diversen Projekten gerne unterstützt. Zur Nachwuchsarbeit schult und bedient er sich Multiplikatoren, weil dadurch effektives Arbeiten gewährleistet ist. Die von ihm entwickelte und erprobte Seminardidaktik wird auch außerhalb von Schulen sehr geschätzt! Sein Schwerpunkt ist die Beschäftigung mit den MINT-Fächern Mathematik, Informatik, Naturwissenschaften, Technik, ein bewährter Zugang der Amateurfunkdienst, da dieser als einziger Funkdienst eine Vielfalt von Experimentiermöglichkeiten im Telekommunikationsbereich bietet, große Faszination auslöst und auf Nachhaltigkeit ausgelegt ist.

Seine Mitglieder bieten individuelle Hilfestellung, Medien und Seminare zur Gestaltung eines lebendigen und somit motivierenden Unterrichts als Resultat der permanenten eigenen Fortbildung unter dem Motto "Lebenslanges Lernen".

Lehrkräfte, Ausbilder und Dozenten als Multiplikatoren unterstützen die Heranwachsenden bei einer sinnvollen Freizeitbeschäftigung und der Realisierung konkreter Berufsorientierung. AATiS-Projekte führen unmittelbar zu technischen und naturwissenschaftlichen Studiengängen. Hierbei findet eine Zusammenarbeit des AATiS e.V. mit der Industrie, Instituten, Hochschulen und anderen Vereinen mit ähnlicher Zeilstellung statt, um neue Technologien zeitnah und praxisorientiert an Lehrer und Schüler vermitteln zu können. Die zahlreichen Ingenieure im Verein leisten hierbei einen fundamentalen, ehrenamtlichen Beitrag. Schülerinnen und Schülern wird Beratung und konkrete Unterstützung beim Wettbewerb Jugend forscht und weiteren Aktivitäten angeboten.

Der Arbeitskreis Amateurfunk und Telekommunikation in der Schule e.V. hat sich im September 1994 als eingetragener Verein konstituiert, nachdem einige seiner engagiertesten Mitglieder schon zuvor 15 Jahre lang intensiv zusammenarbeiteten. Der AATiS wurde vom Finanzamt Hildesheim als gemeinnütziger Verein anerkannt. Momentan weist der AATiS e.V. rund 650 Mitglieder aus dem gesamten Bundesgebiet und mehreren angrenzenden Ländern auf.

Im März 2018 fand in Goslar/Harz der "33. Bundeskongress für Amateurfunk und Telekommunikation an Schulen" mit über 100 Teilnehmern statt, eine Veranstaltung, die bereits vor der Vereinsgründung des AATiS zum jährlichen Angebot gehörte.

Obwohl der Schwerpunkt der Aktivitäten den schulischen Bereich betrifft, sind auch andere Berufsgruppen im Verein vertreten, die nicht primär der Pädagogik zuzurechnen sind. Insbesondere handelt es sich hierbei um Ingenieure und Techniker. Die Zusammensetzung des Vorstands spiegelt dies bereits wieder: ein Diplom-Ingenieur sowie zwei Lehrer, alle sind Funkamateure.

Der AATiS e.V. beschäftigt sich primär mit den Bereichen:

- Amateurfunk-Anwendungen
- Telekommunikation und Netze
- Meteorologie, Aerologie, Klimatologie
- Geo-/ Raumwissenschaften / Satellitentechnik
- Aktorik, Sensorik, Robotik, Photonik
- Elektronik, Mikrocontroller u.a.m.
- MINT-Messtechnik für die Instrumentelle Analytik: Strahlungsmessungen, Spektrometer u.a. im Selbstbau

Da die Mitglieder des AATiS e.V. aus unterschiedlichen Berufsgruppen stammen und der Verein enge Kontakte zu einschlägigen Fachkreisen pflegt, stehen Spezialisten aus unterschiedlichen Richtungen der Schulen, der Forschung, der Industrie und weiteren Institutionen beratend und unterstützend zur Verfügung.

#### **1. Vorsitzender:**

Dipl.-Ing. Harald Schönwitz, DL2HSC, 09437 Börnichen, Försterweg 8 , Telefon 0174 975 0060, E-Mail: dl2hsc@ aatis.de

#### **2. Vorsitzender:**

StD Peter Eichler, DJ2AX, 07639 Tautenhain, Birkenweg 13, E-Mail: dj2ax@aatis.de

#### **Kassiererin:**

OStR Petra Arnold, DH2YL, 07422 Saalfelder Höhe, Kleingeschwenda 35, E-Mail: dh2yl@aatis.de

**ANFRAGEN PER E-MAIL SIND WILLKOMMEN, TELEFONISCHE NUR IN AUSNAHMEFÄLLEN.**

# Redaktion & Layout: *Wolfgang Lipps DL4OAD*

V.i.S.d.P.: *Dipl.-Ing. Harald Schönwitz DL2HSC*

# **Programm der Lehrerfortbildung** Freitag, 1. Juni 2018, 10 bis 17 Uhr

Messegelände Friedrichshafen, Halle A2- Raum 2

# **Energie, Zeit und Ort**

10.30 Uhr Begrüßung, Organisatorisches und Vorstellung des Programms Prof. Dr. Roman Dengler, DK6CN, Pädagogische Hochschule Karlsruhe Dipl.-Ing. Harald Schönwitz, DL2HSC, 1. Vorsitzender des Arbeitskreis Amateurfunk und Telekommunikation in der Schule e.V. anschließend kurze Kaffeepause, Gelegenheit zum Kennenlernen

#### Vorträge

11.00 Uhr Prof. Dr. Roman Dengler, DK6CN, Pädagogische Hochschule Karlsruhe "Solarmodule - Interessante Effekte im IR- und UV-Bereich" Optische Phänomene bei Solarmodulen

11.45 Uhr Grußworte des Vorstandes des DARC e. V.

- 12.00 Uhr Dipl.-Ing. Werner Dreckmann, DH4KAV, Bonner Arbeitskreis für Fledermausschutz "Radio Fledermaus sendet wieder!" Tiertelemetrie in Citizen-Science-Projekten
- 12.45 Uhr Mittagspause Besichtigung der Ausstellung und des Elektronik-/Funk-Flohmarktes, Gelegenheit zum Mittagessen, Aktivitäten am AATiS-Stand, Halle A1
- 14.00 Uhr Dipl.-Ing. Ulrich Pöggel, DL5OAU "Zur richtigen Zeit am richtigen Ort" Zeit- und Positionsbestimmung durch Funkempfang
- 15.00 Uhr StD Peter Eichler, DJ2AX "Orientierung am Himmel und auf der Erde - klassisch und modern"

15.45 Uhr Ausgabe der Fortbildungsbescheinigungen am AATiS-Stand (nur für in die Teilnahmeliste eingetragene Teilnehmer der Lehrerfortbildung!)

► Möglichkeit zum Aufbau der angebotenen Projektmaterialien am AATiS-/DARC-Projektestand.

Ganztägig Freitag bis Sonntag: AATiS-Stand Halle A1, praktische Übungen, Aufbau von Bausätzen zu AATiS-Projekten unter Anleitung, Erfahrungsaustausch mit Bausatzentwicklern

Didaktische Leitung: Prof. Dr. Roman Dengler, DK6CN, Pädagogische Hochschule Karlsruhe Gesamtbetreuung: Dipl.-Ing. Harald Schönwitz, DL2HSC, AATiS e.V., Technische Universität Chemnitz

Anmeldung unter schule@darc.de bis 20.5.2018

Lehrerfortbildung in Zusammenarbeit AATiS e.V. und DARC e.V.

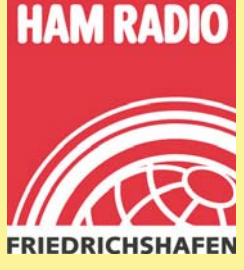

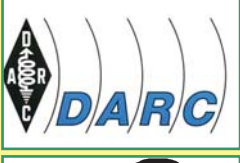

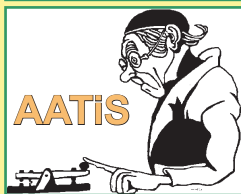

# *Verabschiedung einer Legende: Unser Redakteur geht in den Ruhestand*

Mit der Fertigstellung des Praxisheftes 28 im März 2018 und des vorliegenden Rundschreibens hat unser Chefredakteur Wolfgang Lipps DL4OAD entschieden, dass es die letzte von ihm betreute

Ausgabe sein soll. Wolfgang hat es geschafft, in 28 Jahren die Qualität der Praxishefte ständig zu steigern und einen hohen Maßstab an seine Arbeit und die der Autoren zu legen. Die Hefte sind seit vielen Jahren perfekt: die Inhalte wurden mit Gespür ausgewählt und sind stets aktuellen Entwicklungen gefolgt. Das Layout hat Wolfgang so perfektioniert, dass es von professionellen Produkten nicht zu unterscheiden ist, diese sogar in manchen Belangen übertrifft.

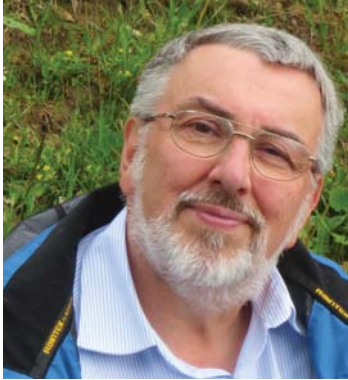

und ist ein ausgezeichneter Ratgeber. Die Inhalte und Schwerpunkte haben sich über die Jahrzehnte verändert, wurden an die sich verändernde Technik angepasst. Wolfgang schreibt dazu im Vorwort

> seiner letzten Ausgabe: "Die Praxisheftreihe, zunächst an der Leserschaft der Funkamateure ausgerichtet, hat sich in den letzten Jahren zunehmend gewandelt. Mit der rasch fortschreitenden Vielfalt in der Maker-Szene und den Möglichkeiten in den MINTLABs, FABLABs usw. wurden neue Themen erschlossen, die bislang ausschließlich von den Funkamateuren besetzt waren<sup>"</sup>

> Herzlichen Dank, lieber Wolfgang, für mehr als dreißig

Der Begriff "Praxisheft" erscheint

aus dieser Sicht einfach untertrieben, hat aber die Jahre überdauert. Unsere Publikation, die seit vielen Jahren anzeigenfrei erscheint, hat in vielen Sammlungen einen festen Platz eingenommen kreative Jahre der Redaktionsarbeit! Zum Bundeskongress in Goslar wurde Wolfgang mit Standing Ovations im voll besetzten Auditorium gedankt und durch den Vorstand verabschiedet.

*Peter Eichler DJ2AX*

# **Ham Rallye 2018**

In diesem Jahr wartet am AATiS-Stand eine Aufgabe aus der Steganographie auf die Teilnehmer der Ham Radio. Wie ein (nahezu) unsichtbares Wasserzeichen als Schutz vor missbräuchlicher Nutzung eines Fotos dient, wird die Lösung auf zwei getrennte Medien - z.B. Papier und transparente Folie - gedruckt, die in geeigneter Weise zur Deckung gebracht werden.

Der Begriff Steganographie beschreibt die Möglichkeit, Informationen unkenntlich auf einem Medium, dem Steganogramm, zu speichern, wobei der Weg zur Lösung nur dem Absender und dem Empfänger bekannt sind - oder eben wie im beschriebenen Fall - ausprobiert werden sollte. Bei der Ham Rallye wird bis zur Lösung entsprechende Hilfestellung angeboten!

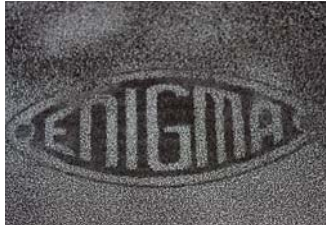

**Karsten Hansky DL3HRT** 

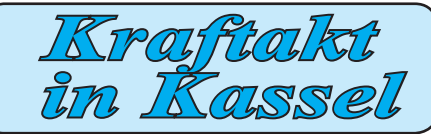

Unser Team zum 3. FUNK.TAG bestand krankheitsbedingt nur aus drei Mann: Harald DL2HSC, Carsten DG6OU und Peter DJ2AX. Was beim Aufbau noch zu verkraften war, zeigte sich am Messetag doch als ziemliche Belastung. Der Besucherandrang war zeitweise sehr groß, insgesamt haben wir die offiziell 300 Besucher mehr als im Vorjahr nicht an unserem Stand gespürt.

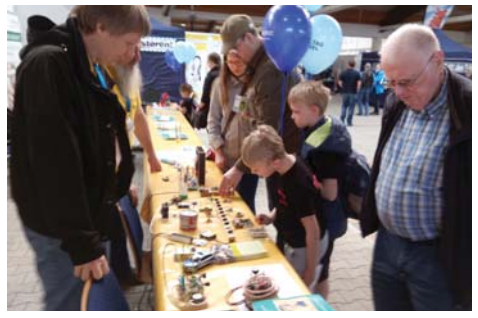

Bild 1: Ganz junge und reifere Besucher am AATiS-Stand. Foto: DJ2AX

Ein häufiges Gesprächsthema war wieder einmal die Frage Wir würden da gern in eine Schule gehen, was kann der AATiS dafür machen?", oft mit der Erwartung verknüpft, dass der AATiS nun kommt und macht. Wir haben uns sehr bemüht zu klären, dass so etwas nur vor Ort geleistet werden kann. Zunächst muss man "den Fuß in die Tür bekommen", die Schule muss mit konkreten Angeboten begreifen, dass es einen Vorteil bringt, wenn Funkamateure mit Schülern arbeiten. Beispielangebote für Projekte könnten sein "Funken lernen", "Löten lernen" oder "Elektronik begreifen", je nach Altersstruktur und Erwartungen der Schule. Es ist auch möglich, Unterstützung für Jugend-forscht-Arbeiten anzubieten oder eine Arbeitsgemeinschaft einzurichten.

Die Ergebnisse öffentlichkeitswirksam darzustellen, z.B. in der Lokalpresse, macht den Vorteil für die Schule deutlich. QSL-Karten und Wettbewerbsurkunden, z.B. vom Europatag der Schulfunkstationen, sind bei entsprechender Präsentation vorzeigbare Resultate. Dann findet man oft offene Ohren für Raum- und Antennenwünsche und gewinnt interessierte Schüler und Mitstreiter.

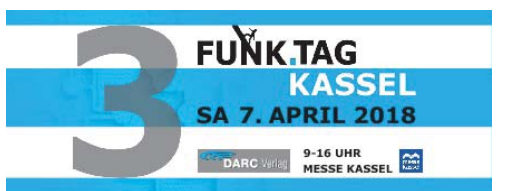

Für diese Vorhaben sind Bausätze des AATiS in allen Schwierigkeitsstufen gut geeignet, Grundlagen sind in den Praxisheften zu finden. Rundschreiben, Beispielurkunden und Faltblätter stellen wir kostenlos zur Verfügung.

Das neue Faltblatt zum Amateurfunk in der Schule wurde sehr dankbar an- und mitgenommen. Auch das Startpaket für Amateurfunk-Schulstationen bei Reaktivierung und Neueinrichtung einer Schulstation ist eine mögliche Unterstützung. Ein solches Startpaket wurde in Kassel an das Matthes-Enderlein-Gymnasium in Zwönitz / Erzgebirge für DL0MEG überreicht. Nächstes Ziel des Teams um Heiko Meyer DL3VU, ist ein ISS-Kontakt der Schulstation.

Gemeinsam mit dem DARC-Verlag und dem FUNKAMATEUR finanziert der AATIS e.V. dieses Paket im Wert von ca. 1000 €. Am späten Nachmittag, viele Besucher waren schon auf dem Heimweg, hatten wir dann noch die Gelegenheit auf der großen Aktionsbühne die Aktivitäten unseres Vereins zu präsentieren. Wir übergaben und stellten das Startpaket vor, erläuterten die Wettbewerbe, z.B. den Europatag und machten Werbung für die Lehrerfortbildung auf der HAM-Radio in Friedrichshafen am Freitag, 1.Juni 2018.

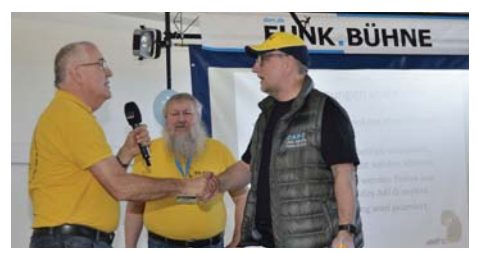

Bild 2: Übergabe des Startpaketes durch den AATiS-Vorstand: DJ2AX, DL2HSC, DL3VU v.l.n.r. Foto: DL2MDU

Die positive Gesamtbilanz lässt uns auf eine vierte Auflage des FUNK.TAGES in Kassel hoffen ... *Peter Eichler DJ2AX*

# Praktisches für's Shack: Das HF-Multitalent

wurde im gemeinsamen Selbstbauseminar von AATiS und OV X20 in Gera mit dem AS628 (Kurzvorstellung im FUNKAMATEUR-QTC 1/2018) hergestellt. Acht OMs nahmen an der zweiten Auflage des Workshops zum HF-Multimeter teil und konnten nach wenigen Stunden gemeinsamer Arbeit mit einer funktionierenden Baugruppe nach Hause fahren. Acht Teilnehmer aus Sachsen und Thüringen vom Newcomer Wieland Frenzel DE4FFW bis zum alten Hasen Dietmar Strauß DI 5ST hatten viel Freude und interessante Gespräche. Der Entwickler Roland Becker DK4RC übernahm die Kalibrierung, Winfried Thiem DL2AWT half bei Bestückungsfehlern und Fehlersuche und Torsten Schlegel DL4APJ kümmerte sich um die Versorgung. Bericht und Fotos unter www.amateurfunk-gera.de. Rückmeldung per E-Mail kam zum Beispiel von Rolf Hofmann DL2ARH, der schreibt:" Ich möchte mich persönlich für die netten Stunden hinter'm Lötkolben bedanken; das war mal wieder ein Stück gelebter Amateurfunk." Die komplette Bauanleitung ist im Praxisheft 28 des AATiS ab Seite 85 enthalten, und unter der Bezeichnung AS628 gibt es auf Nachfrage einen entsprechenden

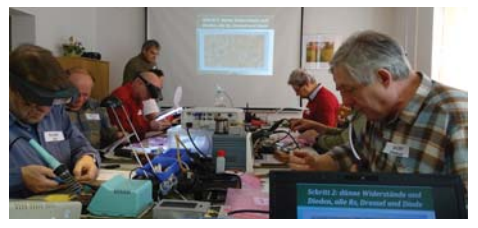

Bild: Konzentriertes Arbeiten beim Bestücken. Foto: DL4APJ

Bausatz. Die erste Auflage war nach dem FUNK.TAG in Kassel bereits vergriffen.

Kleiner Wermutstropfen: zwei Arbeitsplätze blieben frei, weil auch mehr als 40 Einladungen an Ortsverbände und Rundspruchinfomationen ohne Resonanz blieben. Wir bieten gern an, diesen Workshop auch bei Euch durchzuführen: mindestens fünf Teilnehmer sollten es sein, ein geeigneter Raum und entsprechende Versorgung müssen vor Ort organisiert werden. Der Zeitbedarf liegt einschließlich Pause bei ungefähr fünf Stunden und die Entfernung sollte nicht größer als 100 km vom Hermsdorfer Autobahnkreuz (A4 / A9) sein, damit wir nicht zu früh losfahren müssen.

#### *Peter Eichler DJ2AX*

# *Einladung zum Europatag am 5. Mai*

Der Arbeitskreis Amateurfunk und Telekommunikation in der Schule (AATiS e.V.) lädt alle Interessenten, (Hoch-)Schulfunkstationen, Schüler/innen, Auszubildende, Student/innen und Lehrer/innen mit Amateurfunk-Rufzeichen, Ausbildungsstationen mit Schülern, Auszubildenden und Studenten im Funkbetrieb herzlich ein. Der EUROPATAG bietet auch eine gute Gelegenheit, mit der Klubstation an eine Schule zu gehen und den Amateurfunk den Schülern und Lehrern vorzustellen, was zugegebenermaßen am Samstag schwierig wird. Je nach den aktuellen Bedingungen auf Kurzwelle sollte der Schwerpunkt auf dem 40m- und 20m-Band liegen, der Samstag bietet in der UKW-Klasse bessere Chancen als ein Wochentag.

Die Aktivitäten sollen dazu beitragen, dass interessierte Kinder und junge Leute Spaß am Amateurfunk finden, indem sie für ihre (Hoch-)Schulen unter Benutzung eines Ausbildungsrufzeichens (oder bei "Nachrichten von geringer Bedeutung" von der (Hoch-)Schulstation oder Klubstation aus – gesetzliche Bestimmungen einhalten!) am weltweiten Funkbetrieb der Funkamateure im Rahmen eines kleinen Wettbewerbes teilnehmen.

Oft werden Anfänger dadurch eingeschüchtert, dass sie nicht wissen, was sie dem Fremden, dessen Stimme sie aus dem Lautsprecher hören, sagen sollen. Das Übermitteln der standardmäßigen Informationen, wie Rapport und Vorstellung, in Form eines kleinen Wettbewerbs – bitte keinen "59-Contest" daraus machen! – soll helfen diese Angst spielerisch zu überwinden und Gleichgesinnte kennenzulernen. Jeder am Mikrofon ist aufgefordert, sich Zeit für einen kleinen Plausch zu nehmen, um z.B. Alter, Schule und Ausbildungsstand auszutauschen.

Stationen, die ein Wertungslog mit Berechnung (siehe 7. und 8.) einsenden, erhalten eine Urkunde über die Teilnahme am Europatag. Unter den teilnehmenden Stationen werden attraktive Preise aus dem Mediensortiment des AATiS verlost.

### **EUROPATAG MIT SWL-AUFGABE**

Zum Europatag am 5. Mai jeden Jahres wird DF0AIS zu jeder vollen Stunde (10:00 bis 16:00 UT) auf 7,044 MHz und danach auf 14,074 MHz (NF-Lage) in PSK31 ein Rätsel ausstrahlen. Unter den richtigen Einsendern der Lösung werden zehn Angebote aus dem Mediensortiment des AATiS verlost. Einsendungen per E-Mail an dk0ktl@aatis.de.

#### **Regeln**

**1.Termin:** 10:00 bis 16:00UTC = 6 Stunden maximale Betriebszeit, davon maximal 60 Minuten Aktivität für die Auswertung (siehe 6.)

**2. Teilnahmeklassen:** (A) nur HF (B) nur VHF/ UHF/ SHF

Schüler, Studenten und OMs / YLs werden unterschieden

**3. Ziel:** Möglichst viele Kontakte mit Stationen aus Europa, besonders Schulstationen oder Ausbildungsstationen. Jede Station darf einmal in Fonie (SSB, FM), CW und DIGI-Mode (PSK31, RTTY etc.) gearbeitet werden. PR-Verbindungen werden nicht zugelassen.

4. Frequenzen: Als Treffpunkt (+/- Bandbelegung) folgende QRG als Zentrum in SSB: 80m -3.770 MHz, 40m -7.170 MHz, 20m - 14.270 MHz. Für PSK31-Kontakte: 80m - 3.582, 40m -7.042 MHz, 20m - 14.072 MHz NF-Lage. Für Klasse B sind Verbindungen über Umsetzer gestattet. Die Rufzeichen der benutzten Umsetzer sind anzugeben.

**5. Austausch:** Rufzeichen, RS(T) , WW-Locator, Vorname (z.B.: DK0KTL -JO60bv-Karl)

**6. Auswertung:** Berechnung der Entfernung für jedes QSO mit EU-Stationen innerhalb der zu wertenden zusammenhängenden 60 Minuten eigener Wahl und Addition dieser Entfernungen. Multiplikation dieser Gesamtsumme mit folgendem Faktor: für Teilnehmerklasse A mit Anzahl der erreichten EU-Länder (WAE-Liste) innerhalb der gesamten 6 Stunden, für Klasse B mit Anzahl der erreichten Länder plus Anzahl der erreichten Großfelder (z.B. JO43, JO50, etc.) innerhalb der gesamten 6 Stunden.

**7. Logs:** Die Benutzung von Computerprogrammen zur Auswertung und Berechnung der Entfernungen ist erwünscht. Wir empfehlen die Verwendung des Programms HAMEUTAG von ARCOMM, das kostenfrei unter http://www.qslonline.de/hk/eigen/kontest.htm#hameutag

heruntergeladen und genutzt werden kann. Erforderliche Angaben im Kopf sind Rufzeichen, Name(n) und Alter der OPs, Teilnahmeklasse, (Hoch)Schule (Name und Schulart), Standort (Locator), postalische Absenderadresse und aktuelle Email-Adresse.

Logbucheinträge: UTC, Call, RST, Band, Betriebsart Locator, Entfernung, Kennzeichnung des 60-Minuten-Zeitraumes

**8. Einsendungen:** Spätestens zwei Wochen nach dem Europatag (20. Mai 2018 - Versanddatum / Datum des Poststempels) bevorzugt per Email an dk0ktl@aatis.de, dann gibt es die Bestätigung in elektronischer Form (PDF-Urkunden).

Bitte schickt uns Fotos der Operator vom Funkbetrieb, damit sich jeder Teilnehmer auf der Urkunde wiederfinden kann!

Per Post an Gymnasium "Karl Theodor Liebe", Schulfunkstation,

Trebnitzer Straße 18, 07545 Gera, Deutschland

**9. Preise/ Urkunden:** Alle Einsender erhalten ihre Urkunden als PDF-Datei per Email. Bei Einsendung per Briefpost (Rückporto Großbrief erwünscht) verschicken wir laminierte Urkunden.

Unter den Einsendern von richtig erstellten, gültigen Logauszügen werden Preise aus dem Mediensortiment des AATiS verlost.

Der Rechtsweg ist in jedem Fall ausgeschlossen.

# **Übrigens: Der Europatag ist eine gute Möglichkeit entsprechende Punkte für das Red Ink Award**

#### **zu sammeln - siehe https://www.aatis.de/RIA**

**Peter Eichler DJ2AX**

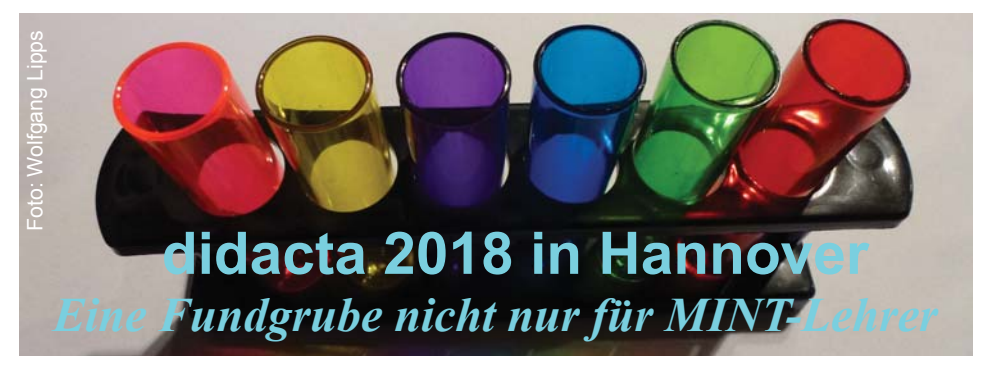

Als weltweit größte Bildungsmesse wendet sich die didacta an Lehrer und am Bildungsbereich interessierte Erwachsene mit umfassenden Angeboten von der frühkindlichen bis zur beruflichen Bildung, ergänzt mit Projekten zum lebenslangen Lernen . Das begleitende Fortbildungsprogramm der diesjährigen didacta in Hannover umfasste Themen nicht nur für Lehrkräfte und Erzieher, sondern auch für Ausbilder. Als besonderer Schwerpunkt wurde die digitale Bildung an vielen Ausstellungsständen präsentiert. Etwa 50 Startups warteten mit neuen und bewährten Ideen auf.

In Hannover waren die drei riesigen Hallen 11 bis 13 sowie das Convention Center an den fünf Ausstellungstagen Ende Februar für die didacta reserviert. Die hervorragende Lage des Messegeländes und die gute Verkehrsanbindung mit dem Bahnhof "Hannover Messe Laatzen" sorgten für den Andrang von mehr als 70.000 Besuchern!

Neben den Schulbuchverlagen waren Vereine und Verbände, Ministerien, Nichtregierungsorganisationen, Lehrmittelhersteller, Schulausstatter, Dienstleister und weitere Anbieter zu finden

Mich interessierte insbesondere der MINT-Bereich, der stark vertreten war. Wer die diesjährige didacta versäumt hat, sollte sich die nachfolgenden Tipps anschauen und bei Interesse das gewünschte Material herunterladen oder (meistens kostenfrei) bestellen.

Der **Fonds der Chemischen Industrie im Verband der Chemischen Industrie** bietet eine Fülle von Lehr- und Unterrichtsmaterial an, aber auch Projekt- und Studienförderung. So können Schulen eine finanzielle Förderung zur Verbesserung des experimentellen Chemieunterrichts erhalten, auch Chemikaliensätze werden angeboten. Ferner gibt es Zuschüsse für Lehrerfortbildungsangebote und jährlich mehrere Chemie-Wettbewerbe. Eine Übersicht ist auf der Website zu finden: www.vci.de/fonds.

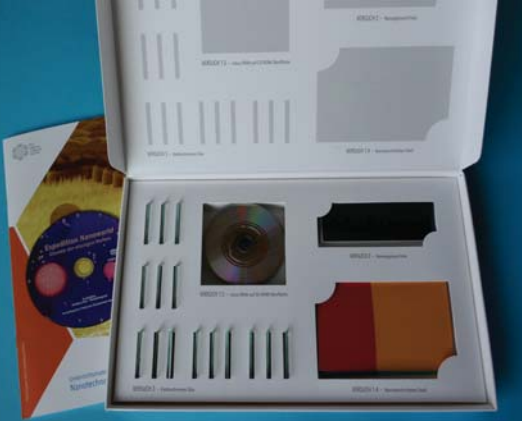

Die **Gesellschaft Deutscher Chemiker** hat eine lesenswerte Reihe von Themenheften herausgebracht, die unter www.gdch.de heruntergeladen werden können, aber auch als Druckversion erhältlich sind. Die Themen reichen von der Elektrochemie bis zur Wasser- und Biochemie sowie den Schwerpunktthemen "Farben und Lacke" und "Chemie der Elemente".

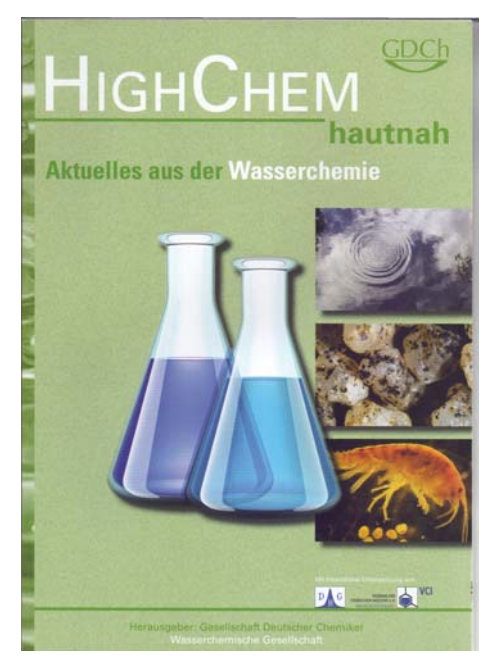

Die **Joachim Herz Stiftung** fördert Bildung, Wissenschaft und Forschung. Auf diesem Portal https://www.leifiphysik.de/ wurden Materialien. Versuche, Aufgaben, Tests und informative Texte, die den Physikunterricht ergänzen und erweitern, zusammengefasst. Das Material kann direkt im Unterricht verwendet werden. Wie digitale Werkzeuge erfolgreich im Unterricht eingesetzt werden können, zeigt der kostenlose Band "Naturwissenschaften digital: Toolbox für den

Unterricht – Unterrichtsmaterial ab Klasse 10", eine Publikation der Heinrich Herz Stiftung. Diese 115 Seiten umfassende Publikation bietet 15 praktische Beispiele für die Fächer Biologie,  $Chapter 10$ Physik mit An-

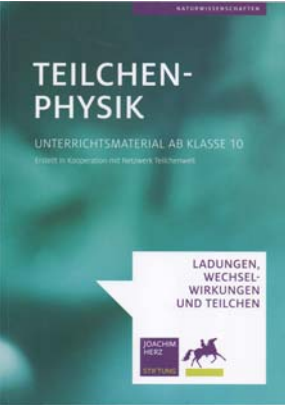

leitungen, Informationen zum Zeitaufwand, benötigten Geräten und Materialien. Sehr empfehlenswert, auch für "Nicht-Lehrer"!

"Darüber hinaus enthält der Band auch direkt einsetzbare Unterrichtsmaterialien. Die meisten Ansätze sind auf andere Fächer übertragbar, sodass eine umfangreiche Toolbox für Lehrkräfte entstanden ist. Die Beiträge zeigen anschaulich auf, wo und wie digitale Werkzeuge den naturwissenschaft lichen Unterricht bereichern können. Sie gehen dabei nicht nur auf praktische Apps und Web-Ressourcen ein, sondern geben Tipps für die Umsetzung im eigenen Unterricht und stellen weiterführende Materialien zur Verfügung." [Heinrich Herz Stiftung] Diese Publikation kann als interaktives eBook hier heruntergeladen werden. https://www.joachim-herz-stiftung.de/ service/aktuelles/naturwissenschaften-digital: toolbox-fuer-den-unterricht/

Begeistert hat mich in diesem Zusammenhang die Sammlung von Experimenten unter www. mint-digital.de, die man mit dem Smartphone durchführen kann – entweder einfach mit dem vorhandenen Gerät, weitere mit Hilfe einer App. Erfahrungsgemäß ist die Motivation für die Experimente besonders groß, wenn Schüler ihre eigenen Smartphones einsetzen können. http:// mascil.ph-freiburg.de/aufgabensammlung/experimente-mit-dem-smartphone/gruppe-4-experimente-mit-dem-ccd-sensor-kamera#Radio\_06. Die Basis bildet der CCD-Sensor des Smartphones. Erklärt wird der Aufbau des CCDs-Chips, die Einsatzmöglichkeiten der Kamera im Unterricht bei der Bestimmung der Wellenlänge einer IR-Fernbedienung, die Videoanalyse bewegter Objekte, die Messung von Längen, Entfernungen und Geschwindigkeiten, Schallgeschwindigkeit sowie die Messung der Radioaktivität und der Lichtintensität. Eine Übersicht über geeignete Apps runden den Artikel ab. Neben dem CCD-Sensor weisen Smartphones weitere Sensoren auf, die sich im Physikunterricht nutzen lassen, z.B. Schall-, Licht-, Beschleunigungs-, Rotations-, Lage-, Schock-, GPS-Sensor, aber auch externe Sensoren für Magnetfeld, Wärmestrahlung, Wärmebild, Gase wie  $\mathrm{CO}_2$  und weitere.

Aus dem Chemiebereich folgen Beschreibungen wie man Reaktionen mit Hilfe der CCD-Kamera des Smartphones dokumentieren und auch analysieren kann. So können die Reaktionsgeschwindigkeit bestimmt werden, Zeitlupenaufnahmen den Reaktionsverlauf darstellen oder schnelle Farbreaktionen analysiert werden.

Das Smartphone als Messgerät ist auch hier, oft mals in Verbindung mit einer App, vielfältig nutzbar. Mit kleinen Ergänzungen lassen sich Temperaturverläufe, pH-Wert und Leitfähigkeit bestimmen, ebenso ein Wärmebild darstellen oder ein Spektrometer oder Fotometer anschließen. Selbstverständlich kann das Smartphone auch für die Dokumentation von Experimenten und den Datenaustausch zwischen den Lerngruppen eingesetzt werden.

Auch die Mathematik bedient sich gerne des Smartphones. So lässt sich der Erdradius mit Hilfe des GPS-Signals ermitteln, Flächen im Gelände berechnen, Geländeprofile erstellen, die Genauigkeit von GPS ableiten usw. http://mascil. ph-freiburg.de/aufgabensammlung/experimentemit-dem-smartphone/gruppe-5-experimente-mitdem-gps-sensor#Radius\_05

Wer sich tiefer in diese Materie einlesen und die Anwendungen umsetzen möchte, kommt an dieser Veröffentlichung kaum vorbei: https://www. joachim-herz-stiftung.de/fileadmin/Redaktion/ JHS\_Toolbox\_interaktiv.pdf. Dieses Buch kann kostenlos heruntergeladen oder als Printversion angefordert werden. Der Sammelband enthält eine Fülle konkreter Anregungen zum praktischen Einsatz digitaler Werkzeuge im MINT-Unterricht. Viele von ihnen sind auf andere Fächer übertragbar. Die gedruckte Broschüre kann kostenfrei bei der **Joachim Herz Stift ung**  angefordert oder online unter www.mint-digital. de/unterrichtsidee abgerufen werden. Alle Beiträge bestehen aus zwei Doppelseiten mit mehreren Blöcken, die eine direkte Einordnung erlauben, ob der jeweilige Beitrag für den eigenen Unterricht geeignet ist. Ergänzende Beschreibungen für die Umsetzung im Unterricht und Tipps zu weiterführenden Materialien runden die Themen ab.

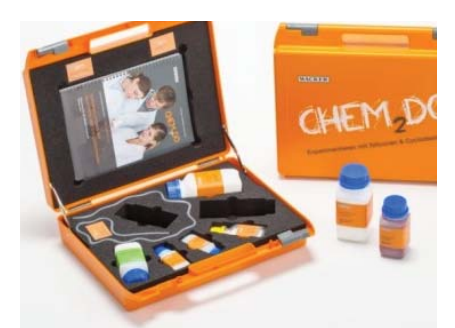

Die Wacker Chemie AG bietet Lehrkräften, die das Fach Chemie unterrichten, einen kostenlosen Experimentierkoffe an, mit dem Versuche zu Siliconen und Cyclodextrinen durchgeführt werden können, ergänzt durch Animationen und Anwendungen. Die Seite www.chem2do. de/c2d/de umfasst Lerntools und Hinweise auf entsprechende Fortbildungen.

Die Frankfurter Allgemei**ne Zeitung** war ebenfalls auf der didacta präsent. Dort gab es das kostenfreie A4- Heft "Die Sprache der Mathematik" mit einer Reihe kleiner Bastelprojekte mit Kopiervorlagen für den MINT-Unterricht

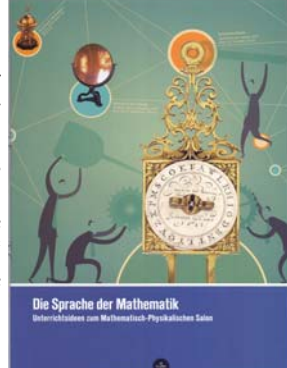

in den Jahrgangsstufen 5 bis 8: Eine Sonnenuhr, die Cäsar-Scheibe für Geheimbotschaften, das Försterdreieck zur Höhenbestimmung sowie der Proportionalzirkel. Jedes Projekt wird detailliert beschrieben, enthält Kopiervorlagen, wird ergänzt durch historische Bezüge und entsprechender didaktischer Einordnung – klein aber fein!

Neugierig geworden? Die didacta 2019 wird vom 19. bis 23. Februar 2019 in Köln und vom 24. - 28. März 2020 in Stuttgart stattfinden.

> **Wolfgang Lipps DL4OAD wolfgang.lipps@aatis.de**

# Einstieg in den 3d-

Ähnlich wie bei Computern und Elektronik befindet sich der Bereich des 3d-Drucks permanent in Bewegung. Es gibt eine rasante Entwicklung bei neuen Anwendungen und Materialien. Wurde 3d-Druck anfangs vor allem zur Herstellung von Modellen und Prototypen verwendet, zieht er zunehmend auch in die Serienproduktion ein. Das Anwendungsspektrum umfasst Gerätebau, Automobilproduktion, Luft-und Raumfahrttechnik, Medizin und Zahnmedizin, Kunst, Hausbau,

Ursprünglich haben hohe Preise die Verwendung von 3d-Druck im privaten Bereich ausgebremst, aber mit der zunehmenden Verbreitung wächst das Angebot an auch für den privaten Gebrauch bezahlbaren 3d-Druckern und Verbrauchsmaterialien. Die Einstiegshürde sinkt. Bei den bekannten Versendern Reichelt, Conrad, Pollin oder bei Ebay werden 3d-Drucker (z.T. als Bausatz) inzwischen ab ca. 200€ angeboten.

#### **Erste Infos**

Wenn man sich ohne Vorkenntnisse in den 3d-Druck einarbeiten will, wird man von der Menge der im Netz vorhandenen Informationen schier erschlagen: Google liefert für das Stichwort "3d-Druck" über eine Million Links, wie soll man da schnell geeignete auswählen können? Eine fundierte, übersichtliche, verständliche Einführung, die ich unbedingt empfehlen kann, gibt eine Broschüre des Schulministeriums NRW, "3-D-Druck in der Schule - Informationen und Orientierung für den Einstieg in den Unterricht" [1]. Wenn man sich damit einen ersten Überblick verschafft hat, ist es leichter, aus der Fülle der verfügbaren Infos und Videos im Netz brauchbare herauszufiltern.

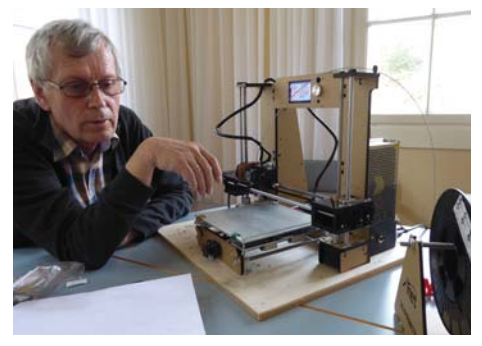

Darüber hinaus gibt die Broschüre Hinweise auf FabLabs, offene Werkstätten u.ä., wo man in der Regel kompetente, hilfsbereite Leute trifft, die einem gezielt bei Problemen helfen können, besser als jedes Video oder Buch. Dort kann man im Allgemeinen auch erste Druckversuche unternehmen, bevor man sich einen eigenen Drucker zulegt oder drucken, wenn man generell keinen eigenen Drucker möchte.

#### **Softw are**

Es gibt unterschiedliche Verfahren, mit denen man selbst 3d-Objekte zu entwerfen kann:

*Konstruieren von 3D-Modellen:* Objekte aus dem Bereich Modellbau, Architekturmodell, Design, Technik usw. werden aus geometrischen Formen konstruiert. Für diesen Einsatz kann z.B. folgende Software verwendet werden: Solid Edge, 123D-Design, SketchUp, Open SCAD, BlocksCAD, Tinkercad, Inventor, FreeCad, u.U. auch Blender, Meshmixer.

*Modellieren von 3D-Modellen:* Selbst erzeugte Objekte werden geformt oder gescannte Objekte verformt, z.B. Personendarstellungen (Porträts oder Figuren). Tiere oder Pflanzen, ungeometrische oder ungegenständliche Objekte. Für diesen Einsatz kann z.B. folgende Software verwendet werden: ZBrush, Sculptris, SculptGL, u.U. aber auch Blender oder Meshmixer.

*Collagieren von 3D-Modellen:* Downloads oder vorgegebene Objekte werden miteinander kombiniert. Dabei können Bestandteile getrennt und anders zusammengefügt werden, Dimensionen verfremdet und fantastische Kombinationen eingegangen werden. Für diesen Einsatz kann z.B. folgende Software verwendet werden: Netfabb, Meshmixer, MeshLab, aber u.U. auch SketchUp, Tinkercad, ZBrush, Sculpris, SculptGL, Blender,  $...$ "[1].

Neben kommerziellen Versionen gibt es häufig freie Ausbildungsversionen, außerdem gänzlich freie Software wie OpenSCAD oder FreeCAD. Egal, mit welchem Verfahren man ein Objekt entworfen hat, das Ergebnis ist immer ein Ober- � ächennetz (*mesh*).

Da die 3d-Drucker ein Objekt schichtweise erstellen, muss das Oberflächennetz in einzelne

Schichten zerschnitten" werden der Vorgang wird als *slicen* bezeichnet. Die dazu nötige Software, mit der auch verschiedene Druckparameter wie Temperatur von Düse und Druckbett, Filamentdurchmesser, Vorschubgeschwindigkeit usw. eingestellt werden, wird zum Teil mit dem Drucker geliefert. Gängige Slicer wie Slic3r, Repetierhost oder Cura sind im Netz frei herunterladbar. Der Slicer liefert schließlich eine Datei, mit der man den Drucker ansteuern kann, den G-Code. Es handelt sich dabei um reinen Text, den man etwa mit einem gewöhnlichen Editor ansehen und ggf. editieren kann.

#### **Hardw are**

Quelle [1] stellt eine Reihe von Kriterien zusammen, die beim Kauf eines 3d-Druckers beachtet werden sollten, [3] und [4] bieten Vergleiche und Testberichte. Damit kann man eine Vorauswahl unter den verfügbaren Modellen treffen. Darüber hinaus sollte man auf Erfahrungsberichte in Foren oder auf Youtube und direkte Gespräche mit Nutzern von 3d-Druckern, z.B. in FabLabs, zurückgreifen, bevor man kauft. Neben Fertiggeräten sind auch Bausätze, meist etwas preisgünstiger, verfügbar. Meine Erfahrungen mit dem Bausatz *Anet A6* sind nicht schlecht. Wer die Herausforderung sucht, kann sich auch einen 3d-Drucker komplett selbst herstellen [5].

#### **Wenn's schief geht**

Beim Drucken kommt es natürlich immer mal wieder vor, dass das Ergebnis unbefriedigend ist oder völlig misslingt und man keine Idee hat, woran es liegt. Dann findet man in entsprechenden Foren. z.B. [2] oder bei Youtube mit Sicherheit jemanden, der ein ähnliches Problem hatte und eine Lösung vorschlägt. Falls man jedoch ein FabLab in der Nähe hat, kann man da in der Regel direkt und gezielter Hilfe bekommen.

#### **3d-Druck in der Schule**

Die Broschüre des Schulministeriums NRW [1] gibt nicht nur einen guten Überblick über Verfahren, Hardware, Software und Materialien für den 3d-Druck, sondern stellt auch einige Beispiele für den Einsatz von 3d-Druck in der Schule in verschiedenen Unterrichtsfächern und Jahrgangsstufen vor. Darüber hinaus wird dort auf Aspekte verwiesen, die beim Einsatz in der Schule gegenüber dem privaten Einsatz zu beachten sind.

#### **3d-Druck-Objekte**

Es ist nicht immer erforderlich, das Objekt, das man gern hätte, selbst zu konstruieren. Im Netz gibt es Bibliotheken mit 3d-Druck-Objekten zu fast jedem Bereich, zum Teil kostenpflichtig, aber auch freie. Dort gibt es in großer Anzahl 3d-Druck-Objekte für den Amateurfunk. Der Suchbegriff "ham radio" liefert bei [8] z.B. Morsetasten, Mikrofonhalter, Spulenkörper, TRX-Halter/Ständer, diverse Gehäuse, Rufzeichen in 3d, Powerpolehalter, Antennenbauteile, Drehknöpfe und vieles mehr. Für gängige Geräte z.B. FT-817 findet man dort Ersatz- oder Ergänzungsteile zum Selberdrucken.

Beim diesjährigen AATiS-Bundeskongress hatte ich den Eindruck, dass einige Teilnehmer schon Erfahrungen mit 3d-Druck gemacht haben. Es wäre schön, wenn AATiS auf der Webseite einen Bereich einrichten könnte, wo die Mitglieder Dateien von interessanten 3d-Druck-Objekten zur Verfügung stellen können. Die 3d-Druck-Teile der UKW-Moxon, die ich in Goslar vorgestellt habe, sind z.B. schon von der AATiS-Seite zu laden.

#### **Quellen**

[1] Broschüre des Schulministeriums NRW, sehr umfassend, informativ, verständlich: www.schulentwicklung.nrw.de/cms/faecher/ faecheruebergreifend/3d-druck-in-der-schule.pdf [2] Forum v.a. für Anet-Drucker https://www. anet3d-forum.de/

[3] Online-Magazin zu 3d-Druck mit ausführlichen Infos über Hardware, Software, Bibliotheken, Newsletter mit aktuellen Infos: https://3druck.com/.

[4] Seite mit allgemeinen Tipps, Infos zum 3d-Druck: http://3d-druckercheck.de/

[5] Drucker selber bauen: www.reprap.org

[6] Druckprobleme beheben: www.matterhackers.com/articles/3d-printer-troubleshootingguide

[7] Händler für Drucker u. Zubehör, zusätzliche Hinweise: https://filamentplatz.de/

[8, 9] Riesige Bibliothek mit kostenlosen 3d-Druck-Objekten: https://www.thingiverse.com/

und https://www.youmagine.com/

[10] Praxisheft 28, AATiS e.V., 2018

#### *Volker Loose DK2MT*

# **MINTstrumentelle Analytik mit der Messbox AS646**

Parallel zu den vielfältigen Themen der Funktechnik und allgemeinen Elektronik des AATiS hat sich in den letzten Jahren verstärkt der Zweig der MINTstrumentellen Analytik entwickelt. Darunter sind Instrumente zur Analytik diverser Parameter zu verstehen, die sich im Umfeld der MINT-Fächer oft mit wenig Geld aufbauen lassen. Hierüber werden Zugänge zu Messmethoden und Geräte ermöglicht, die als Profigeräte oft nicht erschwinglich wären. Zudem ergibt sich besonders über den Selbstbau ein tieferes Verständnis zum Messprinzip. Hier ist zunächst der Geigerzähler AS622 zu nennen, für den es seit vielen Jahren ein ungebrochenes Interesse gibt. Auch das LED-Photometer AS535 oder das Spektrometer AS513 sowie die in diesem Jahr beim 33. Bundeskongress in Goslar vorgestellte Kapillarelektrophorese mit kontaktloser Leitfähigkeitsdetektion (CE-C4D) ergänzen die analytisch-chemischen Möglichkeiten im Low-Cost-Bereich.

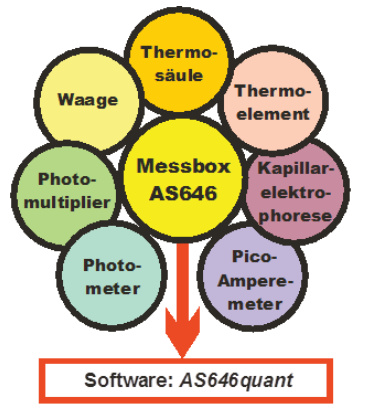

Mit dem in Abbildung 1 gezeigten Schema sollen einige Anwendungsfelder der Messbox AS646 gezeigt werden, die im Rahmen der Entwicklung des Selbstbau-Gaschromatographen AS656 und der Thermosäule AS516 als Bausatz mit der passenden Software AS656quant herauskam. Durch den hochauflösenden AD-Wandler HX711 lassen sich vielfältige Sensoren ohne weitere Verstärkungsstufen an die Messbox anschließen. Neben den bereits vorgestellten Anwendungen (Gaschromatograph, Thermosäule, Thermoelement, Waage, Drucksensor, Photomultiplier) kamen im Praxisheft 28 die Kopplungen an das Picoamperemeter AS608 und an die Kapillarelektrophorese (CE-C4D) hinzu. Wer

zum AD-Wandler HX711 Informationen im Internet sucht, wird praktisch ausschließlich Anwendungen zum Aufbau von Waagen finden. Dass in diesem IC sehr viel mehr Potenzial steckt, wurde mit der im Praxisheft 26 beschriebenen Messbox AS646 bereits jetzt schon mehr als deutlich.

#### **Messbox AS646 und pA-Messverstärker AS608**

Die Messbox AS646 eignet sich sehr gut zur Messwerterfassung für den pA-Messverstärker AS608. Im empfi ndlichsten Messbereich können Ströme zwischen ca.  $-50$  pA und  $+50$  pA mit hoher Auflösung gemessen werden.

Die nachfolgende Abbildung zeigt das Diagramm eines Kalibriertests des pA-Messverstärkers AS608. Dazu wurde ein Strom von 5 pA mit zyklisch wechselnder Polarität und zwischengeschalteten Pausen eingespeist. Jeder Wert (±5 pA und 0 pA) liegt für jeweils 20 Sekunden an.

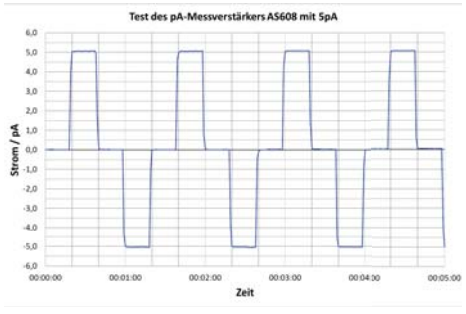

Im Diagramm ist gut zu sehen, mit welcher geringen Verzögerung sich das Ausgangssignal des pA-Messverstärkers auf den neuen Wert einstellt.

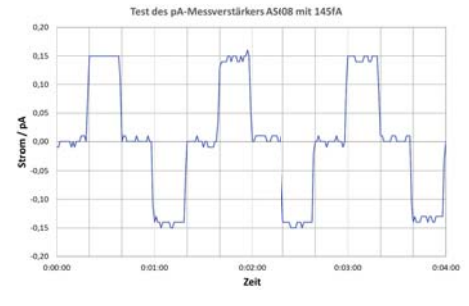

Dass sich mit der Kombination AS608 und AS646 auch noch weitaus kleinere Ströme messen lassen, zeigt die nächste Abbildung. Der Ablauf war der gleiche wie im zuvor beschriebenen Test. Der eingespeiste Strom war jedoch wesentlich kleiner und betrug nur noch 0,145 pA, also 145 Femtoampere.

Auch dieser Strom war noch gut messbar, obwohl ein Messwertrauschen von ±10 fA zu verzeichnen ist. Prinzipiell sind noch kleinere Ströme messbar. Die sinnvolle Grenze dürfte bei ca. ±30 fA liegen, da darunter das Messwertrauschen dominiert.

Die für die beiden Tests benutzte Stromquelle kann Ströme bis hinab zu 30 fA erzeugen und wird im nächsten Praxisheft (P29) beschrieben.

Die letzte Abbildung (rechte Spalte) zeigt eine praktische Anwendung. Der pA-Messverstärker AS608 war an einer Ionisationsmesskammer angeschlossen, wobei

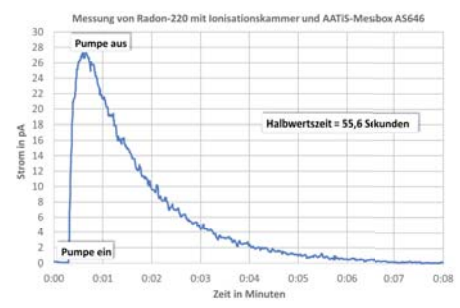

der Zerfall von Radon-220 gemessen wurde. Da dieses eine Halbwertszeit von ca. 56 Sekunden hat, kann man die Aktivitätsabnahme sehr gut verfolgen.

#### **Dr. Oliver Happel / Dr.-Ing. Karsten Hansky DL3HRT**

# **Ein Leslie-Würfel zur Eistee-Zeit**

#### **Einleitung**

Die Selbstbau-Thermosäule AS516 wurde im Praxisheft 26 erstmals beschrieben [1]. Mit ihr kann Strahlung vom UV- bis in den Infrarotbereich detektiert werden. Im damaligen Artikel wurden der Aufbau der Säule aus einem mit Ruß geschwärzten Peltierelement in Abflussrohren, seine Kalibrierung über aufgeklebte Widerstände und als Anwendungen z.B. die Leistungsmessung von Laser-Pointern und Halogenglühlampen beschrieben. Die herausragende Empfindlichkeit für Wärmestrahlung wurde anhand der Messung der Körpertemperatur im Abstand von ca. zwei Metern gezeigt. In diese Richtung gehen auch die in diesem Beitrag gezeigten Messungen, über die fundamentale Gesetze der Wärmelehre zugänglich werden.

Mit Hilfe eines Leslie-Würfels können einige wichtige Strahlungsgesetze demonstriert werden. Typischerweise besteht der Leslie-Würfel aus einem hohlen Metallwürfel, der auf seinen vier Seitenflächen unterschiedliche Oberflächen aufweist (z.B. spiegelnd verchromt, matt metallisch, weiß und schwarz lackiert). In diesen wird für den Versuch heißes Wasser gefüllt. Zur Detektion der Wärmestrahlung wird typischerweise eine Thermosäule eingesetzt. Jeder Körper emittiert und absorbiert Wärmestrahlung. Die Intensität dieser thermisch angeregten elektromagnetischen Strahlung hängt von der Oberflächenbeschaffenheit und der Temperatur des Körpers sowie der Umgebungstemperatur ab. Auf die physikalischen Gesetze (Kichhoffsches Strahlungsgesetz, Stefan-Boltzmann-Gesetz) kann in diesem kurzen Beitrag nicht näher eingegangen werden. Als Einführung in das Thema sei auf das frei verfügbare PDF "Überprüfung der Strahlungsgesetze mit dem Strahlungswürfel nach Leslie – LD Handblätter Physik" [2] verwiesen.

Als Alternative zu professionellen Metallwürfeln (ca. 60 € [3] bis 250 €) wird hier die Verwendung einer leeren 2-L-Eistee-Packung vorgestellt, über die ebenfalls die fundamentalen Strahlungsgesetze nachgewiesen werden können. Hierdurch wird nicht nur Geld gespart, sondern es wird vielmehr über die frei wählbaren Oberfl ächenbehandlungen mehr Kreativität ermöglicht.

#### **Präparation des Leslie-Würfels**

Für die Low-Cost-Leslie-Würfel eignen sich besonders 2-L-Tüten, da sie einen quadratischen Grundriss

Abb.1: Versuchsaufbau mit Eistee-Leslie-Würfel, Thermometer und Thermosäule AS516

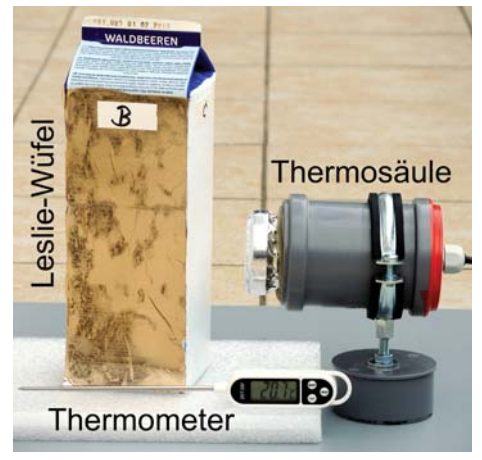

besitzen und somit vier gleich große Seitenflächen aufweisen. Als Vorbereitung müssen die vier Flächen unterschiedlich präpariert werden. Hierzu können z.B. Alufolie, Plastikfolie und Farben verwendet werden. In den hier vorgestellten Versuchen hat interessiert, ob sich die Abstrahlung bzw. Reflexion der silbernen und goldenen Seite der Rettungsdecke aus Verbandskästen wirklich unterscheidet. Weiterhin interessierte auch der Unterschied zwischen weiß und schwarz lackierten Oberfl ächen, da schwarze Oberfl ächen im Sonnenlicht bekanntlich heißer werden. Als Farben standen ein weißer Heizkörperlack und eine schwarze Abtönfarbe (beide auf wässriger Acrylbasis) zur Verfügung. Die Folien der Rettungsdecke wurden mit einem Klebestift aufgeklebt, bei den Farben wurde zweimal lackiert, so dass eine ausreichende Deckung erzielt wurde. Nachdem die Farben trocken sind, kann in den Würfel heißes Wasser (z.B. 40 °C) gefüllt werden. Der Würfel wird auf eine isolierte Fläche im Abstand von ca. 10 cm zur Thermosäule gestellt (s. Abbildung 1). Da die Thermosäule empfindlich auf kleine Temperatureinflüsse reagiert, muss sie gut akklimatisiert sein und es sind Zugluft und andere Wärmequellen (Heizung, Sonnenlicht, Körperstrahlung) zu vermeiden.

Bevor mit dem Experiment begonnen wird, sollte jeder einen Tipp abgeben, wie sich die Wärmestrahlung der unterschiedlichen Oberflächen verhalten wird.

Als kleine Modifikation der Thermosäule zum Artikel des Praxishefts 26 wird empfohlen, das innere Plastikrohr mit selbstklebender Alufolie o.ä. zu bekleben (innen, außen, am Eingangsrand). Der Grund hierfür wird aus den unten folgenden Messergebnissen klar: Silberne Flächen reflektieren die Wärmestrahlung fast vollständig. Somit kommt mehr Strahlung auf den Detektor. Weiterhin nimmt die Oberfläche dadurch auch kaum Wärme auf, so dass das Ansprechverhalten der Thermosäule hier schneller wird (d.h. das Plastik des Rohres wird während der Messung selbst nicht so warm).

#### **Messungen**

Zur Versuchsdurchführung wird außerdem ein Thermometer zur Messung der Luft- und der Wassertemperatur benötigt. Bei jeder Messung wird neben der Thermospannung auch die aktuelle Wassertemperatur notiert. Da die Thermosäule ein langsames Ansprechverhalten zeigt, wurden jeweils zwei bis drei Minuten gemessen. Danach wurde der Leslie-Würfel weggestellt und zur Aufnahme des Nullpunkts ein Stück Pappe vor die Thermosäule gestellt (Achtung: Zeigt die Thermosäule auf eine kalte Außenwand, kann dies eine signifikante Fehlerquelle sein).

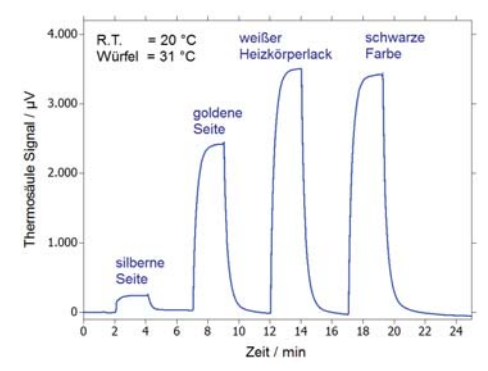

Abb.2: Messung der Wärmestrahlung per Thermosäule AS516

In Abbildung 2 ist eine Messung mit dem Versuchsaufbau zu sehen, bei der die Wassertemperatur 31 °C und die Raumtemperatur 20 °C betrug. Die Thermosäule war zur Datenaufnahme an der Messbox AS646 verbunden. Es zeigt sich ganz deutlich, dass die silberne Fläche der Rettungsdecke die geringste Wärmeabstrahlung aufweist. Die goldene Oberfläche liegt deutlich höher, bei den beiden Farben kann kaum noch ein Unterschied festgestellt werden. Erklärt werden können die Befunde über das Kirchhoffsche Strahlungsgesetz, das besagt, dass Körper mit hohem Absorptionsgrad auch einen hohen Emissionsgrad besitzen. Somit bedingt bei der Silberfolie der hohe Reflexionsgrad (d.h. kleine Absorption) auch eine kleine Emission von Strahlung. Zuletzt bleibt noch zu klären, warum die schwarze und weiße Farbe eine gleiche Wärmestrahlung zeigen. Zum Verständnis muss beachtet werden, dass die hier gemessene Wärmestrahlung im Infrarotbereich liegt und somit nicht an die Absorption des sichtbaren Lichtes (schwarz / weiß) gekoppelt ist.

Wird die Wärmestrahlung bei verschiedenen Wassertemperaturen aufgenommen, lässt sich hierüber das Stefan-Boltzmann-Gesetz überprüfen, bei dem die spezifische Ausstrahlung eines Schwarzen Körpers linear mit der vierten Potenz der absoluten Temperatur gekoppelt ist. Nähere Infos sind z.B. in [2] enthalten. Im Versuch mit dem selbstgebauten Leslie-Würfel aus einer Eistee-Packung konnte die erhoffte lineare Abhängigkeit nachgewiesen werden (s. Abbildung 3). Hierzu wurden mehrere Wassertemperaturen zwischen 27 °C und 46 °C betrachtet, wobei R.T. bei 20 °C lag. Da über die Bildung der vierten Potenz recht große Zahlen entstehen, wurde der Faktor 10<sup>9</sup> auf der x-Achse ausgeklammert. Als Ergebnis können für alle vier Flächen Ausgleichsgeraden mit guten Korrelationskoeffizienten

gefunden werden. Wird der Emissionsgrad des weißen Heizkörperlacks auf 100% gesetzt, ergibt sich für die schwarze Farbe ein Emissionsgrad von 98,6%, für die goldene Folie einer von 64,9% und für die silberne Folie einer von 5,8%. Somit reflektiert die silberne Seite einer Rettungsdecke rund 10-fach besser die Wärme als die goldene Seite – dies ist bei der jeweiligen Unfallsituation (Kühlen, Wärmen) durchaus zu beachten.

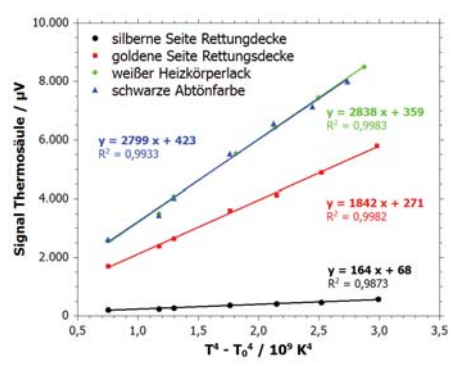

Abb.3: Abhängigkeit der abgestrahlten Wärme von der **Temperatur** 

#### **Fazit**

Der Selbstbau eines Leslie-Würfels aus einer Eistee-Packung in Kombination mit der Thermosäule AS516 eröffnet spannende Experimente zur Wärmelehre. Die hohe Empfindlichkeit der Thermosäule in Kombination mit der großen Auflösung des AD-Wandlers der Messbox AS646 erlauben die Messung auch kleiner Temperaturunterschiede. Neben den bislang untersuchten vier Oberflächen warten noch viele weitere Materialien auf ihre Untersuchung (z.B. Alufolie, weiße Farben auf unterschiedlicher Grundlage, Graphitspray, …). Mit einer solchen Agenda und gut gekühlten Getränken lässt sich wohl auch die Saure-Gurken-Zeit gut überstehen.

[1] Die Thermosäule AS516 – Entwicklung, Aufbau und praktische Anwendungen, AATiS Praxisheft, 2016, 26, 67-72.

[2] Überprüfung der Strahlungsgesetze mit dem Strahlungswürfel nach Leslie – LD Handbücher Physik, LD Didactic GmbH, P5.5.2.3. https://www.ld-didactic.de/ literatur/hb/d/p5/p5523\_d.pdf

[3] Leslie-Wüfel aus Metall für 62 € bei Christiani: http://www.schule-trifft -technik.de/index. php/cPath/212\_220\_759\_813

Dr. Oliver Happel, Karlsruhe

# *AATiS-Taschenlampe als Einsteigerprojekt*

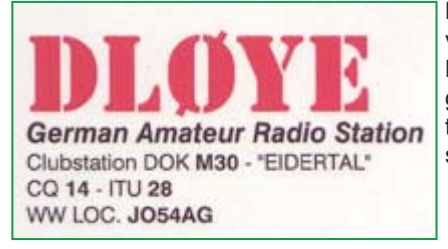

Bei der Maker Faire in Kiel bot der DARC-Ortsverband Eidertal M30 als Selbstbauprojekt die LED-Taschenlampe AS332 aus dem AATiS-Programm an. Außerdem haben wir dort den Amateurfunk präsentiert. Als Feedback für eure Arbeit schicke ich euch diese Bilder!

# *Walter Krafft, DL6HAK*

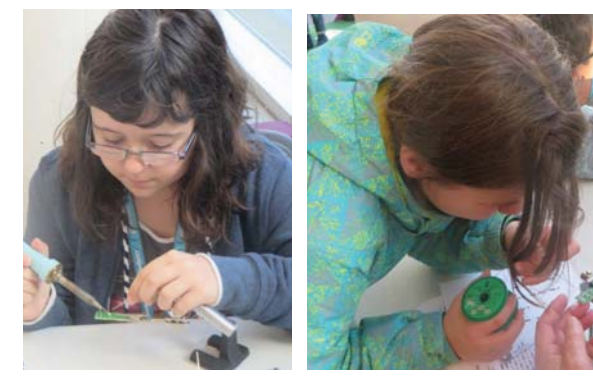

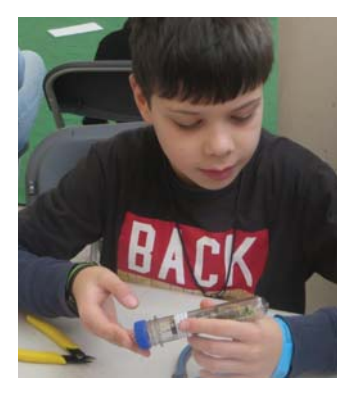

# Fundsachen

# **Bauelementehalter für SMD**

Beim Stöbern nach Anwendungen für einen neuen 3D-Drucker stieß ich zufällig auf ein nützliches SMD-Löt-Hilfsmittel.

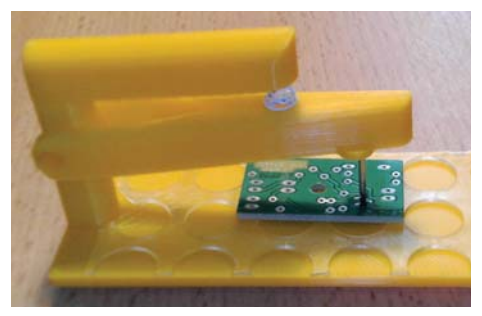

Bild 1: SMD-Bauelementehalter Bauteile

Bisher habe ich mich immer an den allgemein propagierten Ablauf gehalten, zuerst ein Lötpad zu verzinnen, danach das Bauteil einseitig anzulöten und anschließend die restlichen Anschlüsse zu bearbeiten. Elektrisch waren die Lötstellen in Ordnung, jedoch gelang es mir nicht immer, ein professionelles Erscheinungsbild zu erreichen, bei dem die Bauelemente exakt ausgerichtet waren. Mit dem neuen Hilfsmittel ist das Positionieren aber kein Problem, wie das Bild zeigt.

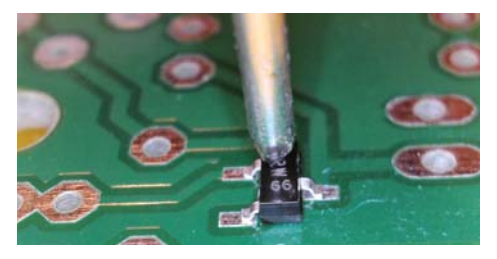

Bild 2: SMD-Transistor auf der AS537-Leiterplatte

Die STL-Daten des Halters für den 3D-Drucker sind unter folgender Adresse zum Herunterladen bereitgestellt: *https://www.thingiverse.com/ thing:1718197*. Für meinen Ausdruck habe ich PLA-Filament verwendet. Als Druckfeder kam eine Feder aus einem alten Kugelschreiber zum

Einsatz. Eventuell müssen dazu die beiden Haltebohrungen in den Armen etwas nachbearbeitet werden. Auch die Feder muss womöglich in der Länge gekürzt werden, je nach gewünschtem Druck. Bei einem passenden Nagel habe die Spitze rundgeschliffen, mit der dann das Bauelement fixiert wird. Dieser Nagel wird in das Loch auf der Unterseite des beweglichen Arms eingepresst. Auf die Grundplatte des Halters sollte eine rutschhemmende Auflage geklebt werden. damit die Leiterplatte ihre Position während des Lötvorgangs nicht verändert.

*Dipl.-Ing. Harald Schönwitz DL2HSC*

# **Draht ab? Muss nicht sein!**

Das Ausprobieren von neuen kleinen Schaltungsideen gelingt bei mir, indem ich die Bauelemente auf Universalleiterplatten (zum Beispiel BB xx vom AATiS) verdrahte. Die Stromversorgung oder andere Ein- und Ausgangsleitungen werden an die entsprechenden Löt-Pads angelötet. Diese Lötstellen sind aber meist die Schwachstellen, an denen ein Draht abbricht, wenn die Universalleiterplatte bewegt wird. Und das passiert gerade dann, wenn man das Ergebnis seiner Entwicklungsarbeit präsentieren möchte. Eine einfache Möglichkeit zum Vermeiden ist das Sichern der Verbindungsstellen mit einem Tropfen Heißkleber. Damit dieser richtig auf der Leiterplatte haftet, muss das Lötpad bzw. die Lötstelle mit erwärmt werden!

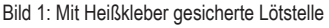

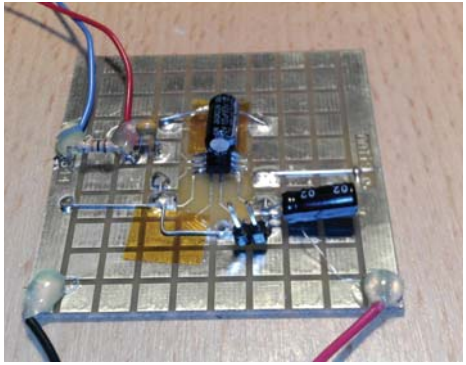

# **Projekte für eine Elektronik-Bastelgruppe**

*"Wie richte ich eine Elektronikbastelgruppe ein?" und "Was kann ich dort anbieten?" - solche Fragen erreichen den AATiS in kurzen Abständen. Aus diesem Grund soll hier ein tiefgehender Erfahrungsbericht veröffentlicht werden. Selbstverständlich sind Anpassungen an die vor Ort gegebenen Möglichkeiten erforderlich! Zur Erleichterung der eigenen Arbeit bietet der AATiS die hier genannten Bausätze an.*

#### **1. Einleitung**

Der DARC-Ortsverband Fürstenfeldbruck C28 führt seit über 20 Jahren Bastelstunden mit Jugendlichen durch. Am Anfang war es nur eine kleine Gruppe mit bis zu fünf Kindern, aktuell sind die räumlichen und Betreuungskapazitäten mit regelmäßig ca. 25 Teilnehmern ausgeschöpft. Dieses große Interesse an Elektronikbastelstunden erfordert eine stetige technische Weiterentwicklung der angebotenen Projekte. Genauso wichtig ist es auf die Wünsche und Ideen der Kinder und Jugendlichen einzugehen, um deren Freude und Motivation zu erhalten.

#### **2. Projekte für Bastelgruppen und Arbeitsgemeinscha� en**

#### **2.1 Projekte für Anfänger**

Für Anfänger eignen sich am besten Bausätze für kleine Projekte, die alle Bauteile enthalten sollten und für die eine gute Beschreibung zur Verfügung stehen muss. Der Aufbau sollte in ca. ein bis zwei Stunden abgeschlossen sein. Die Schaltung sollte so einfach sein, dass Fehler vom Betreuer rasch erkannt und beseitigt werden können. Die Kinder erhalten so erste Kenntnisse über den Aufbau von Schaltungen und die Bauteile der Elektronik. Die Tabelle 1 zeigt die in C28 eingesetzten und bewährten Bausätze für Anfänger.

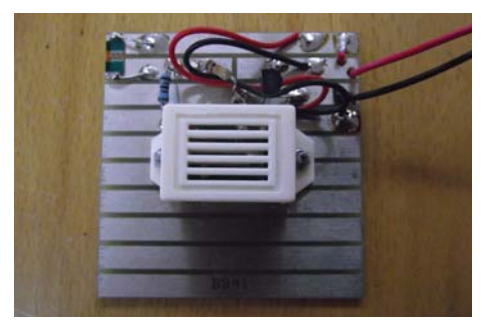

*Bild 1: Schubladenwächter AS347 als Anfänger-Bausatz*

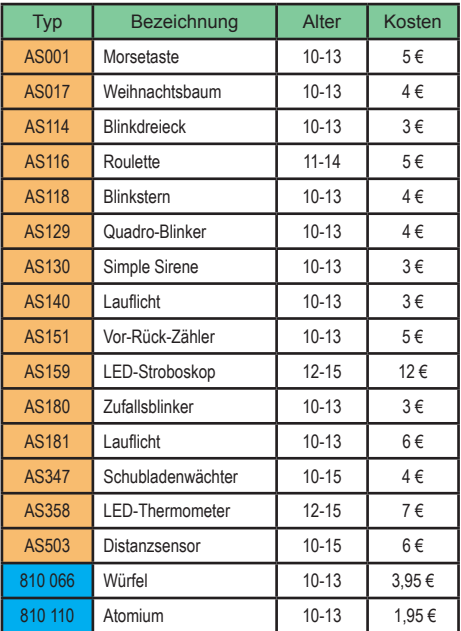

*Tabelle 1: Projekte für Anfänger (Bezugsquelle: AATiS, Pollin)* 

#### **2.2 Projekte für Fortgeschri� ene**

Diese Projekte sind deutlich aufwändiger als die Anfängerprojekte. Es sind mehr Arbeitsabläufe auszuführen, umfangreichere Kenntnisse sind erforderlich und vor allem ist der Zeitaufwand deutlich größer. Die Projekte bestehen aus wesentlich mehr Bauteilen, die korrekt eingelötet werden müssen. Deshalb dauert es auch deutlich länger bis eine Platine bestückt ist.

Zusätzlich sind bei einigen Projekten mechanische Arbeiten wie Sägen, Bohren und Schrauben erforderlich, z.B. um das Projekt in ein Gehäuse einzubauen. Bei allen Projekten, die einen Mikrocontroller einsetzen, kann die Erstellung oder Anpassung der Software erforderlich sein. Die Projekte sind deshalb erst nach mehreren Bastelstunden fertiggestellt.

Die Fehlersuche erfordert umfangreiche Kenntnisse der Funktion des jeweiligen Projekts auf Seiten der Betreuer. Der Zeitaufwand für das Debuggen beträgt dennoch erfahrungsgemäß bis zu 30 Minuten. Die Tabelle 2 zeigt einen Überblick über diese Projekte.

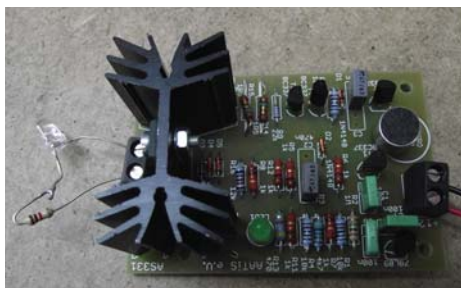

*Bild 2: Klatschschalter AS331 als Bausatz für Fortgeschri� ene*

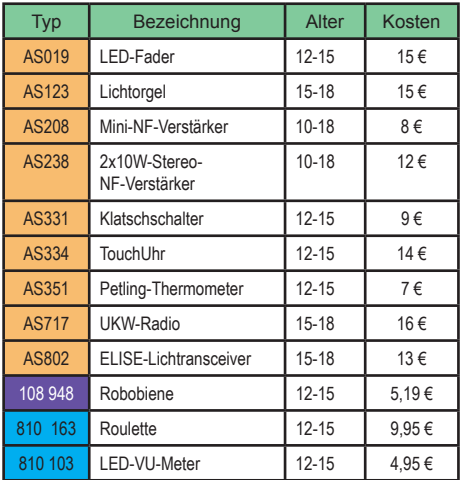

*Tabelle 2, unten: Projekte für Fortgeschriftene (AATiS, Pollin, Opitec)* 

#### **2.3 Eigenentwicklungen der Betreuer für Fortgeschrittene**

Nicht alle Bereiche der Elektronik werden von Anbietern mit Bausätzen (siehe Kapitel 3) abgedeckt. Hier ist die Kreativität der Betreuer gefragt, um z.B. für die Anwendung von Microcontrollern (PIC-Serie von Microchip oder der ATMega-Serie von Atmel) Projekte zu überlegen und zu realisieren. Kleine Projekte werden diskret auf Lochrasterplatten aufgebaut, für umfangreichere Schaltungen sind Leiterplatten zu entwerfen. Diese werden aufgrund der geringen Stückzahl nicht kommerziell hergestellt, sondern müssen selbst angefertigt werden. Für die Jugendlichen beginnt der Arbeitsablauf deshalb bereits mit dem Bohren der Leiterplatte. Ein oft eingesetztes Projekt ist PIC LCD (Tabelle 3), eine kleine Platine, die den Anschluss eines LCD-Displays an den Microcontroller erlaubt. Seine noch freien Ports stehen für verschiedene weitere Anwendungen zur Verfügung. Für einen Würfel wird

ein Taster angeschlossen, für ein Thermometer ein Sensor oder für einen Drehzahlmesser ein Hallsensor. Für ein Lauflicht wird anstelle des LCD-Displays eine LED-Kette angeschlossen. Für alle Anwendungen ist eine entsprechende Software für den Microcontroller zu erstellen.

Zu dieser Kategorie von Projekten zählen auch die Erweiterungen der Anfänger- oder Fortgeschrittenenprojekte hin zu vollständigen Geräten. So ist z.B. der Bausatz Drehlinsen-Leuchtfeuer AS135 ein Projekt für Fortgeschrittene. Der für den modellgerechten Einsatz erforderliche Leuchtturm wurde von den Betreuern konzipiert. Die Schaltung und die Software für den "Cube" wurden ebenfalls von den Betreuern entwickelt. Die Idee, einen "Cube" als Bastelprojekt anzubieten, stammt jedoch von einigen Jugendlichen, die im Internet auf YouTube Beispiele für Realisierungen gefunden hatten, die sie fasziniert haben.

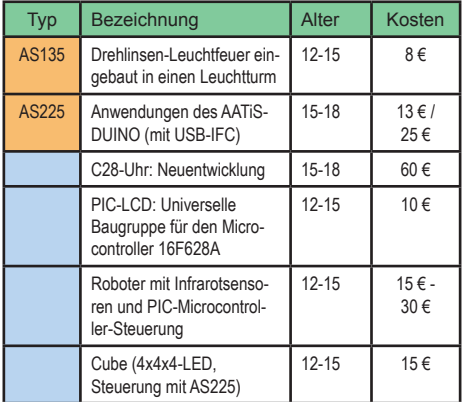

*Tabelle 3: Projekte der Betreuer für Fortgeschrittene (AATiS/C28, C28)*

#### **2.4 Neuentwicklungen der Jugendlichen**

Neue Projekte können auch durch Wünsche und Ideen der Jugendlichen entstehen. Für die Betreuer ist damit ein großer Vorbereitungsaufwand verbunden. Alle Schritte einer Projektentwicklung, von der Idee über die Erstellung von Konzepten bis hin zur Realisierung, müssen durchlaufen werden. Auch der Kostenrahmen muss beachtet werden. Für die Jugendlichen haben diese "eigenen" Projekte eine besondere Bedeutung. Beispiele sind der Buzzer, ein Melodiengenerator oder eine Futtermaschine für Haustiere (ein Unikat).

#### **2.4.1 Vorstellung einiger Projekte**

#### **2.4.1.1 Ak� ver Lautsprecher in der Pappschachtel**

Der aktive Lautsprecher für Smartphones, Bausatz AS208 (siehe Tabelle 2), wurde zunächst mit einem

Holzgehäuse aufgebaut, das zum einen sehr groß war und zum anderen sehr aufwändig selbst geschreinert werden musste. Inzwischen stehen kleine, leistungsstarke Lautsprecher zur Verfügung, die auch mit kleinen Gehäusen einen guten Klang erzielen. Ein Betreuer fand heraus, dass sich eine Smartphone-Verpackung hervorragend als Gehäuse eignet (Bild 3). Es sind nur die Schalllöcher für die Lautsprecher auszuschneiden und einige wenige Bohrungen vorzunehmen. Anschließend ist von den Jugendlichen nur noch die Verdrahtung auszuführen und schon ist das stabile und leistungsfähige Gerät fertig.

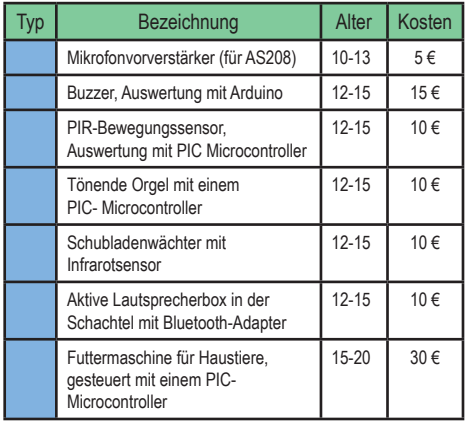

*Tabelle 4: Projekte der Jugendlichen (C28)*

*Bild 3, unten: Smartphone-Verstärker in der Pappschachtel (mit Bluetooth-Adapter)*

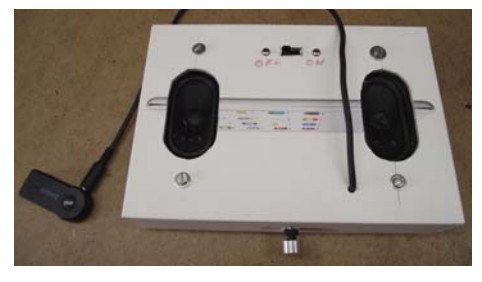

Die Jugendlichen kamen auf die Idee, die aktiven Lautsprecher mit einer Bluetooth-Verbindung zum Smartphone anstelle einer Kabelverbindung zu verwenden. Sie suchten im Internet nach geeigneten Adaptern und wurden bei Banggood fündig. In Bild 3 ist dieser Adapter links an das Gerät angeschlossen.

#### **2.4.1.2 Schubladenwächter mit Distanzsensor**

Ein Jugendlicher kannte die Funktion des Distanzsensors AS503 (Tabelle 1) vom Roboter-Projekt (Tabelle 3), welches er früher fertiggestellt hatte. Bei der Benutzung des Schubladenwächters AS347 (Bild 1) erkannte er, dass das Gerät bei Dunkelheit nicht funk- � onieren kann. Deshalb tauschte er den Helligkeitssensor gegen den Distanzsensor aus. Dieser arbeitet im Infrarotbereich. Sein Schubladenwächter hat jetzt keine Abhängigkeit von den Lichtverhältnissen der Umgebung mehr.

#### 2.5 Kreatives Basteln mit vorhandenen Bauteilen

Einige Teilnehmer der Bastelgruppe sind sehr kreativ. Ihnen ist das vorgegebene Zusammenbauen von Bausätzen zu langweilig. Sie denken sich neue Experimente mit den vorhandenen Bauteilen und Bausätzen aus. Dies ist eine besondere Herausforderung für die Betreuer, da ohne Vorbereitung Lösungen für absolut neue, überraschende Ideen gefunden werden müssen. Für die Förderung der Kreativität und der Innovation der Kinder ist dies ein wichtiges Vorgehen. Auf diese Weise sind z.B. verschiedene Fahrzeuge oder die Experimente mit den Hochspannungsgeneratoren entstanden.

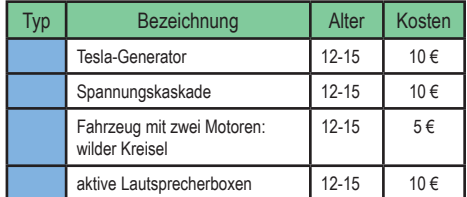

Tabelle 5<sup>*·*</sup> Überblick der kreativen Basteleien der Iu*gendlichen (C28)* 

*Bild 4, unten: Kreative aktive Lautsprecherboxe* 

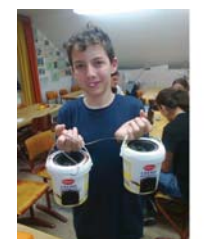

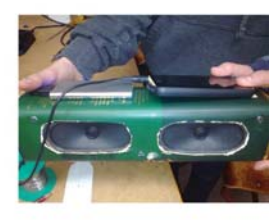

Ein Jugendlicher hatte die Idee, für Freunde aktive Lautsprecherboxen als Geschenk zu basteln. Die Ausführung mit einem selbstgeschreinerten Gehäuse oder in einer Pappschachtel (Bild 3) waren für ihn jedoch zu langweilig.

So entstand eine erste Variante in Joghurteimern, wie Bild 4 links zeigt. Der Verstärker AS208 sowie die Lautsprecher, sind in einem der Eimer eingebaut. Der zweite Eimer enthält nur die Lautsprecher. Da ausreichend Platz zur Verfügung steht, wurde ein Zweikanal-System mit Tieftöner und Mittel-/Hochtöner implementiert. Für die zweite Variante, rechts in Bild 4, wählte der Jugendliche die Verpackung einer Spirituosenflasche. Es wurde nur ein Gehäuse verwendet, deshalb ist kein Platz für ein Zweiwegesystem. Stattdessen wurden zwei Breitbandlautsprecher verwendet. Die Stromversorgung erfolgt mit einem USB-Akku, das Smartphone wird mit 3,5-mm-Klinkenkabel angeschlossen.

#### **2.6 Begleitung schulischer Projekte**

Gymnasiasten nehmen an einem Praxis-Seminar oder einem wissenschaftlichen Seminar teil. Zusätzlich bieten Gymnasien die Möglichkeit zur Teilnahme an Projekten wie "Schüler experimentieren" und "Jugend forscht". Ihr in den Bastelstunden erworbenes Knowhow bringen die Schüler in solchen Aktionen ein. Treten Fragen oder Probleme bei der Realisierung auf, werden diese gern mit den Betreuern diskutiert. Die praktische Umsetzung erfolgt oft in zusätzlichen Bastelstunden. Die vielen vorhandenen Bauteile und die zur Verfügung stehenden Messgeräte, die die Möglichkeiten der Schulen ergänzen, werden oft genutzt. Beispielsweise wurde ein Modellauto mit Solar- oder Akkubetrieb und einer Ladeautomatik oder ein Roboterfahrzeug zur Reinigung von Schultischen entwickelt.

#### **3. Anbieter von Bausätzen und Bauteilen**

Bausätze bieten der Elektronikversandhandel Pollin [3], der Schulausrüster Opitec [5] und vor allem der AATiS (Arbeitskreis für Amateurfunk und Telekommunika tion in der Schule) [2] an. Pollin hat sehr preiswerte Bausätze im Angebot, wie z.B. Würfel und Atomium. Aufgrund des Zeitaufwands von etwa einer halben bis zwei Stunden eignen sich diese besonders gut für Anfänger. Die umfangreicheren und deshalb teuren Bausätze von Pollin (Spannungsmessgerät, Roulette) erfordern mehrere Bastelnachmittage für den Aufbau und die Inbetriebnahme. Opitec führt kaum noch für uns geeignete Bausätze für Elektronikbasteln, Ausnahme ist die Robobiene. Die Firma ist jedoch für besondere Bauteile, die z.B. für das Roboterfahrwerk oder die Optik der Lichtsprechgeräte benötigt werden, einziger Anbieter. Das umfangreichste Bausatzprogramm führt der AATiS. Es umfasst Bausätze für Anfänger, Fortgeschrittene und die kreativen Bastler (siehe Tabellen 1 bis 5). Der Lehrgehalt der Bausätze ist aufgrund der schulischen Ausrichtung hoch. Auch die Qualität ist sehr gut, vor allem leiden die Platinen nicht unter abgerissenen Leiterbahnen oder Lötaugen.

Zusätzlich benötigte Bauteile werden meist von den Firmen Reichelt [4] oder Pollin bezogen. Für einige Spezialteile (z.B. ICs) müssen im Einzelfall andere Firmen gefunden werden.

#### **4. Logis� k**

Je nach Alter, Kenntnistand und Anzahl der bastelnden Kinder müssen unterschiedliche Bausätze und andere Materialen vorgehalten werden. Für das Basteln und das Lagern der Materialien muss jeweils ausreichend Platz zur Verfügung stehen. C28 hat eine Regalwand allein für das Basteln reserviert (Bild 5), in der die Schachteln mit den Bausätzen (unten) und die Boxen der Kinder mit ihren Projekten (oben) aufgeräumt sind. Zusätzlich ist in unserem Raum ein Werktisch für die mechanischen Arbeiten (Sägen, Bohren) vorhanden und Stauraum für die benötigten Werkzeuge (Lötkolben, Zangen, Schraubendreher, Multimeter, Kabel, usw.).

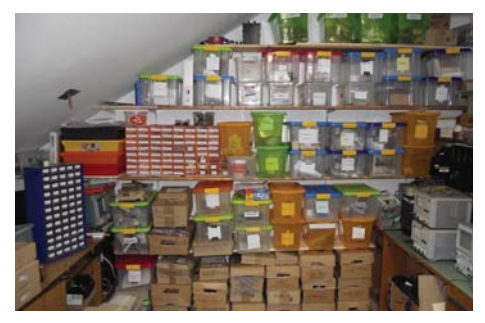

*Bild 5: Stauraum für Bausätze, Bauteile und die Projekte der Kinder*

#### **5. Beispiele für Elektronikbastel-Angebote**

Es gibt viele Möglichkeiten Elektronikbasteln anzubieten. Der DARC-Ortsverband C28 Fürstenfeldbruck engagiert sich besonders im Nachwuchsbereich, was in den folgenden Beispielen aufgezeigt wird.

*Bild 6: Bastelnachmittag: Ein Mädchen bastelt ein Roule� e; ihr wird das exakte Löten erklärt.*

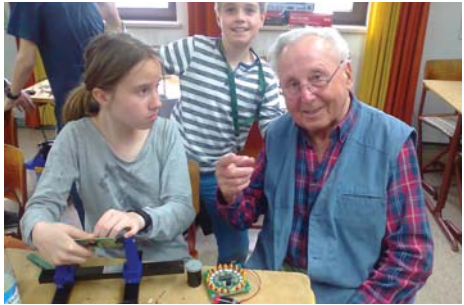

#### *Regelmäßige Bastelnachmi� age:*

Bastelnachmittage finden alle 14 Tage von 17:00 bis 18:30 Uhr im Vereinsheim C28 statt. Es nehmen Jungen und Mädchen im Alter von 10 bis ca. 20 Jahren teil. Die Teilnehmer verfügen über unterschiedlichste Kenntnisse und Interessen, so dass die Projekte der Tabellen 1 bis 5 zum Einsatz kommen. Derzeit besuchen zwischen 15 und 25 Jugendliche regelmäßig die Bastelnachmittage.

#### *Bastelabende für ältere Jugendliche*

Im Anschluss an die Bastelnachmittage treffen sich von 19:00 Uhr bis ca. 22:00 Uhr die älteren, bastelerfahrenen Jugendlichen. Hier werden besonders aufwändige Projekte erstellt. Weitere Themen sind z.B. die Programmierung von Microcontrollern, der 3-D-Druck, die Simulation von Schaltungen, die Erstellung von Platinen und viel Grübeln über neue Projekte.

#### *Ferienprogramm der Stadt Fürstenfeldbruck*

Die Stadt Fürstenfeldbruck bietet in den Sommerferien ein Ferienprogramm an. C28 beteiligt sich mit den Angeboten "Elektronikbasteln" und "Elektronikbasteln für Mädchen". Jeweils an einem Tag kommen bis zu zwölf Teilnehmer von 10:00 Uhr bis 16:00 Uhr in das Vereinsheim. Die meisten Teilnehmer haben keine Vorkenntnisse, so dass für sie Bausätze der Tabelle 1 zum Einsatz kommen. Die wenigen Besucher mit Vorkenntnissen basteln Bausätze der Tabelle 2. Das Konzept beinhaltet zusätzlich eine Funkpeilung und Funkbetrieb mit unserem Ausbildungsrufzeichen. Einige der Teilnehmer sind am Ende so begeistert, dass sie nach den Ferien an unseren Bastelnachmittagen teilnehmen.

#### *Elektronikbasteln in Kindertagesstä� en*

Die Leiterin einer Kindertagesstätte hat uns gebeten in ihrer Einrichtung Bastelnachmittage anzubieten. Wolfgang, DK4MZ, hat daraufhin ein entsprechendes Konzept entwickelt. Danach erfolgt zunächst eine Einführung in die Elektronik (z.B. dem Widerstand) und es wird ein einfacher Bausatz aus Tabelle 1 gebastelt. Die Veranstaltung findet mittlerweile zwei bis drei Mal pro Jahr, jeweils freitags von 14:00 bis 16:00 Uhr statt. Es nehmen jeweils bis zu zehn Kinder der Tagestätte teil, die sich für unser Angebot interessieren.

#### *Seminare für hochbegabte Kinder*

In Kooperation mit der "Deutschen Gesellschaft für das hochbegabte Kind" DGhK e.V. werden von C28 Seminare "Amateurfunk – Wie funktioniert das?" angeboten. Die Einladung der hochbegabten Kinder im Alter von 8 bis 12 Jahren zu unserem Seminar erfolgt über die DGhK. Anhand eines von uns erstellten Konzeptes werden in Theorie und Praxis erste Grundlagen zum Thema "Funk" vermittelt. Ein QRP-KW-Sender wird aus Modulen aufgebaut [1]. Diese werden, wie in Bild 7 zu sehen, zum genaueren Verständnis der Funktion. messtechnisch untersucht. Die für die Datenübertragung benötigte Morsetaste (Tabelle 1) wird von den Teilnehmern selbst gebastelt [6]. Angeschlossen an den ORP-KW-Sender wird das Stationsrufzeichen getastet und so im Stationsempfänger für alle hörbar gemacht. Eine Funkpeilung schließt das Seminar ab.

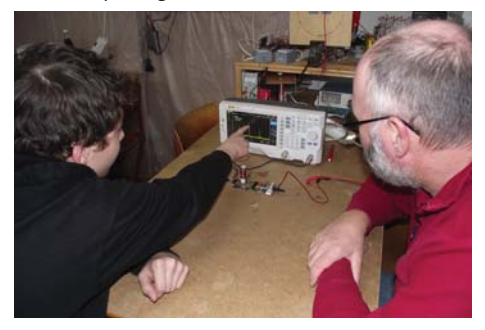

*Bild 7: Seminar DGhK: Messung des 40m-Band-Senders mit dem Spectrumanalyzer*

#### *Elektronikbasteln in der Schule*

Teilnehmer der Bastelgruppe, die im Physikunterricht Elektronik durchgenommen haben, berichteten ihren Lehrern von der praktischen Anwendung in unseren Bastelnachmittagen. Eine Physiklehrerin hat daraufhin Kontakt zu uns aufgenommen und gebeten ein Bastelprojekt in der Schule durchzuführen. Mit unserem Equipment haben wir einen Übungsraum der Schule für Elektronikbasteln ausgestattet. In drei Schulstunden werden eine Taschenlampe oder ein Roulette gebastelt. Zu beachten ist, dass für fünf Schüler im Durchschnitt je ein Betreuer benötigt wird. Die Bauteile sind ietzt keine Theorie mehr sondern im praktischen Einsatz erlebt worden.

#### **6. Fazit**

Die Betreuer von C28 wenden sehr viel Zeit und Engagement für die Nachwuchsarbeit auf. Unser Lohn ist die große Begeisterung der jungen Bastler. Einige von ihnen haben ihr bei uns gepflegtes Hobby mittlerweile zum Beruf gemacht. Mit unserer Unterstützung wurde auch mehrfach die Prüfung zum Funkamateur erfolgreich abgelegt.

Unsere positiven Erfahrungen motivieren hoffentlich zum Start und zum Weitermachen in der Jugendarbeit.

#### *Dipl.-Ing. Wolfgang Förtsch DK4MZ*

#### **Literaturverzeichnis**

[1] Amateurfunk – Wie funktioniert das? Ein modularer Morse-Sender für das 40-m-Band, Wolfgang Förtsch, AATIS Praxisheft 28, Seite 89ff

[2] AATIS Rundschreiben mit den aktuellen Medienlisten der Bausätze: https://www.aatis.de/content/ rundschreiben

[3] Pollin Bauteileversand: https://www.pollin.de

[4] Reichelt Bauteileversand: https://www.reichelt.de

[5] Opitec Technisches Zubehör: https://de.opitec.com

[6] Einsatzmöglichkeiten der Morsetaste AS001: Wolfgang Förtsch, AATiS Rundschreiben Sommer/Herbst 2017. Seite 24 ff.

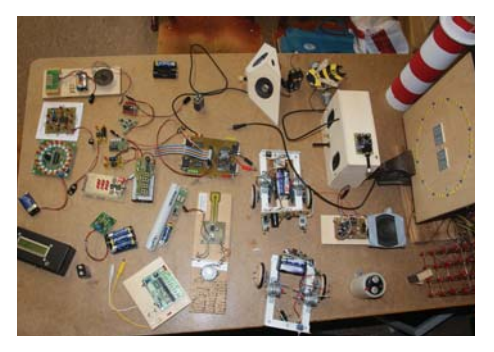

**Weihnachtsbaum AS017 mit neuer Platine Hinweis zu fehlerhafter Beschrift ung**

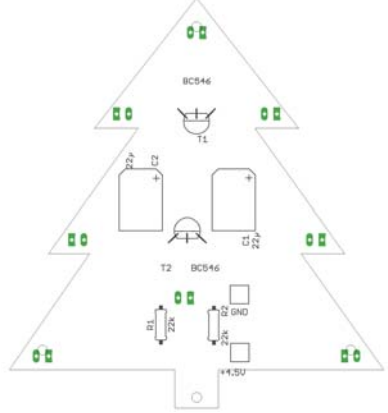

Bilder 1a, b: Richtige Bestückung mit korrekter Beschriftung

Leider habe ich bei der Beschriftung der AS017- Platine einen Fehler eingebaut: Die Markierungen für den Collector "C" bzw. den Emitter "E" beim Transistor T2 sind vertauscht! Die beiden Bilder 1a und 1b zeigen zwar die richtige Bestückung, auf der Platine im Bausatz ist dieses aber falsch dargestellt.

Die beiden Transistoren müssen sich jeweils mit der runden Seite gegenüberstehen. Das ist auf der Platine auch richtig aufgedruckt, lediglich die Buchstaben "C" und "E" gehören vertauscht (Bild 2).

### *Helmut Berka DL2MAJ*

Bild 2: Richtig bestückte Leiterbahnseite mit Kennzeichnung der fehlerhaften Beschriftung

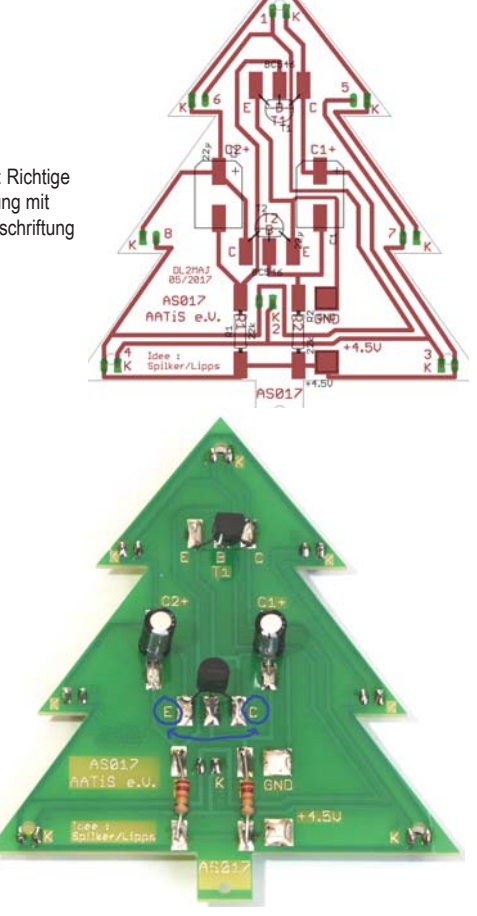

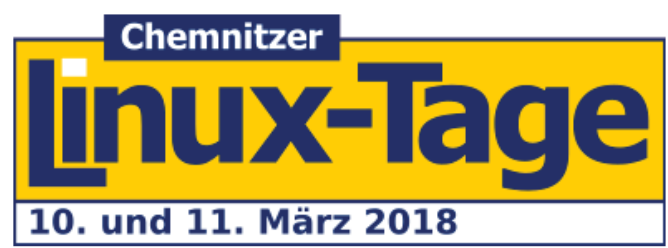

Die Chemnitzer Linuxtage, mittlerweile die 20. Veranstaltung, waren auch dieses Jahr wieder ein großer Erfolg, denn 3 400 Interessenten besuchten die zweitägige Ausstellung.

Zum dritten Mal in Folge betreuten die Chemnitzer Funkamateure wieder den Bereich CLT-Junior mit dem Motto "Technik, die Spaß macht". Dabei haben die Teilnehmerinnen und Teilnehmer die Möglichkeit, in einem extra für die Jugendlichen reservierten Bereich, diverse Workshops zu besuchen, dabei spannende Sachen zu lernen und natürlich von hier aus auch die anderen Angebote der gesamten Veranstaltung zu besuchen.

Zum Junior-Programm gehören Workshops zu den Themen Roboter-Programmierung, RaspberryPi und Spiele-Programmierung, in denen die Teilnehmer von pädagogisch erfahrenen Mitarbeitern begleitet werden.

An den Lötstationen herrschte großer Andrang. Dies führte immer wieder zu heller Begeisterung, wenn das Projekt funktionierte. Über einhundert

verschiedene Bausätze, darunter auch solche des AATiS, fanden ihre neuen stolzen Besitzer.

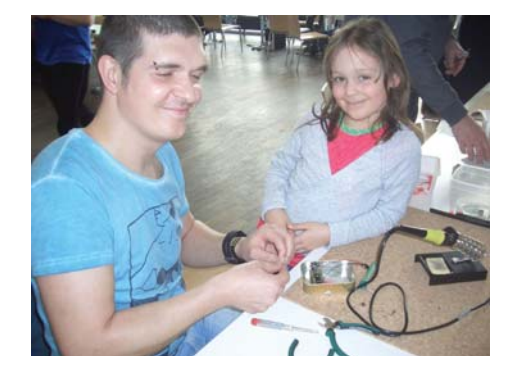

**Quelle + Foto: DARC-Distrikt Sachsen**

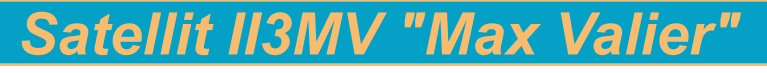

Der "Max-Valier-Satellit" mit dem Rufzeichen II3MV ist ein Schülerprojekt der Technischen Fachoberschulen Bozen und Meran, die zugehörige Schulstation an der Technologischen Fachoberschule Max Valier in Bozen hat das Rufzeichen IN3EAE.

Das Gesamtprojekt wurde durch die Firma OHB System AG in Bremen unterstützt. Die Hauptnutzlast ist ein Röntgenteleskop, das vom Max-Planck-Institut auf der Homepage *www.MaxValierSat.it* zusammengetragen. Der Satellit ist 15 kg schwer und hat die Abmessungen 40 cm x 40 cm x 15 cm. Der Start erfolgte am 23. Juni 2017 mit einer PSLV-Rakete zusammen mit 30 weiteren Satelliten vom Satish Dhawan Space Centre in der Nähe von Chennai (Indien). Seine etwa 500 km hohe polare Umlaufbahn ermöglicht mehrfache Beobachtungen pro Tag. Die NORAD-Nummer lautet 42778. Die aktuelle Positi-

für extraterrestrische Physik (MPE) entworfen und gebaut wurde. Bei der zweiten Nutzlast handelt es sich um eine Amateurfunkbake, die eine Nachricht in Telegra�ie (CW) sendet.

Details zu diesem Satelliten wurden

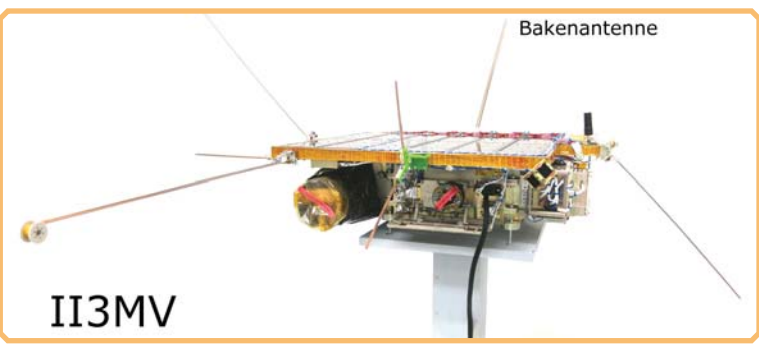

24 © AATiS

on �indet man am schnellsten im Internetbrowser, wenn man folgendes eingibt: "N2YO 42778".

Die vom Röntgenteleskop als erste Nutzlast erzeugten Daten werden zusammen mit weiteren Telemetriedaten auf der Amateurfunkfrequenz 145,860 MHz unter dem Rufzeichen II3MV in Packet-Radio mit 9,6 kBd übertragen. Als zweite Nutzlast dient eine Amateurfunkbake, die eine Nachricht in Telegra�ie (CW) sendet. Diese von Holger Eckardt DF2FQ gebaute Bake sendet auf 145,960 MHz mit 500 mW und kann mit geringem Aufwand in CW oder SSB empfangen werden. Bei Empfangsbestätigung der Satellitenbake gibt es eine QSL-Karte.

Vorrangiges Ziel dieses Projektes war, dass Schüler und Lehrer weltweit durch einfache Empfangstechnik – Handfunkgerät oder FunCubeDongle sind bereits ausreichend – die Satellitenbake hören und so Interesse für naturwissenschaftlichtechnische Bereiche entwickeln können.

The CW-beacon transmits with 500 mW and a λ/4 omni directional antenna in the 2m band on 145.960 MHz: "73 DE II3MV MAX VALIER SAT TNX MANFRED ES CHRISTA FUCHS".

The idea was to give every radio amateur on the globe the occasion to receive a detectable amateur radio satellite signal like the Sputnik with a simple 2m handheld (even in FM mode). More details on *http://www.maxvaliersat.it/*. QSL request should be sent to *maxvaliersat@tfobz.net*.

Quellen: FUNKAMATEUR, Wikipedia Text, Foto: IN3GHZ

#### **Peter Kofler IN3GHZ**

# ON5GJ: Begeisterter Teilnehmer seit über 30 Jahren

Rik Schmitz ON5GJ aus Maasmechelen in Belgien ist mit dem Virus "Elektronik & Funk" infiziert. Bereits mehrere Jahre im Ruhestand, blickt er zurück auf sein technisches Interesse als Lehrer an seiner Fachschule, wobei er stets das Wohl von Familie und Haus bei seinen Amateurfunkaktivitäten berücksichtigte. Bei EME, 10-GHz-Experimenten, Antennen und Endstufen zählt er zu den Pionieren. Als langjähriger Besucher der Ham Radio war er bis vor wenigen Jahren mit seinem Wohnmobil gern gesehener Stammgast auf dem Campingplatz in Nonnenhorn am Bodensee und ist somit zahlreichen Funkamateuren persönlich bekannt.

immer noch interessiert, und sein anhaltendes Interesse an der Elektronik und am Amateurfunk ist legendär. Seine aktuellen Aktivitäten musste er zwar altersbedingt etwas zurückfahren, aber seine Amateurfunkbegeisterung hält nicht nur unvermindert an, sondern übertrug sich mittlerweile auf den Nachwuchs, der ihn seit einigen Jahren zum Bundeskongress begleitet!

Das Foto zeigt Rik und seine von ihm "infizierten" Funkamateure. Nicht auf dem Bild ist seine Lebensgefährtin Christiane, die ihn auch dieses Jahr wieder nach Goslar begleitete - mit 80 Jahren!

Seit der Gründung im Jahre 1994 ist Rik engagiertes Mitglied im AATiS. So lag es für ihn nahe,

jährlich am Bundestreffen in Goslar teilzunehmen, trotz der Entfernung von rund 500 Kilometer! Seine Aussage: "Ich fühle mich nach diesem Wochenende immer zehn Jahre jünger. Solche technischen Möglichkeiten hätte ich in jungen Jahren haben sollen. Trotz seines Alters von 78 Jahren ist Rik an aktuellen Elektronikentwicklungen

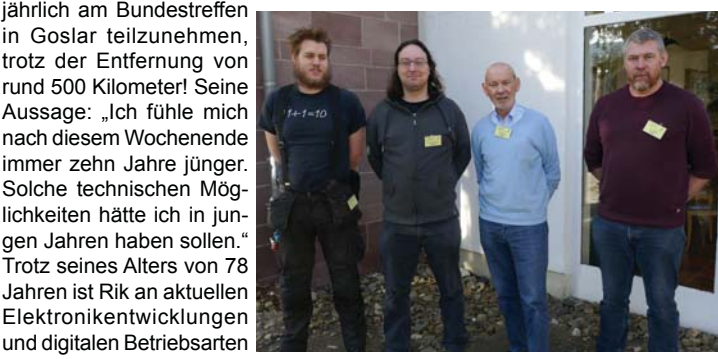

#### *Helmut Strüver DF6OC Wolfgang Lipps DL4OAD*

Foto v.l.n.r. Tom ON8TOM, Karl-Frederik ON6LTE, Rik ON5GJ, Tim ON8TT Foto: DL4OAD

25 © AATiS

# *33. Bundeskongress in der Rückschau*

Der Bundeskongress am 2. Märzwochenende bescherte wiederum ein aufregendes Wochenende mit vielen Höhepunkten im Bildungshaus Zeppelin in Goslar/Harz. Das Programm mit mehreren Parallelveranstaltungen entsprach den Interessenschwerpunkten der mehr als einhundert Gäste, erkennbar daran, dass diese Veranstaltung bereits kurze Zeit nach ihrer Ausschreibung ausgebucht war.

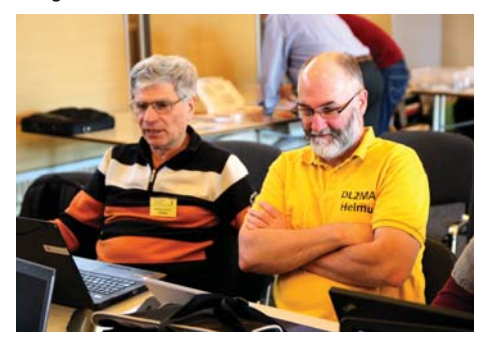

Aufgrund der zahlreichen Themen seien in der nachfolgenden Betrachtung nur einige wenige herausgegriffen. In der Rückschau wurden besonders häufig die Morse-Lern-Apps mit Theresa Thoma DC1TH, der Vortrag zur Geschichte des Transatlantikkabels mit Dr.-Ing. Karsten Hansky DL3HRT sowie der Krypto-Workshop unter Leitung von Kathrin und Jens Home DM4JH genannt. In diesem Krypto-Workshop wurden "Kartengrüße aus der Vergangenheit" entschlüsselt, mit viel Gehirnschmalz, unterstützt von entsprechender Software und einer Menge Spaß.

Viele der Angebote können im aktuellen Praxisheft 28 nachgelesen werden. Alle Themen vom

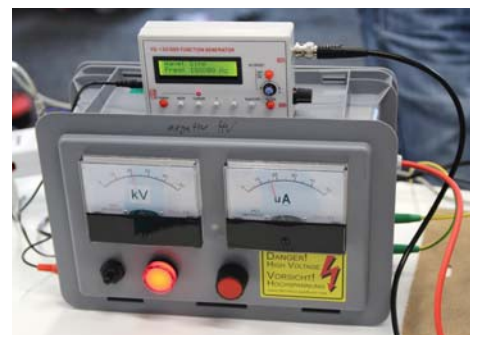

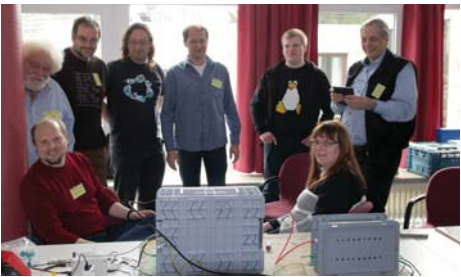

3D-Druck (Volker Loose DK2MT), Amateurfunk und informationelle Selbstbestimmung (Prof. Erich Franke DJ6II), Leitfähigkeitsdetektion und Kapillarelektrophorese (Dr. Oliver Happel), Bodenerkundung mit Hilfe elektromagnetischer Induktion (Dr. Achim Mester), Morseübungsgeräte mit Mini-Rechnern (Burkhard Kainka DK7JD) und weitere zahlreiche Workshops fanden ihr Publikum und waren entsprechend gut ausgelastet. Die Einführung in die HF-Simulation mit QUCS (Gerrit Buhe DL9GFA) begeisterte vor allem die teilnehmenden Funkamateure.

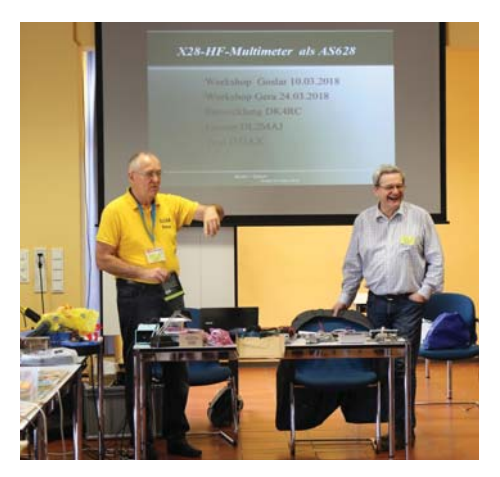

Die Vorträge boten ein beachtliches Spektrum für die MINT-Fächer und stellten für alle Interessenten eine ausgezeichnete Fortbildungsmöglichkeit dar. Trotz der Vielzahl der Angebote blieb ausreichend Zeit für neue Kontakte, persönliche Gespräche und den Erfahrungsaustausch.

Erstmals hatten wir eine Autorenlesung im Programm: Prof. Erich H. Franke DJ6II las aus sei-

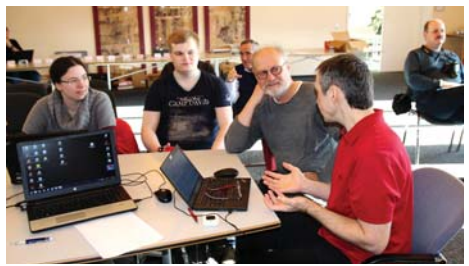

nem Buch "Tödliche Energie" und hatte dafür ein interessiertes Publikum, dass sich im überfüllten Kaminzimmer fesseln ließ.

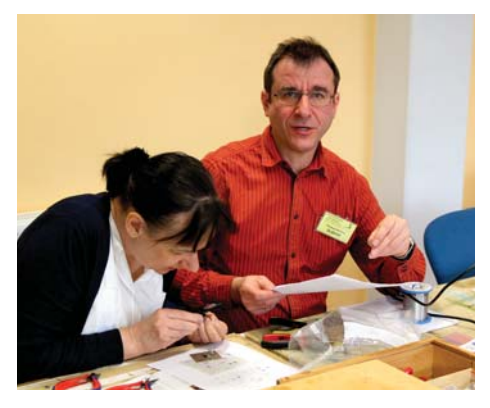

Ein emotionaler Höhepunkt war die Ehrung und Verabschiedung unseres Redakteurs Wolfgang Lipps DL4OAD nach über dreißig Jahren konzeptioneller, thematischer und redaktioneller Arbeit für den AATiS, die im vollen Saal mit Standing Ovations gewürdigt wurde. *Fotos von:* 

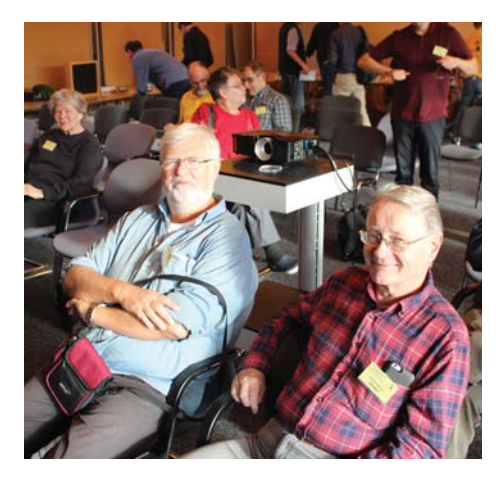

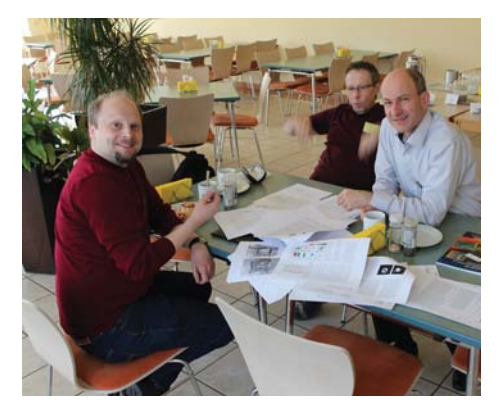

Der Termin für den 34. Bundeskongress 2019 liegt wieder am zweiten Märzwochenende, vom 8. bis 10. März 2019. Die Ausschreibung mit dem Programm erfolgt im Dezember dieses Jahres.

#### *Peter Eichler DJ2AX*

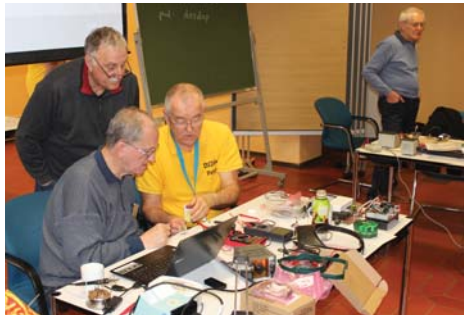

*Heike Lindemann, Kerstin Schönwitz, Karsten Hansky, Jens Schoon, Wolfgang Lipps* 

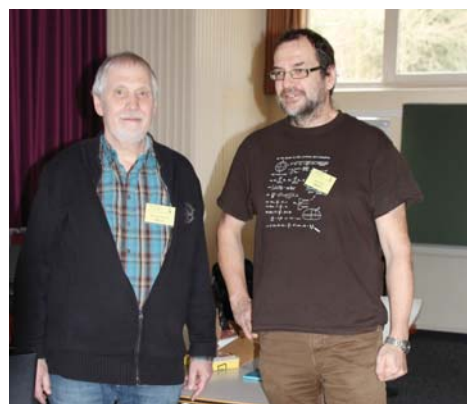

# **AATiS-Medienliste**

Gültig bis zum Erscheinen des nächsten Rundschreibens \* Irrtum, Preisänderungen und Ausverkauf vorbehalten!

Zur Unterstützung der Aktivitäten an Schulen Zur Unterstützung der Aktivitäten an Schulen Zu vielen Bausätzen gibt es Tipps unter *www* und Jugendgruppen in den Bereichen Elektronik, Amateurfunk sowie zur Förderung des Selbstbaus und zur Unterstützung beim Wettbewerb Jugend forscht hat der Arbeitskreis Amateurfunk und Telekommunikation in der Schule e.V. eine Reihe von Medien zusammengestellt. Es handelt sich dabei um preisgünstige Platinen, Bausätze, Software und Literatur. Alle Schaltungen sind erprobt und nachbausicher. Bei trotzdem auftretenden Problemen, z.B. bei der Inbetriebnahme einer Schaltung oder beim Abgleich leisten die Anbieter ggf. den erforderlichen Support. Alle Bauanleitungen sind in den jeweils umfangreichen (bis zu 148-seitigen A4-Publikationen "Praxisheft 1" bis "Praxisheft 28<sup>"</sup> zusammengefasst. Bitte beachten Sie, **dass den Bausätzen nur in Ausnahmefällen Bauanleitungen beiliegen; diese finden Sie grundsätzlich in den Praxisheften oder der weißen DVD!** Es sind nur noch die Praxishefte 23 bis 28 als Druckversion lieferbar, die vergriffenen Ausgaben wurden auf der weißen AATiS-CD als PDF-File zusammengefasst. Im März 2018 erschien das Praxisheft 28.

Bestellungen erfolgen **nur schriftlich**, bevorzugt per eMail! Es gibt nur noch eine Bestellanschrift!

*Die Anfertigung von Kopien aus den Praxisheften ist kein Ham Spirit, sondern eine Copyright-Verletzung, ebenso die ungefragte Übernahme von Heftbeiträgen zur Veröffentlichung im Internet!*

Die in den Bausätzen enthaltenden Platinen sind von hochwertiger Industriequalität (glanzverzinnt, gebohrt, mit Bestückungsaufdruck, teilweise auch mit Lötstopplack). Die Frontplatten sind fertig bearbeitet und mehrfarbig bedruckt. Gehäuse sind teilweise für die Montage vorbereitet. **Die Bausätze werden** (wegen der Rücknahmeverordnung) **ohne Batterien ausgeliefert. Einzelplatinen (außer der BB-Reihe) sind nur bei Restposten lieferbar. Den Bausätzen liegen keine Anlei**tungen bei, denn diese befinden sich in den **Praxisheften oder der weißen DVD!**

Zu vielen Bausätzen gibt es Tipps unter *www. bausatz.aatis.de*!

Bitte bestellen Sie nur schriftlich (möglichst per Email) und vermeiden Sie Anrufe, denn die gesamte Arbeit erfolgt ehrenamtlich in der Freizeit. um die Kosten der Medien möglichst niedrig zu halten. Schließlich sollen insbesondere Schüler und Jugendliche damit angesprochen werden. Die Lieferung erfolgt für Vereinsmitglieder gegen Rechnung, für Nichtmitglieder nur gegen Vorkasse zuzüglich Versandkosten. Bei Bestellungen aus dem Ausland senkt die Angabe einer deutschen Lieferanschrift die enormen Versandkosten - diese können bei der Bestellung erfragt werden!!

**Besonderer Service**, **nicht nur für unsere ausländischen Freunde: Zur Einsparung der hohen Portokosten besteht die Möglichkeit, Bausätze, Platinen usw. anlässlich verschiedener Veranstaltungen frühzeitig gezielt zu bestellen und dort abzuholen.** Wir sind jeweils beim Bundeskongress (März in Goslar), dem FUNK.TAG (April in Kassel), der Ham Radio (Juni /Juli in Friedrichshafen), der UKW-Tagung (September in Weinheim) und zuweilen noch weiteren Messen und Veranstaltungen mit eigenem Stand vertreten. Bitte fragen Sie per Email an und berücksichtigen Sie eine Vorbereitungszeit zur Zusammenstellung der Medien von etwa zwei Wochen!

# **BESTELLANSCHRIFT: bestellung@aatis.de**

*AATiS ist kein Bauteileversender und keine Firma, sondern ein Verein, der den Selbstbau elektronischer Schaltungen zur Gewinnung technischen Nachwuchses und der autodidaktischen Fortbildung fördert, gemäß dem Motto Lebenslanges Lernen! Aus diesem Grund führen wir nur ein Handlager, weshalb zuweilen mit längeren Lieferzeiten zu rechnen ist, d.h. wir halten nur die Bausätze für Seminare* 

*und Workshops vor und stellen i.d.R. Bausätze nach Bedarf zusammen! Bauteile erhalten Sie (außer einigen Spezialbauteilen in dieser Liste)*   $a$ usschließlich bei den Elektronikfirmen: bitte *sehen Sie deshalb von Anfragen ab!* 

**Als RESTPOSTEN werden Bausätze bezeichnet, die nicht mehr aufgelegt werden und von denen nur noch einzelne verfügbar sind. Bitte insbesondere hierbei vor einer Bestellung die Lieferbarkeit erfragen. RESTPOSTEN werden GRÜN gekennzeichnet! Neu aufgenommene Bausätze werden ROT gekennzeichnet!** 

# **PLATINEN / BAUSÄTZE**

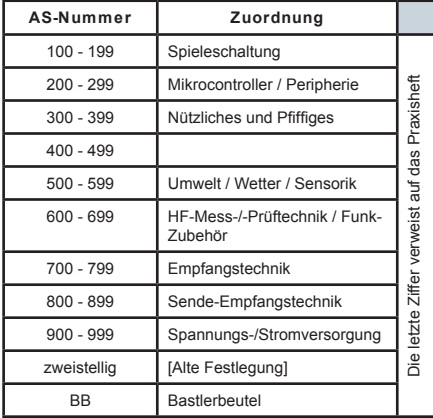

Bitte erfragen Sie vor der Bestellung bei Carsten Böker unter *bestellung@aatis.de* die Lieferbarkeit! Fotos der aufgebauten Bausätze wurden im Internet unter *www.bausatz.aatis.de* platziert*, weitere Informationen unter https://bausatz.* aatis.de/ASxxx zu finden! Wir freuen uns über Ihre Rückmeldungen und Berichte zum Einsatz unserer Medien, auch über Fotos! *Den Bausätzen liegen (wegen der Rücknahmeverordnung) keine Batterien bei!*

**AS001: Integrierte Morsetaste:** Tongenerator mit "integrierter Morsetaste" (aus Platinenmaterial herausgearbeitet). Preisgünstiges Anfängerprojekt; beliebt auch bei Projektwochen, Ferienpassaktionen usw. Ein Renner! Beschrieben in vielen Publikationen, u.a. auf Weißer AATiS-DVD (Praxisheft 6) oder Praxisheft 23. Neue Auflage mit Tonhöheneinstellung und Zugentlastung für den Batterieanschluss. Beschrieben im Praxisheft 25, S. 139, Bausatz komplett (Preis wie bisher) 5

**AS002: Tongenerator** (wie AS001 jedoch in normaler Form), NE555-Schaltung mit diversen Einstellmöglichkeiten; zahlreiche Experimentierund Einsatzvariationen. Ausführliche Beschreibung auf Weißer AATiS-DVD (Praxisheft 6, Seite 50, s. auch Praxisheft 23). Bausatz inkl. Platine und Schallwandler  $4 \in S$ olange der Vorrat reicht!

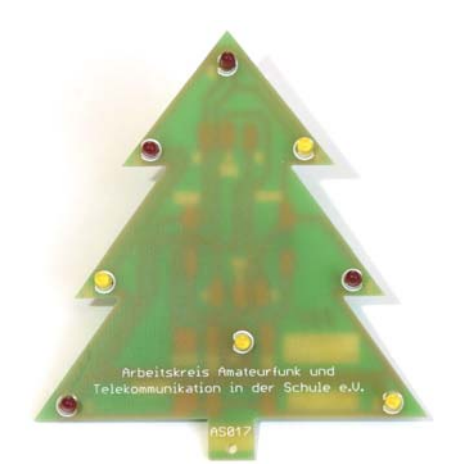

**AS017: Weihnachtsbaum.** 84mm großer Weihnachtsbaum mit acht verschiedenen 3mm-Leuchtdioden (mit integriertem Vorwiderstand zur Verringerung des Bauteileaufwandes) als astabiler Multivibrator. Anfängerschaltung, in einer Stunde aufzubauen. Die wenigen Bauteile (8xLED, 2xTr, 2xC, 2xR) werden auf die Leiterbahnseite gelötet, die LEDs von vorne durchgesteckt. Wegen großer Nachfrage frühzeitig bestellen! Beschreibung in Praxisheft 8, Seite 14 und *https://bausatz.aatis.de/ AS017.* Bausatz mit gefräster und grün lackierter Platine incl. Batteriehalter für 3 Mignonzellen 4 . *Sehr motivierendes Anfängerprojekt, einfach und rasch aufgebaut! Die Bauanleitung liegt dem Bausatz bei, siehe http://aatis.de/content/sites/ default/ les/as017.pdf*

**AS109: Wandernder LED-Pfeil.** 18 rote Leuchtdioden bilden 6 Keile, die zyklisch weitergeschaltet werden und so den Eindruck eines wandernden Pfeils ergeben. Die einfache Schaltung eignet sich als Wegweiser beim Fieldday, Grillfest oder Ferienprogramm sowie Pfadfindergruppen. Dank superheller LEDs benötigt die Schaltung nur ca. 4mA. Im Gehäuse findet auch die 9V-Batterie Platz. Beschreibung im Praxisheft 19, Seite 53, Kurzvideo unter https://bausatz.aatis.de/AS109.

Bausatz inkl. Gehäuse 10€ deal für Outdoor*aktivitäten wie z.B. Nachtwanderung. Mit den Teilnehmern aufbauen, später einsetzen! Sehr motivierender Bausatz!*

**AS111: 2-Ton-Sirene**. Einfache und unkomplizierte Schaltung ohne SMDs, die je nach Schalterstellung einen Dauerton oder langsam bzw. schnell wechselnden Sirenenton erzeugt. Für Anfänger, Öffentlichkeitsarbeit, Ferienpassaktionen, etc.. Beschrieben in Praxisheft 21, Seite 24, Bausatz 5 . *Nervtötend und deshalb so beliebt!*

**AS112: Elektronisches Domino.** Statt fallender Dominosteine wandert eine aufblitzende LED von "Dominostein" zu "Dominostein". Bei der elektronischen Variante entfällt aber das mühselige Wiederaufstellen. Nach kurzer Zeit folgt der nächste Startimpuls und die Serie startet erneut. Jeder "Dominostein" verfügt über jeweils 2xAAA-Batterien zur Stromversorgung. Das erlaubt eine nahezu beliebige Anordnung (Linie, Schlange, Halbrund, Kreis, griech. Buchstaben  $\alpha$ ,  $\omega$  usw.). Der Startimpuls kann z.B. auch durch einen Laserpointer erzeugt werden. Ein Bausatz enthält das Material für 1x Starterbaustein und 4x "Dominostein" bzw. 5x "Dominostein". Beschreibung im Praxisheft 22, Seite 111. Fünf Bausätze im Set 10€. (Preissenkung!) *Jeder Schüler baut einen "Dominostein" auf, anschließend erfolgt der kreative Einsatz in der Gruppe! Empfohlen für den Kunstunterricht, Mathematik (Sinus / Cosinus / Phasenverschiebung), Physik (Kettenreaktion, beschleunigte Bewegung) usw.* 

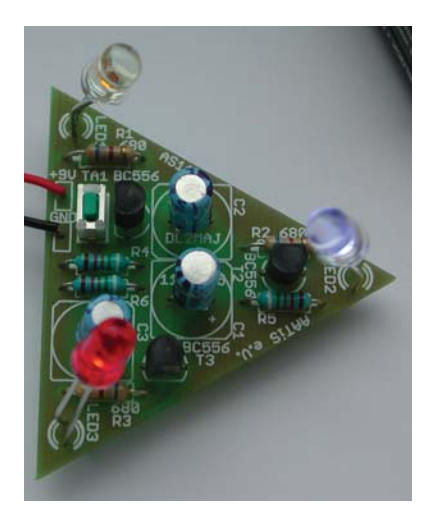

**AS114: Blinkdreieck**. Zwei von drei LEDs leuchten abwechselnd, wobei die dunkle LED im Dreieck springt. https://bausatz.aatis.de/AS114. *[Hinweis: Anstelle des Tasters liegt ein Kondensator bei, der an die Tasteranschlüsse gelötet wird. So wird die Schaltung selbststartend!]* Die dreiekkige Platine lässt sich sehr gut als "elektronisches Kaleidoskop" mit 3 Spiegelflächen aufbauen! Für Anfänger geeignet. Beschrieben in Praxisheft 16, S. 86, Bausatz 3 €. *Überraschender Effekt, sehr gut zum Aufbau eines elektronischen Kaleidoskops geeignet!! https://bausatz.aatis.de/AS114*

**AS115: Programmierbare Laufschrift.** AS515 ist ein mikrocontroller-gesteuertes Laufschriftmodul. Das Modul hat eine zweistellige, 53mm x 76mm große Matrix aus 10 x 7 hellen orangen LEDs. Die Texte können über eine Windows-Software bearbeitet und selbst in das EEPROM des Controllers übertragen werden (bleibt bei Stromausfall erhalten). Vier Nachrichten mit jeweils maximal 120 Zeichen speicherbar, Schreibgeschwindigkeit einstellbar. Programmierung und Stromversorgung über Mini-USB-Buchse. Betrieb mit Handyladegerät möglich. Programmiersoftware und Firmware des Controllers sind Open Source Software. Beschrieben im Praxisheft 25, Seite 3, Bausatz komplett (inkl. USB-Kabel) 29€. https:// *www.youtube.com/watch?v=m7\_pnGNSl-g*

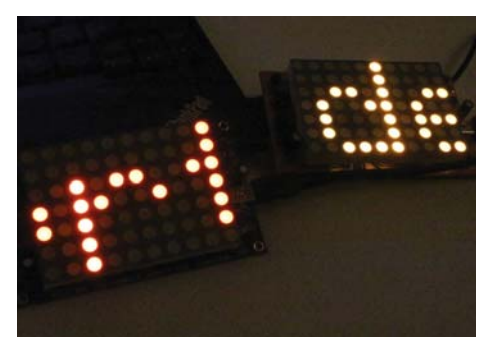

**AS116: Roulette**. Einfache Schaltung, bei der eine "elektronische" Kugel im Kreis läuft. Wie beim Original verlangsamt sich der Umlauf bis zum Stillstand. Die Umlaufanzeige erfolgt mit LEDs. Einfache Schaltung und unkomplizierter Aufbau, für Ferienpassaktionen, als Anfängerprojekt u.ä. geeignet. Beschrieben im Praxisheft 16, Seite 93, Bausatz 5 . *Die Bauanleitung liegt dem Bausatz bei. Sehr beliebt, siehe Winter-Rundschreiben 2011/2012 - www.aatis.de!*

**AS117: OP-Roboter.** Analoge Steuerung mit einem Operationsverstärker und zwei lichtemp findlichen Widerständen (LDR). Preisgünstiger Einstieg in die Welt der selbststeuernden Vehikel. Beschrieben in Praxisheft 17, Seite 74. Bausatz inkl. Platine 9. **RESTPOSTEN**

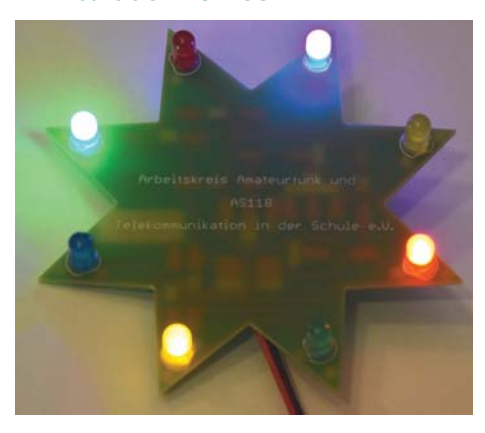

**AS118: Blinkender Stern.** Nachfolger des Blinksterns. Jeweils 4 der 8 bunten LEDs blinken in Sternform. Der Aufbau erfolgt ohne SMDs, aber mit oberflächenmontierten herkömmlichen Bauelementen, anfängergeeignet, für Ferienpassaktionen und Öffentlichkeitsarbeit. Beschrieben im Praxisheft 28, Seite 58. Bausatz komplett 4

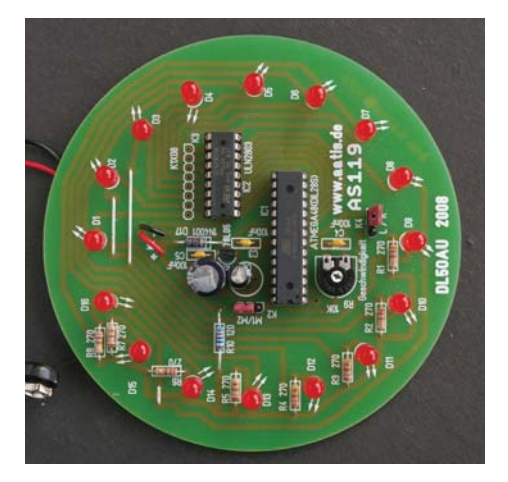

AS119: Ringlauflicht. Ein Atmel-Mikrocontroller steuert 16 im Kreis angeordnete, leuchtstarke LEDs an. Mittels Jumper ist die Drehrichtung einstellbar sowie zwei Lauflichtmuster auswählbar: die Umlaufgeschwindigkeit kann mittels Trimmer

### *AATiS-Rundschreiben Sommer - Herbst 2018*

eingestellt werden. Programmierschnittstelle vorhanden, so dass eigene Laufmuster programmiert werden können. Beschreibung im Praxisheft 19 (weiße CD), Seite 42, neuer Preis: 14€. Kurzvideo unter *https://bausatz.aatis.de/AS119*.*Sehr attraktiv, viele Lichteffekte, ein Eyecatcher, z.B. im Schaukasten einer Schule!* 

**AS120: Lichtmischer**. Die einfach aufzubauende Schaltung bietet Anschlussmöglichkeiten für Hochleistungs-LEDs, die in den unterschiedlichsten Farben verfügbar sind. Die Intensität je LED kann individuell eingestellt werden. Damit lässt sich sowohl additive Farbmischung als auch subtraktive Farbgestaltung, wie in der Drucktechnik üblich, demonstrieren. Mikrocontrollergesteuert, mit Leistungsendstufen, die Ströme bis zu mehreren Ampere erlauben. Aufwändige Kühlung für die Transistoren ist dabei in der Regel nicht erforderlich. Beschrieben im Praxisheft 20, S.3, Bausatz inkl. Platine (ohne Leuchtmittel)  $25 \in$ .

**AS123: Lichtorgel**. Bringt Stimmung in den häuslichen Partykeller oder zum Betrieb mit Autobatterie. Ungefährlich im Aufbau und Betrieb, da als Lampen entweder Niedervolt-Halogenlampen (z.B. mit Halogenlampennetzteil) oder LED-Scheinwerfer (mit beliebigem Netzteil) verwendet werden können. Beschrieben im Praxisheft 13, Seite 78-80 Bausatz inkl. Platine 18 **FREST-POSTEN.** 

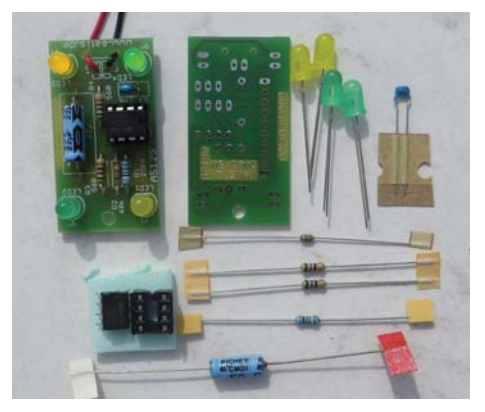

**AS129: Quadroblinker.** Einfacher Wechselblinker mit NE555 und 4 LEDs als Ersatz für AS171, einfacher Aufbau für Anfänger und Ferienspaß, siehe FUNKAMATEUR 9/15 S.1008. Einzelbausatz 4€. Fünferpack AS129-5 für 19€. Wieder *aufgenommen!*

**AS130: Simple Sirene.** Einfache und beliebte Sirenenschaltung. Die Tonerzeugung erfolgt durch Auflegen eines Fingers auf das ins Layout integrierteSensorfeld. Der Hautwiderstand bestimmt dabei die Tonhöhe. Sehr gut für Newcomer, Ausstellungen, Ferienprogrammaktionen etc. geeignet. Beschrieben im Praxisheft 20, Seite 98. Bausatz inkl. Platine und Lautsprecher  $3 \epsilon$ . *Aufgrund seiner Beliebtheit wieder ins Medienprogramm aufgenommen!*

**AS131: Polizeisirene.** Trotz eines oberflächenmontierbaren ICs im SO14-Gehäuse leicht aufzubauen. Je nach Schalterstellung liefert der Lautsprecher das typische Geräusch einer deutschen Polizeisirene oder eines amerikanischen Streifenwagens. Anfängergeeignet, auch für Projekttage oder Schnupperangebote verwendbar. Beschrieben in Praxisheft 21, Seite 25, Bausatz 5 . *Aufgrund seiner Beliebtheit wieder ins Medienprogramm aufgenommen!*

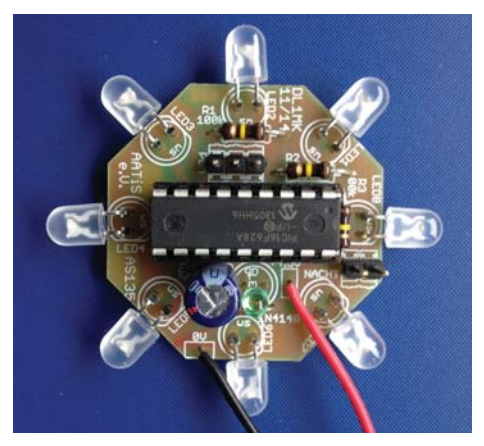

**AS135: Drehlinsen-Leuchtfeuer.** Elektronische Realisierung eines Drehleuchtfeuers. Ein Mikrocontroller-Programm steuert an- und abschwellende Lichtblitze in 360°-Drehung mit umschaltbarer Kennung. Auch für Anfänger leicht aufzubauen. Mit Dämmerungssensor zur Stromersparnis (nur bei Dunkelheit aktiviert). Die Platine hat einen Durchmesser von 40mm und kann deshalb leicht in vorhandene Modell-Leuchttürme eingesetzt werden. Beschrieben im Praxisheft 25, Seite 18, Bausatz komplett 8€ (AS135**B = B**orkum). AS135**W** = Warnemünde, AS135**A** = Arkona, AS135**T**=Texel). http://dl1mk.homepage.t-online. de/AS135.pdf. Faszinierend!

**AS136: Reaktionszeitmesser.** Geringer Aufwand durch Einsatz eines PIC, einfach aufzubauen. Die Anzeige erfolgt mit vier Sieben-Segment-LEDs, die zeitliche Auflösung beträgt 1ms. Auch als Stoppuhr (max. 9.999s) verwendbar. Beschrieben im Praxisheft 16, Seite 32, Bausatz inkl. Platine 19€ http://www.fibich.net/reaktionszeittester/

#### Wieder aufgenommen!

**AS137: Leuchtturm.** Quasi-umlaufendes Licht, realisiert durch sechs Leuchtdioden, wobei jeweils zwei gegenüber angeordnete LEDs leuchten. Leicht aufzubauen trotz eines SMD-ICs, auch von Anfängern zu bewältigen. Beschrieben im Praxisheft 17, Seite 103, Bausatz inkl. Platine  $8 \in$ . Netter Lichteffekt! *Wieder aufgenommen!*

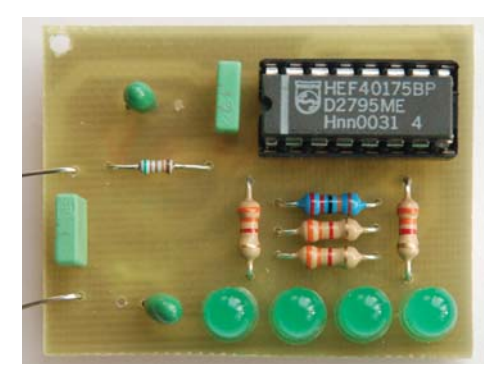

AS140: Lauflicht. 4 LEDs werden als Lauflicht. angesteuert. Trotz einem SMD-ICs leicht aufzubauende Schaltung, die sich für die Öffentlichkeitsarbeit, bei Veranstaltungen und zu Übungszwekken - z.B. erste Erfahrung mit SMD - hervorragend eignet. Beschrieben im Praxisheft 20, Seite 100, Bausatz inkl. Platine 3€. LED-Farbe rot, gelb oder grün bei Bestellung angeben. **RESTPOSTEN**

**AS141: Geocaching-Bake.** Durch einen Lichtsensor gesteuert erfolgt die Ausgabe von z.B. den Koordinaten des nächsten Aktionspunkts in CW über eine LED oder im Klartext seriell auf einer 7-Segmentanzeige. Beschrieben in Praxisheft 21, Seite 46, Bausatz mit Petling 9€, C-Quelltexte und ein "Handbuch" gibt es hier: www.mydarc.de/ *dl3hrt/AS141.html.* **RESTPOSTEN**

**AS146: 555-Sirene.** Mit zwei Timerbausteinen NE555 wird eine Sirene aufgebaut, die durch vielfältige Bestückungsvarianten die unterschiedlichsten Toneffekte ermöglicht. Preisgünstiges

Anfängerprojekt; auch für Projektwochen, Ferienpassaktionen usw. geeignet! Beschrieben im Praxisheft 26, Seite 80, Bausatz komplett 5€. Fünferpack AS146-5 für 24€.

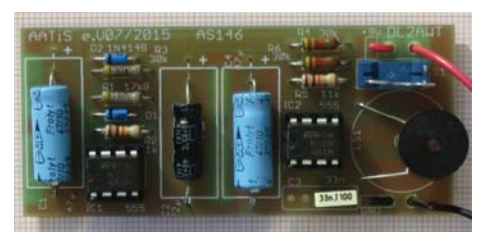

**AS151: Vorwärts-Rückwärts-Zähler.** Eine Kombination aus integrierter Analog- und Digitaltechnik zusammen mit einem diskret aufgebauten Flipflop ergibt einen selbstzählenden Vorwärts-Rückwärts-Zähler. Der Zählerstand wird binär oder BCD-codiert angezeigt. Einfach aufzubauen, nur ein 8pol-SMD-IC (SO8-Gehäuse). Für Ferienprogramm und Schnuppertage bestens geeignet. Beschrieben in Praxisheft 21, Seite 27, Bausatz 5 $\epsilon$ .

**AS156: 555-Theremin.** Zwei Timerbausteine NE555 bilden die Tongeneratoren, deren Frequenzen durch die Umgebungshelligkeit bestimmt werden. Das Gestikulieren mit den Händen zum Abschatten der lichtempfindlichen Widerstände erzeugt die "Musik". Inkl. einer Tabakdose zum Einbau. Beschrieben im Praxisheft 26, Seite 82. Bausatz komplett 5 $\epsilon$ , ohne Tabakdose 4 $\epsilon$ 

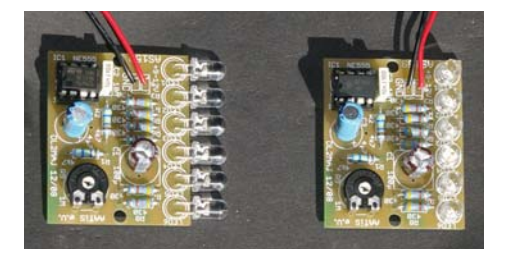

**AS159: LED-Stroboskop.** Die periodisch aufblitzenden LEDs mit einstellbarer Pausenzeit eignen sich ebenso gut als Partyattraktion wie zur Untersuchung von physikalischen Effekten oder zur Bestimmung der Drehzahl von Wellen und Propellern. Mit superhellen LEDs. Farbe rot, gelb oder grün bei Bestellung angeben. Einfacher Aufbau, für Anfänger geeignet. Beschreibung im Praxisheft 19, Seite 55, Bausatz 8 €. Solange der Vorrat reicht!

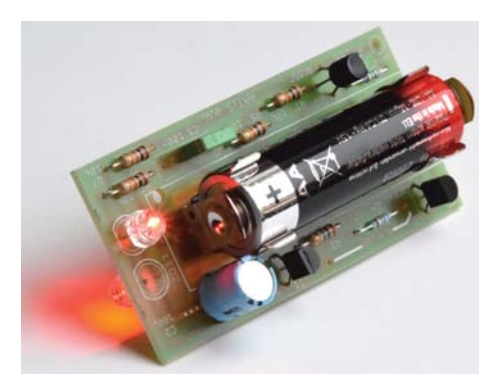

**AS166: Ewiger Blinker (ohne SMD!).** Eine Blinkschaltung, die extrem wenig Strom benötigt. Die Blinkfrequenz beträgt ca. 1Hz. Die Spannungsversorgung erfolgt aus einer 1.5V-Zelle (AA) und erlaubt jahrelangen Blinkspaß. Zum Aufbrauchen alter" Batterien geeignet. Inkl. Batteriehalter und großem Petling. Beschrieben in Praxisheft 26, Seite 14, Bausatz mit Petling 5€. Vielseitiger *Einsatz, wegen des niedrigen Preises auch sehr gut für diverse Aktionen geeignet!*

**AS167: Maxi-Lau� icht.** 10 LEDs werden nacheinander einzeln eingeschaltet, sodass ein wandernder Leuchtpunkt entsteht. Mit LEDs in rot/gelb/grün. Preisgünstiges Anfängerprojekt; auch für Projektwochen, Ferienpassaktionen usw. geeignet! Beschrieben im Praxisheft 27, Seite 19. Bausatz komplett. LED-Farbe rot, gelb oder grün bei Bestellung angeben. 4€.

**AS177: K.I.T.T.-Lau� icht.** Von links und rechts laufen je zwei leuchtende LEDs zur Mitte, ähnlich dem legendären K.I.T.T.-Auto. Mit LEDs in rot/ gelb/grün. Preisgünstiges Anfängerprojekt; auch für Projektwochen, Ferienpassaktionen usw. geeignet! Beschrieben im Praxisheft 27, Seite 20. Bausatz komplett. LED-Farbe rot, gelb oder grün bei Bestellung angeben. 4€

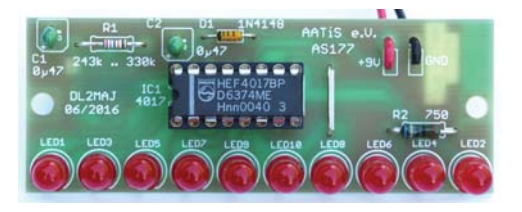

**AS179: McDoubleflash.** Doppelblitzschaltung die sich zum Einbau in Modellfahrzeuge oder als Befeuerung von Modellwindenergieanlagen eignet (per Jumper wählbar). Wie bei echten Windenergieanlagen erfolgt auch hier die Umschaltung der Blitzfolge mit einem Helligkeitssensor. Mikrocontrollergesteuert, auch als Einsteigerobjekt geeignet. Beschreibung im Praxisheft 19, Seite 51, Bausatz 11€ - *Ein Hingucker!* 

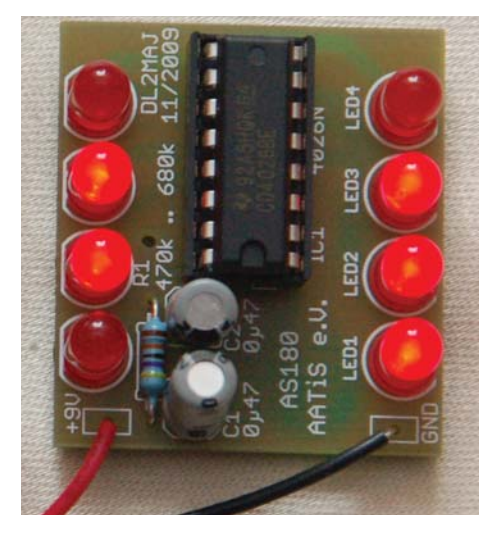

**AS180: 8-Bit-Zufallsblinker**. 8 LEDs blinken scheinbar zufällig wild um die Wette. Speziell geeignet zum Heranführen an moderne Elektronik, ohne zu überfordern. Trotz eines SMD-IC problemlos zu bestücken und zu löten. Anfängergeeignet, aber auch als Alternative oder Ergänzung zu AS130 und AS140 für die Öffentlichkeitsarbeit, Ferienprogramm, Messestand einzusetzen. Beschrieben im Praxisheft 20, Seite 101, Bausatz inkl. Platine  $3 \notin I$ 

**AS181: PIC-Lauflicht.** Auf einer Standard-Lochstreifenplatte entsteht ein Lauflicht aus 9 LEDs, die entweder als 3x3-Matrix oder als LED-Zeile angeordnet werden können. Ein 4-stelliger DIP-Schalter gestattet die Wahl unterschiedlicher Leuchtsequenzen. Als Steuerbaustein wird ein PIC 16F628A eingesetzt. Besonders geeignet für Neulinge in Bastelgruppen. Nur als 3er-Set verfügbar. Programmiersoftware im Internet verfügbar, als Programmiergerät eignet sich z.B. AS207. Beschrieben in Praxisheft 21, Seite 33, Bausatz für 3 Lauflichter inkl. programmierten PICs 18 $\epsilon$ .

**AS187: US-Doppelblinker.** Eine Blinkschaltung wie bei US-Polizeistreifenwagen. Zwei blaue LEDs, geeignet zum Einbau in Modellautos. Beschrieben in Praxisheft 27, Seite 21. Bausatz komplett  $4 \in$ .

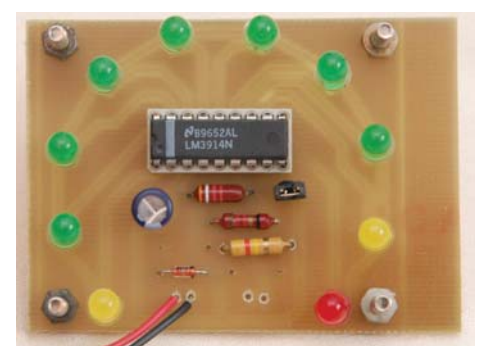

**AS189: 270°-Instrument**. Statt eines analogen Rundinstruments liefert diese digitale Variante eine 10-stufige Anzeige für Eingangsspannungen von 0 bis 5V. Die LEDs beschreiben dabei einen 270°-Bogen, ähnlich einer Tachometeranzeige. Umschaltbar von Einzel-LED-Anzeige auf Leuchtbandanzeige - für viele Anwendungen geeignet. Beschreibung im Praxisheft 19, Seite 56 (siehe weiße DVD). Bausatz 8€ (Preissenkung). Empfohlen als Anzeige für die Power-Konstantstromquelle AS918.

**AS208: Mini-Stereo-NF-Verstärker**. Diese vielseitig einsetzbare Baugruppe ermöglicht die Verwendung von einfachen, passiven Lautsprecherboxen anstelle von Aktivboxen an der Soundkarte des PC. Sie eignet sich aber auch als Kontrollverstärker zur Signalverfolgung bzw. -überwachung oder als externer Verstärker für AS624. Sehr praktisch! Für Anfänger geeignet. Beschrieben in Praxisheft 18, Seite 87, Bausatz inkl. Platine (ohne Gehäuse) 8€. Preissenkung.

**AS209: PICUP PIC-Universal-Platine**. Diese Universalplatine für einen PIC 16F628 vermeidet einen wilden Freiluftaufbau während der Hardware- und Softwareentwicklung. Mit Jumpern kann wahlweise der interne oder externe Oszillator ausgewählt werden. Zur Ausgabe von Informationen verfügt der Aufbau über eine vierstellige 7-Segment-Anzeige. Zwei digitale Signale können über Optokoppler eingespeist oder per Taster erzeugt werden. Für zusätzliche Hardware

bietet sich die freie Experimentierfläche an. Spannungsversorgung wahlweise mit ungeregelter Gleichspannung 9 bis 15V oder Wechselspannung (12V). Bei Versorgung mit Wechselspannung steht ein 100Hz Signal mit 5V-Pegel bereit. Der Bausatz enthält alle dazu erforderlichen Bauelemente und einen programmierten PIC mit einem Reaktionszeittestprogramm. Beschreibung im Praxisheft 19, Seite 12. Bausatz 24€. Die Lösung!

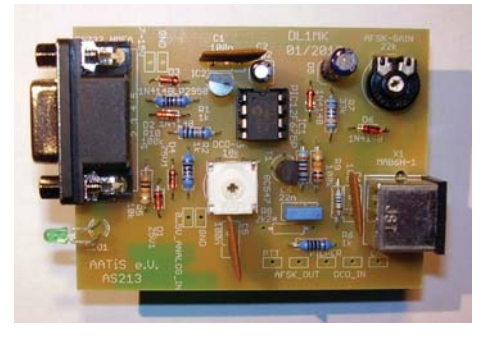

**AS213: ATOOR-Modem.** Kleines APRS-Modem, das bei Schwellwertüberschreitung eines analogen Messwerts eine Warnmeldung im AX.25- Protokoll erzeugt. Anschlüsse SUB-D 9pol und MiniDIN (6pol), Sensoreingang 0..5V, RS232/ GPS-Empfänger, Funkgerät. Weitere Funktionen: APRS-Tracker und Telemetrie-Bake. Beschreibung im Praxisheft 23, Seite 117. Software (Programmierung des Modems, Einstellung Warnschwelle) siehe *http://dl1mk.homepage.t-online. de.* Bausatz inkl. programmiertem PIC, ohne Gehäuse. Bausatz  $10 \epsilon$ .

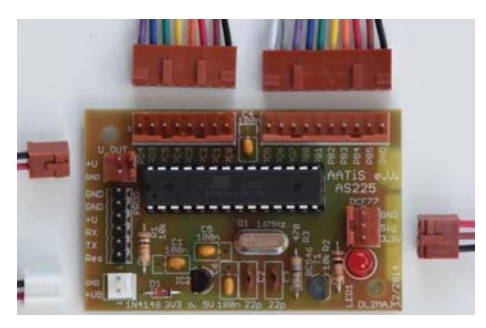

AS225: "AATiSduino" mit USB-Programmie**rung.** Angelegt an einen Arduino, nur sind die I/O-Ports über Stiftleisten herausgeführt. AS225 besteht aus dem Mikrocontroller ATMEGA328P (Bootloader programmiert), quarzgesteuerter Takterzeugung, stabilisierter Versorgungsspannung

### *AATiS-Rundschreiben Sommer - Herbst 2018*

(3.3V oder 5V) und Programmierschnittstelle. Anschluss eines DCF77-Moduls mit Anzeige des Sekundentakts möglich. Alle I/O-Ports über Stiftleisten herausgeführt, passende Kabel im Bausatz enthalten. Die Programmierung erfolgt über einen USB-zu-TTL-Wandler (zusätzlich für  $2 \epsilon$  mitbestellbar). Beschrieben im Praxisheft 25 Seite 76, Bausatz komplett 13€

**AS227: iL-Troll-Programmieradapter.** Kleine Schaltung zum Verbinden des iL-Troll mit der seriellen Schnittstelle. Inkl. Reset-Taster. Ermöglicht neben der Programmierung auch die Fehlersuche durch schrittweises Abarbeiten des Programms, gesteuert und im Programm verfolgt am PC. Beschrieben in Praxisheft 17, Seite 82. Bausatz  $9 \in$ .

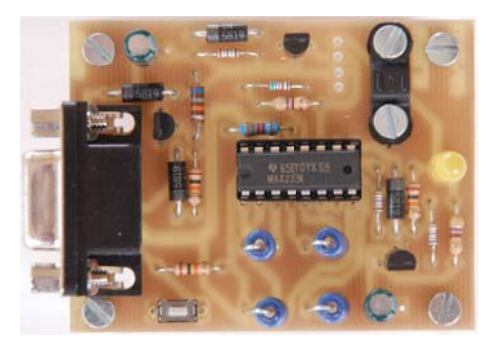

**AS302:Taschenmesser.** Ein Mikrocontrollergesteuerter, kleiner Helfer für die Hosentasche mit folgenden Funktionen: Spannungsmessung bis 15V, Durchgangstest (optisch + akustisch), Frequenzmessung bis 10kHz und NF-Prüfsignal. Die Messwerte werden akustisch im Morsecode ausgegeben.Die Platine passt in eine 100er TicTac-Dose. Bausatz inkl. programmiertem PIC und Batteriehalter (2xAAA). Beschreibung im Praxisheft 22, Seite 34. Bausatz 9€. *Schöne Lösung, sehr beliebt!* 

**AS238: 2x10W-Stereo-Verstärker.** Kleines Modul, das sich sehr gut zur Verstärkung des Audiosignals von Smartphones, Laptops und Funkgeräten eignet. Für Präsentationen und Vorführungen steht damit genügend Audioleistung zur Verfügung. Enthält nur einen IC, der in moderner Class-D-Technologie ausgeführt ist, daher erübrigt sich der Einsatz eines Kühlkörpers. Weiter Betriebsspannungsbereich von 10 - 26V, hoher Wirkungsgrad >80%, wählbare Verstärkung 20/26/32/36dB. Einfacher Aufbau. Beschrieben im Praxisheft 28, Seite 133. Bausatz komplett 12

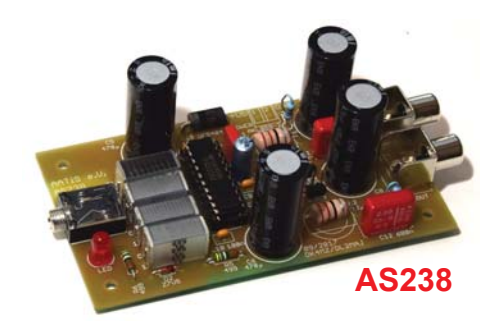

**AS306: LED-Taschenlampe.** Genial einfache Schaltung mit wenigen Bauelementen und zwei superhellen weißen LEDs. Zur Betrieb wird nur eine Mignonzelle (1,5V) benötigt. Für Anfänger geeignet. Beschrieben in Praxisheft 16, Seite 3, Bausatz mit Gehäuse 6€. Attraktiver, rasch auf*gebauter und zudem sehr erfolgreicher Bausatz!* 

**AS308: LED-VU-Meter**. Optische Anzeigeeinheit zur Darstellung des Aussteuerungspegels eines NF-Signals. Die Anzeige erfolgt logarithmisch mit einem Anzeigebereich von 30dB, unterteilt in 3dB-Schritte. Eignet sich für beliebige NF-Signalquellen, z.B. den Mini-Stereo-Verstärker AS208 (für Stereoanzeige ist das VU-Meter 2x erforderlich). Beschrieben in Praxisheft 18, Seite 88, Bausatz (ohne Gehäuse) 10€, RESTPOSTEN

**AS309: RFID-Leser.** Die kleine Schaltung eignet sich zum Experimentieren mit der RFID-Technologie, aber auch zur praktischen Nutzung als z.B. Garagentoröffner. Eine RS232-Schnittstelle zum PC ist ebenso vorhanden wie ein Ausgang für einen Mikrocontroller. Der Schaltausgang steuert ein auf der Platine vorhandenes Relais mit 2xUM-Kontakten an und bietet so eine unkomplizierte Anschlussmöglichkeit für externe Systeme (wie z.B. Garagentorsteuerung). Beschreibung im Praxisheft 19, Seite 15. Bausatz 25€ (Preissenkung) mit aufgebautem und abgeglichenem Schwingkreis inkl. drei RFID-Tags. *Lehrreicher Bausatz - und sehr praktisch!*

**AS311: Elektroskop**. Einfache Schaltung zur Anzeige elektrischer Ladung (positiv und negativ) mittels Duo-LED oder je einer grünen bzw. roten LED. Beschrieben im Praxisheft 12, Seite 16. Platine 4 €. Bausatz komplett mit Platine und (nun vorgelochtem) Gehäuse 8 €. Nette Anwendung für *Bastelaktionen, super für den Physikunterricht,* 

#### *(Elektrostatik, zeigt ± Ladungen an), erfolgreich bei "Jugend forscht"!* **Wieder aufgenommen!**

**AS317: Zeltlampe.** Mit Lageschalter und PETling für raue Outdoor-Aktivitäten. Beschrieben im Praxisheft 27, Seite 112. Bausatz komplett 6

**AS318: LED-Kreuzanzeige**. Universelle Anzeigeeinheit für zweidimensionale Signale. Jeweils 9 LEDs pro Reihe (wobei die Reihen um 90 Grad gegeneinander gedreht angeordnet sind) zeigen die Höhe der jeweiligen Eingangsspannungen an. Diese können z.B. aus dem Beschleunigungssensor AS518 stammen. Unkritischer Aufbau ohne SMD. Beschrieben im Praxisheft 18, Seite 8, Komplettbausatz inkl. vorgelochtem Gehäuse 12 (Preissenkung). **Wieder aufgenommen!**

**AS321: Low-Cost-Mini-Taschenlampe.** Die kleine Schwester der Taschenlampe AS306 mit nur einer LED und einer AAA-Zelle als Energieversorgung. Der Batteriehalter und die LED werden auf der Oberseite montiert, die übrigen Bauteile als SMDs auf der Lötseite. Ideales Trainingsobjekt für oberflächenmontierbare Aufbautechnik. wegen seiner "Kleinheit" sehr gut geeignet zum Ausleuchten schlecht zugänglicher Stellen in Geräten, Röhren, etc. Beschrieben in Praxisheft 21, Seite 30. Bausatz 3€. **AS321-10:** Zehnerpack 25 €

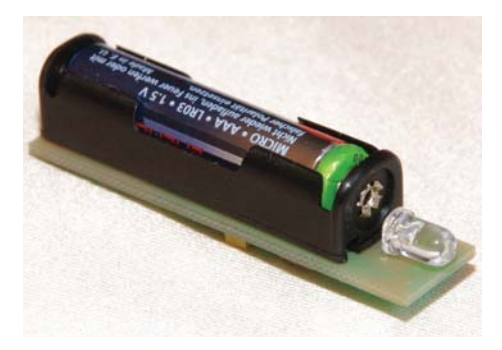

**AS322:DMS-Messverstärker.** Auf Universalleiterpatte diskret aufgebauter Instrumentationsverstärker mit SMD-OPV zum Anschluss von Dehnmessstreifen-Brückenschaltungen. Die Verstärkung kann durch einen einzigen Widerstand in weiten Grenzen eingestellt werden. Das Ausgangssignal wird z.B. dem AATiScope AS621zur Auswertung zugeführt. Beschreibung im Praxisheft 22, Seite 114. Bausatz alle elektronischen Bauelemente, DMS für eine Vollbrücke

(zwei 90°-Rosetten oder eine Membranrosette), Universalleiterplatte BB44, 13. **RESTPOSTEN**

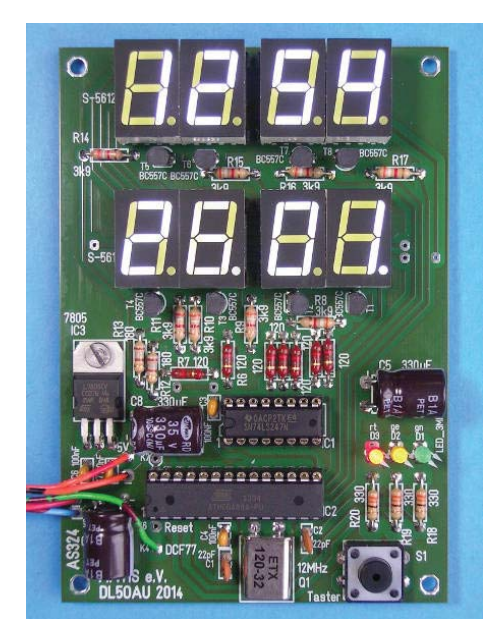

**AS324: Multiclock:** DCF77-gesteuerte Uhr, die wahlweise Ortszeit, Universal Time und Datum in zwei Zeilen mit je vierstelligen, attraktiven weißen Siebensegment-Anzeigen anzeigt. Ideal für Funkamateure. Beschrieben im Praxisheft 24, Seite 108, Bausatz komplett ohne Gehäuse inkl.  $DCF77-Modul 33€$ 

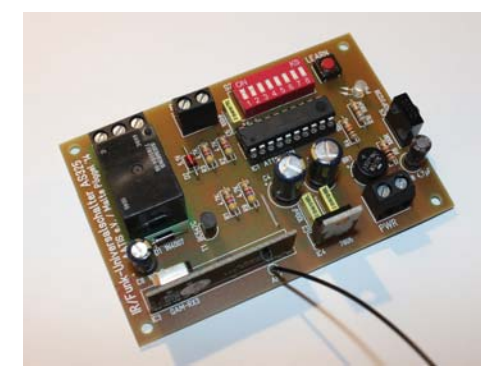

**AS325: Multifunktionaler Infrarot- / Funk-Universal-Schalter.** Der Infrarot-/ Funk-Universalschalter AS325 ist ein Empfänger mit potentialfreiem Schaltausgang (für 12V-Halogenlampen,

# *AATiS-Rundschreiben Sommer - Herbst 2018*

kleine Motoren, Pumpen, Klingeln, Türöffner usw.). Betriebsspannung 9 bis 15 Volt. Jeweils 8 Tasten pro Empfangsweg sind anlernbar. Verschiedenste Schalt-, Timer- und Blinkfunktionen mittels DIP-Schalter einstellbar. Mögliche Schaltmodi: Umschalten mittels einer Taste, Ein- /Ausschalten mit separaten Tasten oder Aktivierung des Ausgangs, solange Signal anliegt. Timerfunktionen mit 15 Stufen (2s bis 240min) oder Blink-/ Timerfunktion mit drei Geschwindigkeitsstufen für 5, 10, 30 oder 60s wählbar. IR-Fernbedienungen (NEC-Protokoll) der Unterhaltungselektronik verwendbar oder kompatible 433MHz-Funkfernbedienungen (PT2262 Chipsatz) z.B. aus Zubehör zu Funksteckdosen (Baumarkt). Dieser Bausatz ist wirklich universell einsetzbar! Beschrieben im Praxisheft 25, Seite 15, Bausatz kompl. (ohne Fernbedienung) 18€ (Preissenkung). Eine Super-*Lösung!*

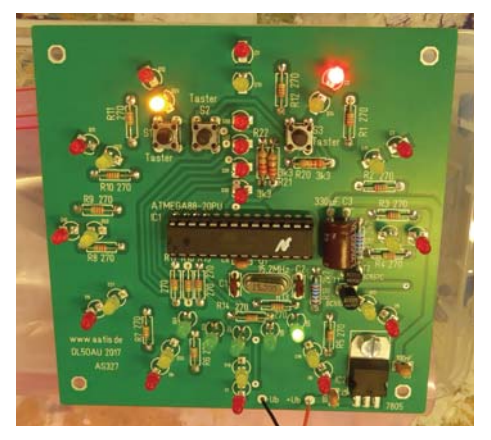

**AS327: Oma-Uhr.** Elektronische Variante einer Pendeluhr, ohne bewegliche Teile. Je 12 LEDs zeigen die Stunden bzw. Minuten (in Fünferschritten) an. 4 zusätzliche LEDs spezifizieren die genaue Minute, 5 bogenförmig angeordnete LEDs symbolisieren das Pendel.

- ► Variante S mit LEDs weiß/blau/grün
- ► Variante N mit LEDs rot/gelb/grün.

Beschrieben im Praxisheft 27, Seite 16. Bausatz komplett  $15 \in$ 

**AS331: Klatschschalter.** Klassische Applikation zum Ein- bzw. Ausschalten von Lampen bzw. Geräten. Die Leistungsendstufe mit Strombegrenzung erlaubt den direkten Anschluss einer Halogenlampe (10W) bzw. einer Hochleistungs-LED.

Beschrieben in Praxisheft 21, Seite 32, Bausatz 9€. Umfangreicher Bausatz für wenig Geld!

**AS332: Micro-Taschenlampe (μTaLa).** Diese superkleine Taschenlampe besteht nur aus 8 Teilen (inkl. Platine und Batteriehalter!). Schnell aufgebaut, hervorragend für Öffentlichkeitsarbeit und Schnupperaktionen geeignet. Bausatz enthält Material für 5 Micro-Taschenlampen. Beschreibung im Praxisheft 22, Seite 121. Bausatz 5er-Set nur 11€, incl. Preformen (PETlinge) als Gehäuse und einem Taster. *Preisgünstiger geht's nicht! Ein Riesenerfolg bei der IdeenExpo 2013 in Hannover!* Bei größerer Abnahmemenge und frühzeitiger Vorbestellung auch mit grüner, roter, gelber, blauer statt weißer LED lieferbar!

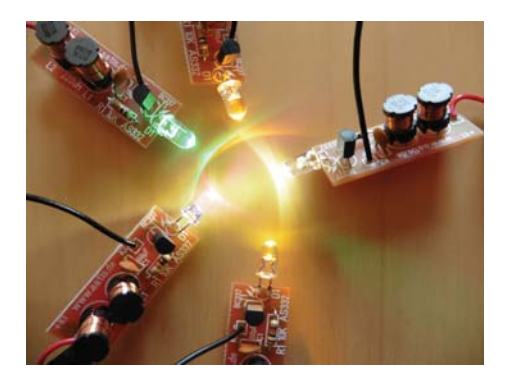

AS334: TouchClock. Berührungsempfindliche Uhr mit kapazitiven Sensoren, Weckfunktion und attraktiven weißen Siebensegmentanzeigen, quarzgesteuert und energiesparend. Einfach aufzubauen, für Anfänger geeignet, als Einstieg in die Elektronik oder für Nachwuchs-Funkamateure. Läuft auf Batteriebetrieb. Beschrieben im Praxisheft 24, Seite 114, Bausatz komplett ohne Gehäuse 14€. *Eindrucksvoll: http://www.youtube. com/watch?v=XwtdVl77QbE und http://dl1mk. homepage.t-online.de/AS334.pdf*

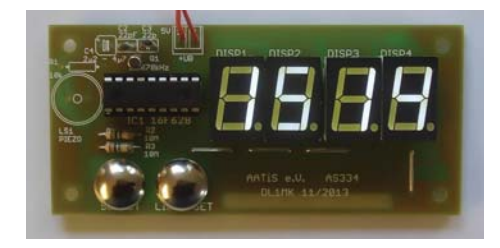

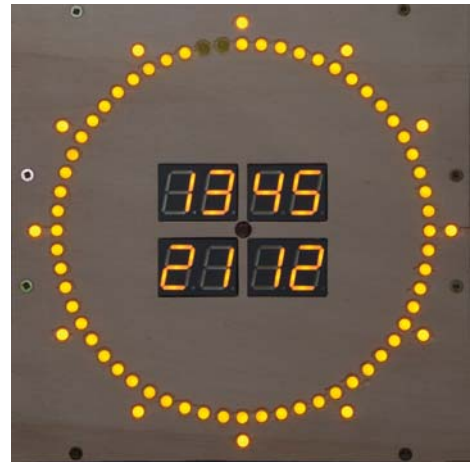

**AS338: Neuau� age der C28-Uhr AS328.** Sekundenkreis mit 60 + 12 LEDs für Sekunden und Markierung jeder 5. Sekunde. In der Mitte digitale Anzeige von Uhrzeit und Datum. 2x pro Minute werden stattdessen für je 5 Sekunden die Werte von z.B. Innen- bzw. Außentemperatur dargestellt. DCF77-Zeitzeichensendergesteuert, mit AS225 (Arduino) als Steuermodul. Viele unbeschaltete I/Os bieten Raum für eigene Erweiterungen. Beschrieben im Praxisheft 28, Seite 60. Bausatz (inkl. AS225, DCF77-RX, ungebohrte Frontplatte aus Aludibond) liegt dem Bausatz bei. Auf Anfrage 75

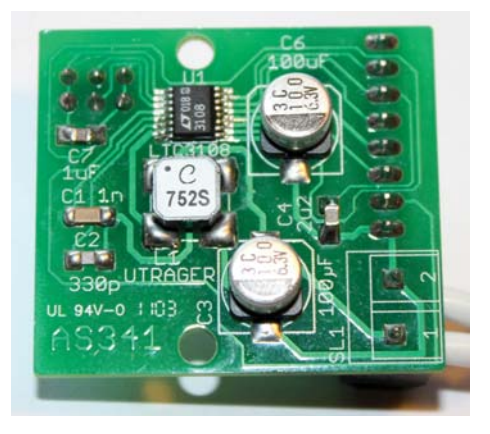

**AS341: Energy Harvesting.** Ein hochmoderner Baustein wandelt Eingangsspannungen ab ca. 20mV in batterieübliche Werte von ca. 1V. Als Energiequelle kann z.B. eine Solarzelle oder ein Peltierelement eingesetzt werden. Beschrieben in

Praxisheft 21, Seite 61, Bausatz (ohne Solarzelle, ohne Peltierelement) 14 . *Optimale Schaltung für den Physikunterricht, für die Demonstration von Energieumwandlungsprozessen - oder nur zum Staunen! Das muss man einfach haben!*

**AS344: 5-Minuten-Uhr:** DCF77-gesteuerte Uhr, die die Uhrzeit in Schritten von 5 Minuten anzeigt, nach dem Vorbild der gleichnamigen Uhr in der Dresdner Semperoper. Der Mikrocontroller dreht über Schrittmotoren die Stunden- und Minutenscheibe. Die Programmierschnittstelle erlaubt das nachträgliche Ändern der Firmware, basierend auf Arduino Uno. Beschrieben im Praxisheft 24, Seite 111, Bausatz komplett inkl. DCF77-Modul 33 (Preissenkung). *Ein Hingucker!*

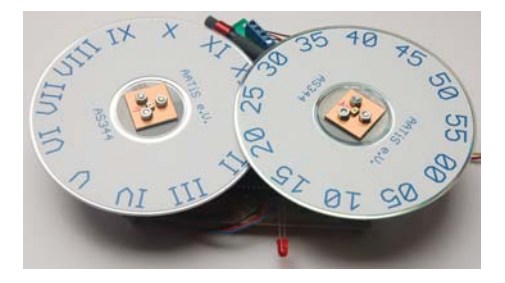

**AS347: Schubladenwächter.** Signalisiert durch schrillen Ton das Öffnen der Schublade. Helligkeitsgesteuert, sehr einfacher Aufbau. Beschrieben im Praxisheft 27, Seite 8. Bausatz komplett  $4 \in$ 

**AS348: Digitales Stereo-Poti.** Moderne Version eines analogen Stereo-Potis. Die Lautstärkeeinstellung erfolgt linear in 64 Stufen mit Tasten und

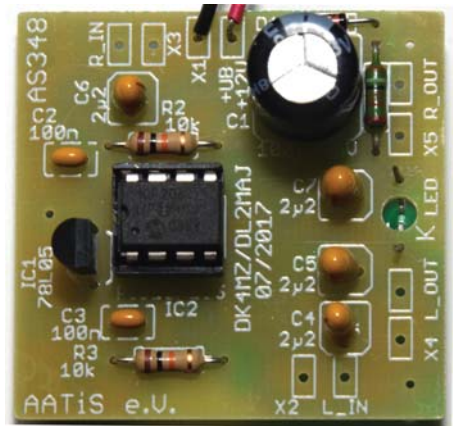

optischer Rückmeldung. Der dem analogen Poti vergleichbare Widerstand beträgt 50kΩ. Auch als digitaler Teiler für Referenzspannungen geeignet (Schrittweite ca. 800 Ω). Aufgrund der abweichenden Mechanik können defekte Potis nicht gegen dieses Modul ausgetauscht werden. Taster und zwei ICs als SMD, alle anderen Bauelemente in Durchstecktechnik. Beschrieben in Praxisheft 28, Seite 131. Bausatz komplett 6€.

**AS351RB: Petling-Thermometer, Anzeige rot/blau.** Aus nur 6 Bauelementen plus Batterie besteht dieses in einen Petling eingesetzte Thermometer, das die Temperatur alle 9s als Blinkfolge ausgibt. Minustemperaturen werden in Blau signalisiert, Plustemperaturen in Rot. Temperaturbereich -25 ... +50°C. Beschreibung im Praxisheft 23, Seite 44. Bausatz inkl. Petling, ohne Batterie 7 $\epsilon$ 

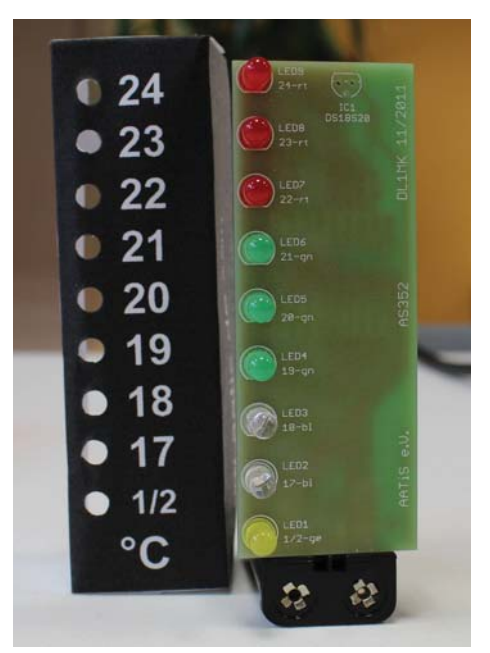

**AS352-N: Klasse(n)thermometer "Neu".** Elektronisches Thermometer, das die Raumtempe ratur in 0.5°-Schritten anzeigt. Jetzt mit wählbarem Temperaturbereich 17-24°C bzw. 20 - 34°C. Beschreibung im Praxisheft 27, Seite 73. Bausatz inkl. programmiertem PIC und Batteriehalter (2xAAA)  $12 \in$ .

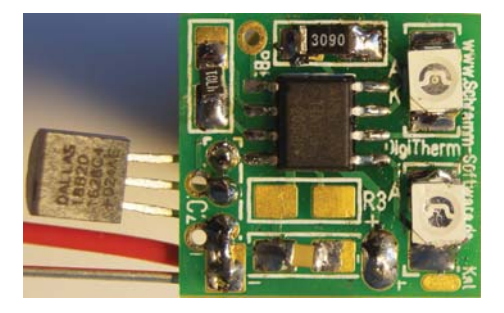

**AS358: LED-Thermometer.** Kompakte Schaltung in SMD. Die Temperatur wird durch periodisches Blinken (alle 10s) von roter und blauer LED mit 0.5°C Auflösung ausgegeben. Beschrieben im Praxisheft 28, Seite 53. Bausatz komplett 7

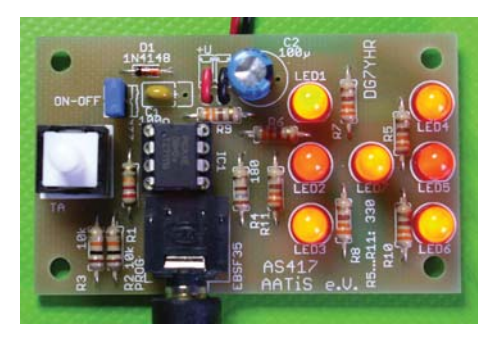

**AS417: Würfel.** Ein elektronischer Würfel (PICAXE-Applikation). Erhältlich mit farbigen LEDs in rot, gelb, grün oder blau. Beschrieben im Praxisheft 27, Seite 113. Bausatz komplett. LED-Farbe rot, gelb, blau oder grün bei Bestellung angeben.  $9 \in$ .

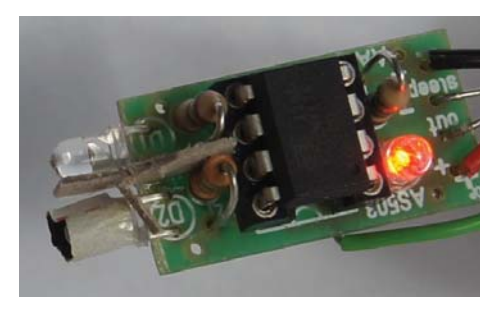

**AS503: Distanzsensor / Näherungsschalter.** Ein Mikrocontroller detektiert mit Hilfe von Infrarot-LEDs reflektierte IR-Strahlung und erkennt so die

Annäherung von Gegenständen. Als Reaktion leuchtet eine Anzeige-LED und wird ein Ausgang auf Pluspegel geschaltet. Eine Hand wird in 8cm Abstand erkannt. Ansprechempfindlichkeit änderbar durch Austausch eines Widerstandes. Anwendung bspw. zum berührungslosen Schalten oder als Kollisionswarner. Kompakter Schaltungsaufbau ohne SMD. Betriebsspannung 2,5 bis 5V, max. 0,5mA. Beschreibung im Praxisheft 23, Seite 84. Bausatz inkl. programmiertem Mikrocontroller 6 . *Ermöglicht viele Experimente!*

**AS509: Universelle Anzeigeeinheit**. Mikrocontrollerbasierte Schaltung, die den Anschluss einfacher, analoger wie auch moderner digitaler Sensoren erlaubt. Die Anzeige erfolgt auf einem zweizeiligen LCD-Display. Eine serielle Schnittstelle (RS232) ermöglicht die Übertragung der Messwerte per Kabel oder via Bluetooth-Modul AS519 drahtlos auf einen PC. Der Mikrocontroller ermöglicht auch PC-unabhängigen Betrieb. Die Schaltausgänge (über Relais) bieten eine einfache Verbindungsmöglichkeit zu externen Systemen (z.B. Lüfter, Heizung, Rollladensteuerung usw.). Inkl. Echtzeituhr und Programmierinterface für eigene Applikationen. Beschreibung im Praxisheft 19, Seite 20, siehe auch *https://bausatz.aatis. de/AS509a.* Bausatz ohne Sensoren und ohne Bluetooth-Modul 18 € solange der Vorrat reicht.

**AS509a: 3.3V-I²C-Bus-Adapter**. Mittels dieser kleinen Erweiterung können auch moderne Sensoren, die nur mit 3.3V Betriebsspannung arbeiten, an der Universellen Anzeigeeinheit AS509 (5V Betriebsspannung) angeschlossen werden. Dieser mit SMD bestückte Bausatz enthält neben der 5V -> 3.3V-Umsetzung zum Anschluss von Sensoren in 3.3V-Technik auch einen hochgenauen Drucksensor BMP085, der z.B. den Aufbau eines Höhenmessers mit einer Auflösung von 25cm (!!) ermöglicht. Beschreibung im Sommer-Rundschreiben 2009 auf den Seiten 6 bis 8, kann von *www. aatis.de* heruntergeladen werden. Bausatz 10 solange der Vorrat reicht.

**AS509b: Analog-Eingangsmodul** für die universelle Anzeigeeinheit AS509. Das auf einer BB55 aufgebaute Modul stellt 8 Analogeingänge mit einem Eingangsspannungsbereich von 0 bis 2.5V und je 12Bit-Auflösung bereit. Die Referenzspannung (2.5V) wird bereitgestellt. Beschrieben in Praxisheft 20, Seite 45, Bausatz  $5 \in \text{sol}$ ange der Vorrat reicht.

**AS510: Universelle Ein- und Ausgabekarte für AS509.** Die Karte verfügt über 8 potentialfreie Schaltausgänge und 8 opto-gekoppelte digitale Eingänge. Die Ansteuerung erfolgt über den I²C-Bus von AS509. Damit können bis zu 8 Karten AS510 an AS509 betrieben werden. Ein zusätzlich vorhandener RS232-Konverter erlaubt den Anschluss auch direkt an der seriellen Schnittstelle eines PCs. Das funktioniert auch mit RS232-USB-Konvertern. Beschreibung im Praxisheft 20, Seite 43. Bausatz 20 € solange der Vorrat reicht.

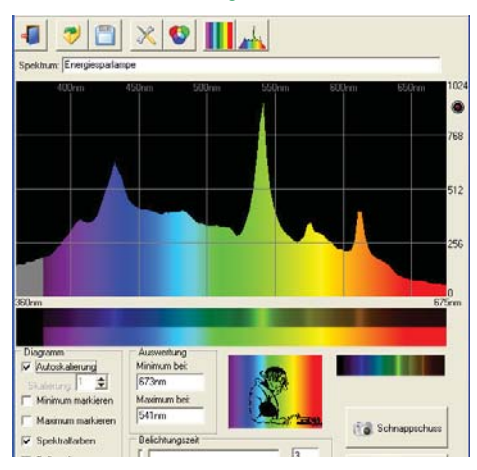

**AS513: AATiS-Spektrometer.** Optisches Spektrometer für den visuellen Spektralbereich (ca. 400..700nm) mit PC-Anbindung. Aufnahme, Speicherung und Auswertung der Spektren über dazugehörige Windows-Software. Optimal geeignet für den Physikunterricht und für Hobbyanwender zur spektralen Untersuchung von Lichtquellen oder zur Bestimmung von Filterdurchlasskurven. Software siehe *www.aatis.de.* Beschreibung im Praxisheft 23, Seite 122. Komplett incl. Gehäuse, Mechanik, Optik, Elektronik, lichtdämpfende Velourfolie usw. - auf Anfrage 87€. Teilbausätze lieferbar! *Aufgrund seiner Beliebtheit wieder ins Medienprogramm aufgenommen!*

**AS514: Klimachecker:** Digitale Sensoren messen Temperatur und relative Feuchte mit hoher Genauigkeit (Temperatur: ±0.5°C, relative Feuchte: ±2%). Die Anzeige erfolgt mit großformatigen Zeigern, die von Schrittmotoren quasi-analog angetrieben werden. Auch für größere Räume wie Klassen- und Unterrichtssäle oder die Eingangshalle von Schulen geeignet. Beschrieben im Praxisheft 24, Seite 8, Bausatz kpl. 22 (Preissenkung). Zweiten Sensor, extern" 6€ bitte ggf. mitbestellen!

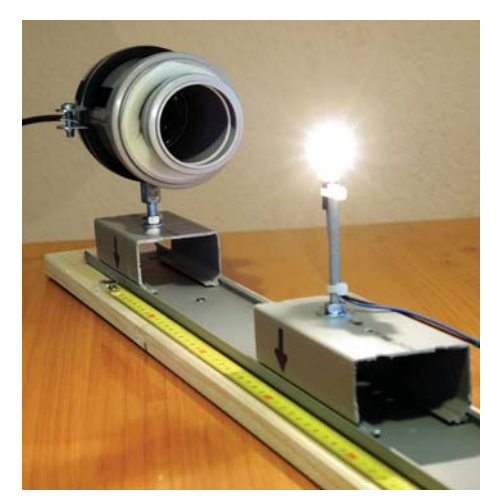

**AS516: Thermo-Säule.** Sensor zur Wärmestrahlungsmessung von Signalquellen von UV bis Infrarot, z.B. Laser (Laserpointer), Halogenlampen, menschlicher Körper. Zusammen mit der Messbox AS646 kann z.B. die Leistung von Lasern bestimmt werden. Durch den breitbandigen und konstanten Empfindlichkeitsbereich der Thermosäule lassen sich vielfältige Experimente zur Strahlungsmessung durchführen. Das Besondere der Thermosäule ist, dass mit ihr absolute Bestrahlungsstärken (W/m²) bestimmt werden können, die sich aus der Strahlungsintensität (d.h. Photonenanzahl) und der Strahlungsqualität (d.h. Wellenlänge bzw. Strahlungsenergie) ergeben. Messbox AS646 erforderlich! Beschrieben im Praxisheft 26, Seite 62, Bausatz komplett (ohne AS646) 19

**AS517: Hitzedraht-Anemometer.** Schon kleine Luftbewegungen (z.B. Zugluft) kann diese Schaltung, die ein modifiziertes Glühlämpchen als Sensor nutzt, nachweisen. Anzeige per LED oder externem, optionalen Messinstrument. Beschrieben im Praxisheft 27, Seite 32. Bausatz komplett  $30 \in$ .

**AS535: Fotometer.** Das LED-Fotometer AS535 ermöglicht auf einfache Weise analytische Bestimmungen von Inhaltsstoffen über Absorptionsmessungen. Analyte können nicht nur Farbstoffe sein, sondern auch über Farbreagenzien zugängliche

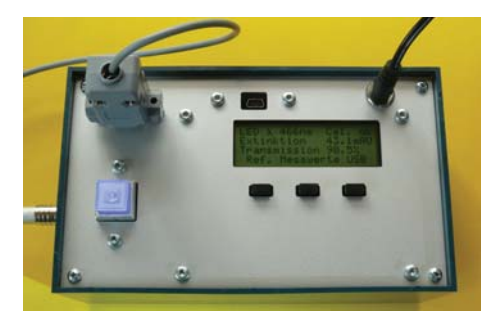

Wasserinhaltsstoffe (z.B. Sulfat, Kupfer, Phosphat, Nitrat, Nitrit, Ammonium, Eisen, Chromat, ... ). Zur Adaption einer analytischen Methode muss eine LED mit passender Wellenlänge verwendet werden. Dem Bausatz liegen bereits 8 ausgewählte LEDs bei, deren Emissionswellenlängen für viele Anwendungen geeignet sind. Als Stand-Alone-Gerät verwendbar durch AVR-Mikrocontroller und Display (Anzeige von z.B. LED-Wellenlänge, Rohdaten, Transmission, Extinktion). Durch direkte Übertragung der Messdaten per USB in die mitgelieferte Software als Online-Detektor in Fließsystemen einsetzbar, Experimente zur Reaktionskinetik möglich. Semiprofessionelles Messgerät zur Spurenbestimmungen in Wasserproben oder kinetischen Untersuchungen. Beschrieben im Praxisheft 25, Seite 68, Bausatz komplett (inkl. Küvettenhalter, Mischgefäße, Farbstofflösung und Gehäuse) 96€. *Tolle Lösung!* 

# **MINT-Bundles**

*Zahlreiche Bausätze und Module aus dem Bereich der "MINTstrumentellen Analytik" lassen sich zu einsatzbereiten Messanordnungen kombinieren. Die Aufbauten und damit mögliche Anwendungen wurden in den Praxisheften vorgestellt und dort detailliert erläutert. Häufig nachgefragte Konfigurationen wurden nun zu preisgünstigen Bundles zusammengefasst:*

*► AS646 und AS656 zur Gaschromato-* $$ 

*►AS646, AS656 und AS657 Alkoholtester*  **und Gaschromatografie 79€** *►AS646 und AS516 zur breitbandigen*  **Strahlungsdetektion und Messung 50€.** 

**AS537: Bodenschallsensor.** Beschleunigungsaufnehmer mit hoher Empfindlichkeit zum Erfassen kleinster Erschütterungen. Als Sensor wird ein Piezoelement verwendet. Beschrieben im Praxisheft 27. Seite 41. Bausatz komplett  $5 \in$ . bearbeitetes Massestück 3 $\epsilon$ 

**AS602: Universelles Zählermodul.** Kleine Baugruppe mit niedriger Stromaufnahme für Zählanwendungen mit 2x8-Zeichen-LC-Display und serieller Schnittstelle. Das Zählermodul wurde als Ergänzung zum AATiS-Geigerzähler AS622 konzipiert. Es ist mit veränderter Software aber auch für viele andere Zähl-, Mess- und Steueraufgaben einsetzbar. Lieferung des Bausatzes mit vorprogrammierter Geigerzähler-Software. Beschreibung im Praxisheft 22, Seite 7. Bausatz 11€.

**AS608: pA-Messverstärker.** Messverstärker mit extrem niedrigem Eingangsstrom in Transimpedanzschaltung. Als Ausgangssignal steht eine stromabhängige Spannung zur Verfügung (Ausgang: 1mV/pA, z.B. aus 1nA am Eingang wird 1V am Ausgang). Als Vorverstärker für z.B. die Messbox AS646 geeignet. Beschrieben im Praxisheft 28, Seite 7. Komplettbausatz incl. Platine, elektronischer Bauteile, Gehäuse, Buchsen, Schalter und mechanischer Kleinteile 19€

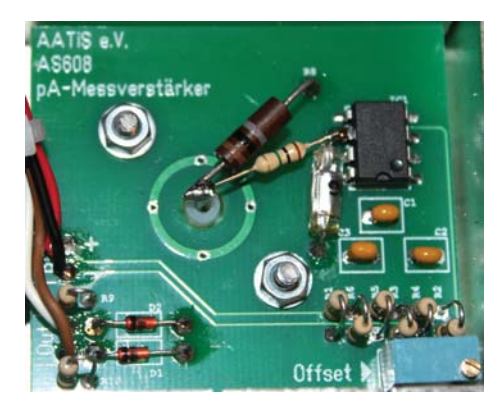

**AS612: Erweiterung für Temperatur- und Helligkeitssensoren für AS621 (= AATiScope).**  Zusatzschaltung für das AATiScope. Ein temperaturabhängiger Widerstand liefert das Signal für die Temperatur, die von der Schaltung entsprechend dem Eingangsspannungsbereich des AATiScopes aufbereitet wird. Bei entsprechender (elektrischer) Isolierung kann auch die Temperatur von Flüs-

sigkeiten gemessen werden. Der beiliegende Fototransistor erlaubt Messungen von Helligkeit, z.B. zur Bestimmung der Reflexionsfähigkeit verschiedener Materialien, vergleichende Intensität von Lampen und LEDs oder der Sonnenscheindauer. Beschreibung im Praxisheft 22, Seite 46. Bausatz 5€ *Ideale Lösung!* 

**AS619: Logik-Tastkopf**. Nützliches Hilfsmittel zur Pegelbestimmung in Digitalschaltungen. Ein CMOS-Logik-IC sorgt für einen hohen Eingangswiderstand und erlaubt so die korrekte Erfassung von Logikpegeln auch in CMOS-Schaltungen. Trotz SMD einfach aufzubauen. Beschreibung im Praxisheft 19, S. 103. Bausatz inkl. Gehäuse 6 $\epsilon$ .

**AS621: AATiScope.** Diese kleine Zusatzschaltung zum Anschluss an die serielle Schnittstelle verwandelt den PC in ein 4-Kanal-Oszilloskop. Gerade langsam ablaufende Vorgänge können so aufgezeichnet und flimmerfrei dargestellt werden. Frequenzbereich bis max. ca. 1kHz (neu!!), Eingangsspannungsbereich bis max. 5V. Beschrieben in Praxisheft 21, Seite 3, Bausatz 10€ (Preissenkung). Software für Windows und Linux, jetzt mit "Schnellkalibrierung". *Eine tolle und zudem preisgünstige Lösung, zu der es mittlerweile eine Reihe von Ergänzungen gibt!! Jedem Schüler sein "Personal Scope" ... Für den Einsatz auf Netbooks wurde eine angepasste Version mit reduzierter Höhe compiliert. Damit ist das Programm jetzt auch ohne Scrollen vollständig auf einem Schirm mit 1024x600 Pixeln sichtbar: http:// dl1mk.homepage.t-online.de/aatiscope/index.htm*

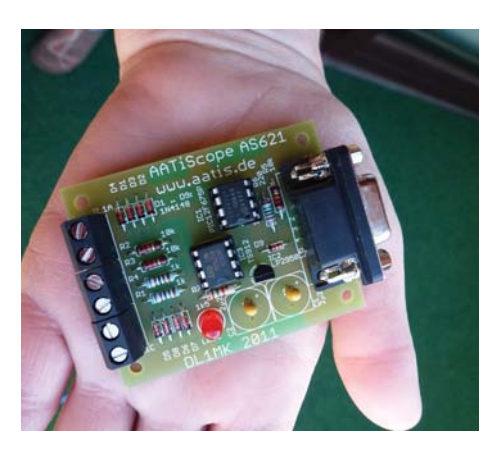

**AS621-Kalibrierwiderstände:** Zur Kalibrierung mit der überarbeiteten Software von 2012 werden zwei Präzisions-Widerstände (2.00k, 0.1%) benötigt. Diese liegen ab sofort dem Bausatz AS621 kostenlos bei, sind aber auch separat erhältlich. Satz 1€ (Lieferung nur bei Mitbestellung weiterer Bausätze!)

**AS622: AATiS-Geigerzähler.** Universeller Geigerzähler mit äußerst geringem Energieverbrauch. Speisung aus einer einzelnen 1.5V-AA-Batterie. Akustische und optische Ausgabe über abschaltbaren Piezo-Schallgeber und superhelle LED. Der Bausatz wird komplett mit Beta-/Gamma-Zählrohr und unbearbeitetem Gehäuse geliefert. Der Anschluss anderer Zählrohrtypen an die Schaltung ist einfach möglich. Der AATiS-Geigerzähler kann durch das universelle Zählermodul AS602 zu einem hochwertigen Geigerzähler mit Impulsanzeige, serieller Schnittstelle und Steuerbarkeit durch einen PC aufgerüstet werden. Beschreibung im Praxisheft 22, Seite 3. Bausatz inkl. Zählrohr 47€. Ein Vergleich der Daten und Empfindlich*keit dieses Selbstbaugerätes mit kommerziellen Geigerzählern erstaunt! Viele begeisterte Rückmeldungen!*

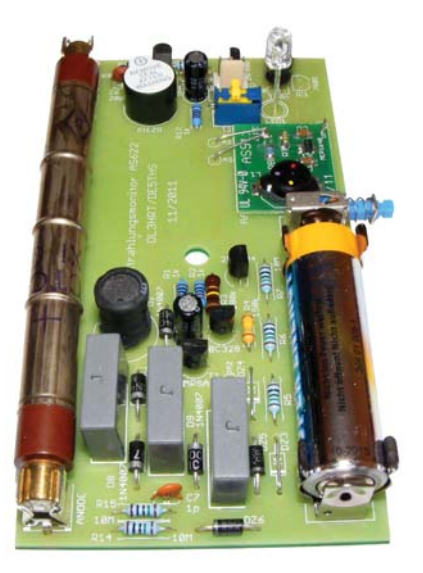

**AS624: Kopfhörerverteiler:** Bis zu vier Kopfhörer anschließbar, für Morsekurs, Contest oder Amateurfunkvorführung in lauten Umgebungen (z.B. Messehallen). Nachfolger von AS615, aber kompakter und modular ausbaufähig. Der Basis-Bausatz AS624B enthält Bauteile für zwei Verstärker, das Eingangsfilter und ein passendes

Weißblechgehäuse, das bis zu vier Verstärker aufnehmen kann. Mit jedem ergänzenden Bausatz AS624Z kann ein weiterer Kopfhörer angeschlossen werden. Beschrieben im Praxisheft 24, Seite 37, Basis-Bausatz AS624B kompl. mit Gehäuse 15€. Zusatz-Bausatz AS624Z komplett je 5€. Für *eine Beschallung des Umfeldes sind die Bausätze AS208 und AS238 geeignet!* 

![](_page_43_Picture_2.jpeg)

**AS628: X28-HF-Multimeter.** Kompakte Anzeigebaugruppe mit 2x20-stelligem LCD-Display sofort als Frequenzzähler bis 50 MHz nutzbar. Verschiedene Sensoren, die automatisch erkannt werden (SWR-Messbrücken einschließlich PTT-Kontrolle, logarithmische Detektoren, HF-Spannungsmesser, Diodentastkopf) können über PS2-Buchse angeschlossen werden. Sollte in keinem Shack fehlen! Beschrieben im Praxisheft 28, Seite 85. Bausatz komplett (ohne Sensoren) 33€. Kabel (bitte angeben für welchen Sensor!) mit 6-poligem Mini-DIN-Stecker, einseitig offen, Länge ca. 90 cm, für ie 2  $\epsilon$  zum Bausatz bestellbar.

**AS638: Milliohm-Meter.** Kleine Baugruppe als Vorschaltmodul für ein Digitalvoltmeter oder -multimeter zur Bestimmung des Werts sehr kleiner Widerstände. Mit 0,1%-Präzisionswiderständen. Einfacher Aufbau. Beschrieben im Praxisheft 28, Seite 76. Bausatz auf Anfrage 10€

**AS646: Messbox.** Die Messbox AS646 dient zur AD-Wandlung, Verarbeitung und Ausgabe der Messwerte kleinster Gleichspannungen. Sie wurde für den Gaschromatograph, die Thermosäule und andere Sensoren mit kleinen Ausgangsspannungen entwickelt. Sie besitzt zwei getrennte Sensoreingänge und besteht aus einem AD-Wandler, einem Mikroprozessor mit USB-Schnittstelle sowie zwei Spannungsstabilisatoren. Außerdem liefert sie zwei einstellbare Spannungen und besitzt schaltbare Widerstände für die Messbrücken der Sensorschaltungen. Zum Aufbau von Zusatzschaltungen oder zum Einbau zusätzlicher Brückenwiderstände gibt es zwei Experimentierflächen auf der Platine. Zur Stromversorgung wird die 5-V-Ausgangsspannung der USB-Buchse des angeschlossenen Computers genutzt. Die Sensoren lassen sich bei höherem Strombedarf auch über ein externes 5-V-Netzteil versorgen. Beschrieben im Praxisheft 26, Seite 95. Bausatz komplett 33€.

![](_page_43_Picture_7.jpeg)

**AS656: Gaschromatograph.** Mit diesem Bausatz können diverse Gase oder Lösungsmittel mit niedrigem Siedepunkt chromatographisch analysiert werden. Der Bausatz enthält alle notwendigen Komponenten wie Motorluftpumpe, Injektoreinheit, Trennsäule, Detektoreinheit und Grundbrett. Als Detektoren stehen ein Wärmeleitfähigkeitsdetektor und ein auf Flüssiggase empfindlicher Gassensor zur Verfügung. Über die Software der Messbox AS646 können die Detektordaten transient aufgenommen und weiterverarbeitet werden. Anwendungsbeispiel: Trennung von Gasgemischen, z.B. aus Kohlenstoffdioxid, Propan, i-Butan, n-Butan und n-Pentan, Nachweis von CO2 in der Atemluft und die Analyse der Hauptkomponenten von Holzgas. Messbox AS646 erforderlich! Bausatz komplett 37€.

![](_page_43_Figure_9.jpeg)

**AS657: Methanol- und Ethanol-Bestimmung.**  Das Ergänzungsset zum Gaschromatographen AS656 erlaubt die Bestimmung des Methanolbzw. Ethanolgehalts in Flüssigkeiten wie z.B. Spirituosen, "alkoholfreien" Bieren und Fruchtsäften. Beschrieben im Praxisheft 27, Seite 90. Ergänzungsset komplett 14€.

**AS717: UKW-Radio.** Einfaches UKW-Radio nach klassischem Superhet-Prinzip, einfacher Abgleich durch keramische Filter und komfortable Senderwahl durch Kapazitätsdioden. Beschrieben im Praxisheft 27, Seite 9. Bausatz komplett  $16 \in$ .

**AS802: Einfacher Licht-Sende-Empfänger (ELiSE).** Der Bausatz besteht aus zwei Platinen und enthält nur konventionelle bedrahtete Bauelemente. Der Sender arbeitet mit einer roten LED mit kleinem Öffnungswinkel. Er kann über ein beliebiges dynamisches oder ein Elektretmikrofon moduliert, ein MP3-Player oder andere Tonquellen können über eine 3,5mm-Klinkenbuchse angeschlossen werden. Der Empfänger besteht aus einem Fototransistor mit nachfolgendem Verstärker. Anschluss für Kopfhörer oder Lautsprecher vorhanden. Als Stromversorgung werden für Sender und Empfänger je eine 9V-Blockbatterie verwendet. Anfängergeeignet! Beschreibung im Praxisheft 22, Seite 25, Bausatz 13€. Mit diesem *Bausatz, bestehend aus Lichtsender und -empfänger, ist ein faszinierender und einfacher Einstieg in den Amateurfunk möglich! Ein attraktiver Bausatz,*  auch für den Physikunterricht (Reflektion, Dämp*fung, Brechung, ...) sowie Jugend forscht! Regt zu zahlreichen eigenen Experimenten an!* 

**AS806-P: Platine DORJI-TRX.** Experimentierplatine zum Aufbau eines FM-TRX mit dem Modul DRA818V (VHF) oder DRA818U (UHF). Mittlerweile gibt es pinkompatible Module SR-FRS-1WV, die kürzere TxD erlauben sollen. Beschrieben im Praxisheft 26, Seite 46, Platine mit zwei Buchsen, Doppeldiode und Bauteile für den Tiefpass nach  $OZ4HM 66$ 

**AS813: Leistungs-Lichtbake SALLi.** SALLi ist eine amplitudenmodulierte Lichtbake. Für Tests und Reichweitenversuche steht damit eine einfache, durch die Modulation eindeutig identifizierbare Lichtquelle zur Verfügung. Im Mikrocontroller der Bake sind bereits einige Melodien, Tonfolgen und Morsekennungen fest einprogrammiert und durch einen Schalter auswählbar. Zusätzlich

kann über die eingebaute serielle Schnittstelle ein eigener Morsetext eingespielt und gespeichert werden. Durch Hinzufügen eines Leistungstransistors lassen sich auch Leistungs-LEDs ansteuern. *Kühlkörper, Leistungs-LED und MOSFET dafür sind nicht im Bausatz enthalten!* Beschreibung im Praxisheft 23, Seite 34. Bausatz 16

![](_page_44_Picture_7.jpeg)

**AS823-4: Alarm-Lichtbake mit MOS4046.** Der VCO in einem PLL-IC erzeugt zusammen mit einem Unijunction-Transistor einen Höllenlärm. Damit wird eine rote LED (22 000mcd) moduliert. Kann mit optischem Empfänger wie ELiSE AS802 oder auch AS801 abgehört werden. Beschreibung im Praxisheft 23, Seite 34, Abb. 4, Bausatz  $7 \in$ 

**AS823-9: Lichtstärken-Messbake.** Ein Fototransistor oder LDR bestimmen die Frequenz eines Oszillators: Je heller die Beleuchtung, desto höher ist die Frequenz. Praxisheft 23, S.33, 6 $\epsilon$ . **RESTPOSTEN.**

**AS828: Notfunk-TRX.** Minimal-TRX für das 80m-Band mit zwei Transistoren, quarzgesteuert. Beschrieben im Praxisheft 28, Seite 94. Bausatz auf

![](_page_44_Figure_11.jpeg)

 $7 \in$ 

**AS905: Pb-Vitalisierer.** Ohne Entlade-/Ladebetrieb lagert sich eine Schicht aus Bleisulfat an den Platten eines Bleiakkus ab, die zu einer Reduktion der Akkukapazität bis hin zur Zerstörung führt. AS905 beugt durch zyklische Hochstromimpulse von 30 bis 40 A für die Dauer von ca. 1 ms der Sulfatbildung vor. Eine bereits vorhandene Sulfatschicht kann dadurch aufgelöst werden. Verlängert die Akkueinsatzdauer, ein defekter Akku kann evtl. reaktiviert werden. Mit geringen Modifikationen auch als Grundlast für Powerbank-Akkus geeignet (siehe Praxisheft 28 S.78). Beschrieben im Praxisheft 25, Seite 25, Bausatz komplett 8

![](_page_45_Picture_2.jpeg)

**AS906: Akkuschutz.** Schützt Akkumulatoren vor Tiefentladung. Er trennt den Verbraucher vom Akku bei einer vorgegebenen, einstellbaren Spannung von z.B. 10.8 V. Durch die große Hysterese erfolgt die Spannungsversorgung des Verbrauchers erst wieder ab ca. 12 V. Ungekühlt für Lasten bis ca. 50 W geeignet. Beschrieben im Praxisheft 26, Seite 10, Bausatz komplett  $5 \in$ .

**AS911: Step-Up-Wandler.** Kleines Modul (SMD) zur Erzeugung von 3.3V oder 5V (max. 50mA) aus einer 1.5V-Quelle (wegen Tiefentladung keine Akkus vewenden!!). Hoher Wirkungsgrad von >80%. Beschrieben in Praxisheft 21, Seite 65, Bausatz ohne Gehäuse 4€. *Tolle Idee - und oftmals die optimale Lösung! Holt das Letzte aus alten Batterien heraus! Vorsicht: Akkus werden tiefentladen!*

**AS914: Spannungsüberwachung.** Kleine Zusatzschaltung statt sperriges Voltmeter zur Überwachung der Akkuspannung, speziell bei Portabelbetrieb. Warnt durch schnelles Blinken bei Erreichen der Entladeschlussspannung. Für Eingangsspannungen bis 30V geeignet. Der Bausatz enthält alle benötigten Bauelemente für gängige Akkus (12V / 9V / 6V). Durch einen 10-Gang-Trimmer kann die Schaltschwelle feinfühlig eingestellt werden. Beschrieben im Praxisheft 24, Seite 68, Bausatz komplett  $4 \in$ .

**AS917: Akkutester.** Mikrocontrollergesteuerte Stromsenke mit einem HEXFET als steuerbarem Widerstand zum Testen der Kapazität und des Lastverhaltens von Batterien und Akkumulatoren. Die Parametrierung eines Tests erfolgt über einen angeschlossenen Computer. Der Test wird anschließend von AS917 selbstständig durchgeführt, ohne dass der Computer weiterhin benötigt wird. Die Auswertung erfolgt danach am Computer. Eckdaten: Spannungsbereich 1.2 - 30V, max. Strom 8A, Auflösung 16Bit, Aufzeichnungsdauer 45h max. Beschrieben im Praxisheft 27, Seite 64. Bausatz komplett  $42 \in$ .

**AS918: Power-Konstantstromquelle.** Stromsenke mit einem HEXFET als steuerbarem Widerstand für leistungshungrige Anwendungen wie Styroporsäge, Entwickler- oder Ätzbad, Heizplatte im 3D-Druck usw. Mit zusätzlichem Ausgang zur Anzeige des fließendem Stroms mit einem Spannungsmesser. Kompakter Aufbau inkl. Kühler. Eckdaten: Spannungsbereich 12 - 30V, max. Strom 8A. Beschrieben im Praxisheft 28, Seite 68. Bausatz komplett 29€. Als Anzeige bietet sich das 270°-Instrument AS189 an.

![](_page_45_Picture_9.jpeg)

**AS924: Laserdioden-Spannungsversorgung.**  Laserdioden verzeihen selbst kleine, kurzzeitige Überspannungen und -ströme nicht. Diese speziell für diesen Anwendungsfall entwickelte Baugruppe versorgt max. drei Laserdioden mit 3.00V / 45mA bei einer Eingangsspannung von 4 bis 16V, die

Ausgangsspannung beträgt max. 3.15V / 150mA (dazu ist die Umdimensionierung eines Widerstandes erforderlich). Auch gut für Leuchtdioden geeignet. Beschrieben im Praxisheft 24, S. 63, Bausatz kpl. (ohne Laserdioden)  $3 \in$ .

![](_page_46_Picture_2.jpeg)

**AS927: PWM.** Pulsweitenmodulator mit Leistungsstufe, die z.B. ein Dimmen von LED-Leuchtmitteln erlaubt. Kleiner Aufbau durch ober flächen-montierbare Teile (SMD). Beschrieben im Praxisheft 27, Seite 44. Bausatz komplett  $8 \in$ .

**AS937: 9V-Prüfer.** Einfacher Batterieprüfer für 9V-Blocks. Anzeige (gut/geeignet/schlecht) mit roter bzw. grüner LED. Beschrieben im Praxisheft 27. Seite 134. Bausatz komplett  $3 \epsilon$ .

# **BAUTEILE-ECKE UND ADAPTER**

Abgabe nur solange der Vorrat reicht

**MAX4372TESA**, Stromsensor-IC (AS902) 2 **MAX4000EUA** 3

**SHT71**: kombinierter Feuchte-/Temperatursensor mit digitalem Ausgang 12 € solange der Vorrat reicht

**SO2DIP**: ermöglicht 8-polige SMD-ICs steckbar zu machen.

**SO2DIP-5:** Bausatz Adapter: 5 Stück 3 **SO2DIP-10:** Bausatz Adapter: 10 Stück 5 **SO16toDIP**: ermöglicht 14- oder 16-polige SMD-ICs steckbar zu machen, mit Goldkontakten.

**SO16toDIP-5:** Bausatz Adapter 5er-Packung 5 **SO16toDIP-10:** Bausatz Adapter 10er-Packung  $9,50$ €

**MLX90614ESF-AAA** (IC-Thermometer) 5€ solange der Vorrat reicht

# **BB-Universal-Platinen**

*Wer schnelle Lösungen für Schaltungsaufbauten sucht, der ist mit den Experimentierplatinen BB41 bis BB45 und BB52 bis BB56 sowie BB62 bis BB64 (Shield für Arduino) gut beraten. Das Außenmaß beträgt bei den Platinen 55mm x 55mm, die BB62 - BB64 weichen davon ab. Die Bauteile werden auf die verzinnte Kupferseite gelötet. Diese Technik bezeichnen wir als "Makro-SMD". Anwendungsbeispiele ndet man in vielen Praxisheften.*

*Wie man beim Umgang mit SMD-Bauteilen diese Platinen sinnvoll nutzt und richtig anwendet, zeigt Matthias Rauhut, DF2OF, in seinem Buch "SMD-Praxis für Hobby-Elektroniker", das beim VTH-Verlag unter der Best.-Nr. 4110111 für 9 € erschienen ist.* 

*Bei den preisgünstigen Zehnerpacks bitte den Sonderpreis und die besondere Bestellbezeichnung beachten!* 

*Die Layouts der BB-Platinen sind in älteren Ausgaben der Rundschreiben sowie auf der AATiS-Homepage www.aatis.de veröffentlicht.*

**BB06: Power-Blinker.** Einfacher Multivibrator mit zwei Leistungs-FETs, die den Einsatz von z.B. Halogenlampen (ungekühlt bis ca. 50W) erlauben. Beschrieben im Praxisheft 26, Seite 15, Bausatz (ohne Leuchtmittel)  $4 \in$ 

![](_page_46_Figure_19.jpeg)

#### **BB41: Universelle Epoxid-Streifenleiterplatine**, sehr beliebt als Universalplatine für kleinere Schaltungen, deren Bauteile auf die Kupferseite

gelötet werden. Beliebt für kleinere Aufbauten und enorm preisgünstig. Zahlreiche Beispiele in den Praxisheften, Platine 1,50 €, BB41-10: Platine BB41 im Zehnerpack 13€

*Die Platinen für AATiS-Bausätze werden von renommier*ten Leiterplattenfirmen gefertigt. Das ist gerade für Elek*tronikanfänger wichtig, weil sich selbst bei mehrfachem Erhitzen von Lötstellen die Kupferfolie nicht löst.*

![](_page_47_Figure_3.jpeg)

**BB42: Universelle Epoxid-Platte mit quadratischen Lötinseln**, Universalplatine für kleinere Schaltungen, deren Bauteile auf die Kupferseite gelötet werden. Beliebt für kleinere Aufbauten und enorm preisgünstig. Platine 1,50 €: Zehnerpack **BB42-10** nur  $13 \in$ 

**BB43: Experimentierplatte**, wie BB 42, aber mit einem Bestückplatz für einen max. 16-poligen IC (nicht SMD) im Rastermass 2.54mm vorgesehen. Universalplatine für kleinere Schaltungen mit IC, deren Bauteile auf die Kupferseite gelötet werden. Diese Platine wurde entwickelt, damit für Brettaufbauten auch normale ICs eingesetzt werden können. Geeignet für kleinere Aufbauten und enorm preisgünstig. Platine 1,50 ; **Zehnerpack** 

**BB43-10** nur 13€. mit einem Bestückungsplatz für einen max. 8-polige SMD-IC. Universalplatine für kleinere Schaltungen mit 8pol. SMD-IC, deren Bauteile auf die Kupferseite gelötet werden. Für kleinere Aufbauten und enorm preisgünstig. Platine 1.50 €: Zehnerpack BB44-10 nur 13 €.

**BB45: Experimentierplatte**, wie BB44, aber mit einem Bestückplatz für einen max. 16-polige SMD-IC. Universalplatine für kleinere Schaltungen mit max. 16-polige SMD-IC, deren Bauteile auf die Kupferseite gelötet werden. Für kleinere Aufbauten und enorm preisgünstig. Platine 1,50 $\epsilon$ ; **Zehnerpack BB45-10** nur 13€.

**BB52: Universelle Experimentierplatine für SMD**. Wie BB42, aber mit kleineren Lötpads für oberflächenmontierbare Bauelemente. Beschrieben in Praxisheft 16, Seite 80, Platine 1,50 $\epsilon$ . **Zehnerpack BB52-10** nur 13

**TIPP**: FÜR JE ZWEI 8-POLIGE SMD-ICS MIT RASTER-MASS 1.27MM (GEHÄUSE SO8) EIGNET SICH DIE PLATINE **BB54**, FÜR EIN 8-POLIGES UND EIN (MAXIMAL) 16-POLIGES SMD-ICS DIE PLATINE **BB55**.

**BB54: Experimentierplatine für 2x 8-pol-IC SMD.** Ähnlich BB44, aber mit kleineren Lötpads für oberflächenmontierbare Bauelemente und zwei Bestückplätzen für 8pol. ICs im SO-Gehäuse. Beschrieben in Praxisheft 16, Seite 80, Platine 1.50€. Zehnerpack BB54-10 nur 13€

![](_page_47_Figure_12.jpeg)

**BB55: Experimentierplatine** für 8-polige und 16polige-SMD-IC. Ähnlich BB45, aber mit kleineren Lötpads für oberflächenmontierbare Bauelemente und je einem Bestückplatz für 8- bzw. 16-polige IC im SO-Gehäuse. Beschrieben in Praxisheft 16, Seite 80, Platine 1,50€, Zehner**pack BB55-10** nur 13

**BB56: Experimentierplatine** für oberflächenmontierbare Bauelemente in den Gehäusebauformen SO8, SSO16 und SOT23, SOT23-4 bzw. SOT23- 6. Ähnlich BB55. Beschrieben in Praxisheft 21,

![](_page_48_Figure_0.jpeg)

Seite 21, Platine 1.50€, Zehnerpack BB56-10 nur 13 $\epsilon$ 

**BB62: AATiS-Shield - Experimentierplatine für Arduino.** Zum Aufstecken auf die Arduino-Boards Duemilanove u.a. Mit einzelnen Lötquadraten ähnlich der BB42. Beschrieben in Praxisheft 21, Seite 80. Platine 2.50 €. Zehnerpack BB62-10 nur 20 €. *Eine preisgünstige Lösung, insbesondere für größere Bastelgruppen, Schulen, für die Ausbildung am Arduino! Im Gegensatz zu Lochrasterplatten u.a. stimmt hier das Rastermaß!*

![](_page_48_Figure_3.jpeg)

# *AATiS-Rundschreiben Sommer - Herbst 2018*

**BB63: USB-LAN-NF-RS232-Adapter.** Experimentierplatine für Versuche an Geräten, die über einen LAN-, USB-, RS232- oder NF-Anschluss verfügen. Steckplätze für je eine USB- (USB-A oder USB-B), LAN-, RS232-, Cinch-, MiniDIN-, Hohlsteckerbuchse (9V), eine 2polige Klemme sowie für 2 Klinkenstecker (3.5mm-Stereo) und ein Lötfleckenfeld (ähnlich wie bei BB42) erlauben flexiblen Einsatz. Die Platine passt in ein handelsübliches Weißblechgehäuse (Schubert, Nr.15). Beschreibung im Praxisheft 23, Seite 89. Platine mit ie 1x LAN, MiniDIN (6-pol) und USB-B-Buchse, 4 . *Superlösung, da universell einsetzbar!!*

**BB64: BootLoader-Brenner:** Shield passend für u.a. Arduino Uno, mit Nullkraftsockel für den zu programmierenden Mikrocontroller. Zum Brennen des Bootloaders ist BB64 z.B. auf ein Arduino Uno Board aufzustecken. Auch die Programmierung eines mit Bootloader ausgestatteten Mikrocontrollers ist durch die herausgeführte Programmierschnittstelle möglich (USB zu Seriell-TTL-Wandler erforderlich). Beschrieben im Praxisheft 24, Seite 130, Bausatz komplett und mit ATMEGA328P nur 15 - *siehe Foto, Schaltbild und Hinweise auf der Seite 22 im Sommer-Rundschreiben 2014!* **BB65: Edu-IO-Shield für Arduino.** Schulungs-

![](_page_48_Picture_7.jpeg)

und Übungsmodul für ein Arduino Uno Board. Aufsteckbares Shield mit 2 Potis, einem Taster, einem LDR, je eine farbige LED (rot, gelb, grün), eine RGB-LED und einer 7-Segment-Anzeige. Sehr gut geeignet zur Einführung in die Microcontrollerprogrammierung mit der Arduino-Entwicklungsumgebung. Viele Beispielprogramme unter www.aatis.de verfügbar. Beschrieben im Praxisheft 28, Seite 129. Bausatz komplett 8

# **PRAXISHEFTE**

Die Praxishefte im Format A4, seit der Ausgabe 11 durchgehend vierfarbig und mit bis zu 148 Seiten prall gefüllt, stellen eine Fundgrube faszinierender und neuer Ideen dar. Schwerpunkte der Schaltungen sind Elektronik, Amateurfunk, Telekommunikationsanwendungen, Mikrocon-troller- und elektronische Messtechnik. Darüber hinaus gibt es Grundlagenbeiträge zu modernen Elektronik- und Telekommunikationsentwicklungen und zahlreiche Anregungen für kleinere Basteleien, für Jugend forscht, aber auch für einen modernen naturwissenschaftlichen Unterricht, zusammengefasst unter dem Begriff "MINTstrumentelle Messtechnik".

Die Inhaltsverzeichnisse befinden sich auf der AATiS-Website www.aatis.de. Die Ausgaben 23 bis 25 kosten je 9€, die Praxishefte 26 und 28 kosten ie 10 € zzgl. Versandkosten 3 € (1 Heft),  $4 \in (2 \text{ Hefte})$  und  $5 \in \text{für } 3$  und weitere Hefte (Paketsendung, bitte keine Postfachanschrift angeben!!). Die vergriffenen Hefte 1 - 22 wurden auf die "Weiße AATiS-DVD" als PDF übernommen.

![](_page_49_Picture_4.jpeg)

#### **Praxisheft 28 Inhaltsübersicht**

*Die Thoriumkuh von Rutherford Der Picoampere-Messverstärker AS608 Ionisationskammer mit AS608 Ein Kalibrator für AS608 WebCam als modernes Spinthariskop Ultraschallbad Die Cu2 O-Zelle als Photodetektor Von 9 Volt auf USB Lasermikroskop im Selbstbau Wickelmaschine für Zylinderspulen Direkte und kontaktlose Leitfähigkeitsdetektion im Bereich der MINTstrumentellen Analytik (Teil 1) Einsatz der Leitfähigkeitsdetektion (C4D) in einer Selbstbau-Kapillarelektrophorese (CE) (Teil 2) Experimentierschaltung mit TSOP-IR-Empfänger LED-Thermometer AS358 Weihnachtsbaum AS017 mit neuer Platine Blinkender Stern AS118 Kraftvolle Mini-Getriebemotoren AS338 – Neuau age der C28-Uhr C28-Uhr: Anschluss des DCF77-RX an AS225 Bodenschallsensor farbcodiert Power-Konstantstromquelle AS918 Schneidegerät für Polystyrolplatten Messung von Milliohm-Widerständen Powerbank richtig einsetzen Batterien im Vergleich Spannungsregler LM317 als Blinker Etwas fürs Auge: Meerglas X28-HF-Multimeter AS628: Frequenzzähler, SWR-Messgerät, … Ein modularer Morse-Sender für das 40-m-Band Baubeschreibung eines Notfall-TRX Outdoor-Moxon-Antenne für das 2-m-Band 3D-Druck mit OpenSCAD Einfacher Stationslautsprecher im Kleingehäuse* Astrofotografie mit Schmalbandfiltern aus dem *Lichtermeer einer Großstadt Leuchtende Nachtwolken Neue Hard- und Software für den Micro:bit (Teil 2) CALLIOPE - die Muse der Minirechner Morse-Übungsgeräte mit Micro:bit und Calliope mini Bau eines QRPP-CW-Senders aus Modulen "Ruhige Hand" mit Universal-Arduino AS225 ARDUINO-EDU-Shield BB65: Sensoren und Aktoren zum Programmieren Farbcode verstehen Digitales Stereo-Poti AS348 Digitale 10W-Stereo-NF-PA AS238 Die Mobilfunk-Generationen Morse-Übungsgerät*

![](_page_50_Picture_237.jpeg)

# **CDs und DVD**

Die "weiße DVD" der Dauerbrenner unter den AATiS-CDs, wurde nach kompletter Neubearbeitung wesentlich ergänzt. Die vergriffenen Praxishefte 1 - 22 stellen den Hauptteil dieser DVD. Ergänzungen und Software zu den Artikeln aus früheren und aktuellen Praxisheften sowie Tipps und Tricks zu den Bausätzen befinden sich auf dieser DVD

Die "Lila CD" wurde auf den Seite 43 des Sommer-Rundschreibens 2010 ausführlich beschrieben - Schwerpunkt ist die FUNKY-Reihe, die über mehrere Jahre in zweimonatlichem Abstand

in der Zeitschrift cqDL erschien. Zu den einzelnen Experimental-Beiträgen können Bausätze von Helmut Berka DL2MAJ (dl2maj@aatis.de) zum Selbstkostenpreis bezogen werden.

Die **Rote CD**" enthält eine Sammlung von Bauanleitungen und Sketchen rund um die ARDUINO-Familie. Der ARDUINO-Mikrocontroller startete seinen Siegeszug 2005 ausgehend von dem kleinen norditalienischen Ort Ivrea, in dem Massimo Banzi und David Cuartielles vom Interaction Design Institute Ivrea ein Projekt initiierten, um Studenten einfaches Prototyping mit Mikrocontrollern zu ermöglichen. Rasch gewann ARDUINO viele Freunde, speziell in den USA.

![](_page_50_Picture_238.jpeg)

*<u>Platingu-Restricted</u>* 

Etwa 2009 schwappte die Welle nach Europa und schließlich auch nach Deutschland, wo diese Mikrocontroller-Plattform sich immer größerer Beliebtheit erfreut.

Lila und rote CD kosten ieweils  $9 \in$ .

**Die Lieferung der "weißen AATiS-DVD" erfolgt auf DVD, auf Wunsch als USB-Stick (8 GB) oder als SD-Karte.**

# *□Aufnahmeantrag / □Änderungsmitteilung* **I/2018**

### Bitte per Post einsenden an: Arbeitskreis Amateurfunk und Telekommunikation in der Schule e.V. AATiS e.V. Harald Schönwitz 09437 Börnichen Försterweg 8 Deutschland

Hiermit beantrage ich die Aufnahme in den Arbeitskreis Amateurfunk und Telekommunikation in der Schule e.V. zum nächstmöglichen Termin. Ich bitte nach Aufnahme um die monatliche Lieferung der Zeitschrift FUNKAMATEUR als freiwillige Leistung des AATiS e.V. sowie die jeweiligen Rundschreiben. Gleichzeitig verpflichte ich mich, den Jahresbeitrag in Höhe von 40 Euro (jeweils unabhängig vom Eintrittsmonat) innerhalb von zwei Wochen nach der Mitteilung über meine Mitgliedschaft auf das noch anzugebende Konto zu überweisen bzw. den Betrag abbuchen zu lassen. Einzug per Lastschrift wird bevorzugt. Ich bin damit einverstanden, dass meine Angaben zwecks Verwaltungsvereinfachung in einem Datenverarbeitungssystem gespeichert werden. Die Anschriften werden zudem an den Verlag Box73 Amateurfunkservice GmbH zum Versand der Zeitschrift FUNKAMATEUR weitergegeben.

![](_page_51_Picture_204.jpeg)

#### **Arbeitskreis Amateurfunk und Telekommunikation in der Schule e.V. AATiS e.V. Harald Schönwitz 09437 Börnichen Försterweg 8**

Gläubiger-Identifikationsnummer: DE89ATS00000116513 Mandatsreferenz: erteilt der AATiS !

#### **SEPA-Lastschriftmandat**

Ich ermächtige den Arbeitskreis Amateurfunk und Telekommunikation in der Schule e.V. (AATiS e.V.) , Zahlungen von meinem Konto mittels Lastschrift einzuziehen. Zugleich weise ich mein Kreditinstitut an, die von AATiS e.V. auf mein Konto gezogenen Lastschriften einzulösen. Hinweis: Ich kann innerhalb von acht Wochen, beginnend mit dem Belastungsdatum, die Erstattung des belasteten Betrages verlangen. Es gelten dabei die mit meinem Kreditinstitut vereinbarten Bedingungen.

![](_page_51_Picture_205.jpeg)

Datum, Ort, Unterschrift Mitglied / ggf. zusätzlich Kontoinhaber